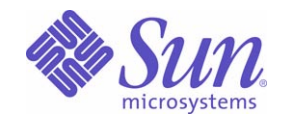

Sun Java™ System

# Message Queue 3 技術の概要

2005Q1

Sun Microsystems, Inc. 4150 Network Circle Santa Clara, CA 95054 U.S.A.

Part No: 819-2221

Copyright © 2005 Sun Microsystems, Inc., 4150 Network Circle, Santa Clara, California 95054, U.S.A. All rights reserved.

Sun Microsystems, Inc. は、この製品に含まれるテクノロジに関する知的所有権を保持しています。特に限定されることなく、これらの知的 所有権は http://www.sun.com/patents に記載されている 1 つ以上の米国特許および米国およびその他の国における 1 つ以上の追加特許また は特許出願中のものが含まれている場合があります。

U.S. Government Rights - Commercial software. Government users are subject to the Sun Microsystems, Inc. standard license agreement and applicable provisions of the FAR and its supplements.

ご使用はライセンス条項に従ってください。

この配布には、第三者が開発したソフトウェアが含まれている可能性があります。

Sun、Sun Microsystems、Sun のロゴマーク、Java、Solaris、SunTM ONE、JDK、Java Naming and Directory Interface、JavaMail、JavaHelp および Javadoc は、米国およびその他の国における米国 Sun Microsystems, Inc. ( 以下、米国 Sun Microsystems 社とします ) の商標もしくは 登録商標です。

すべての SPARC 商標は、米国 SPARC International, Inc. のライセンスを受けて使用している同社の米国およびその他の国における商標また は登録商標です。SPARC 商標が付いた製品は、米国 Sun Microsystems 社が開発したアーキテクチャに基づくものです。

UNIX は、X/Open Company, Ltd. が独占的にライセンスしている米国およびその他の国における登録商標です。

この製品は、米国の輸出規制に関する法規の適用および管理下にあり、また、米国以外の国の輸出および輸入規制に関する法規の制限を受け る場合があります。核、ミサイル、生物化学兵器もしくは原子力船に関連した使用またはかかる使用者への提供は、直接的にも間接的にも、 禁止されています。このソフトウェアを、米国の輸出禁止国へ輸出または再輸出すること、および米国輸出制限対象リスト ( 輸出が禁止され ている個人リスト、特別に指定された国籍者リストを含む ) に指定された、法人、または団体に輸出または再輸出することは一切禁止されて います。

目次

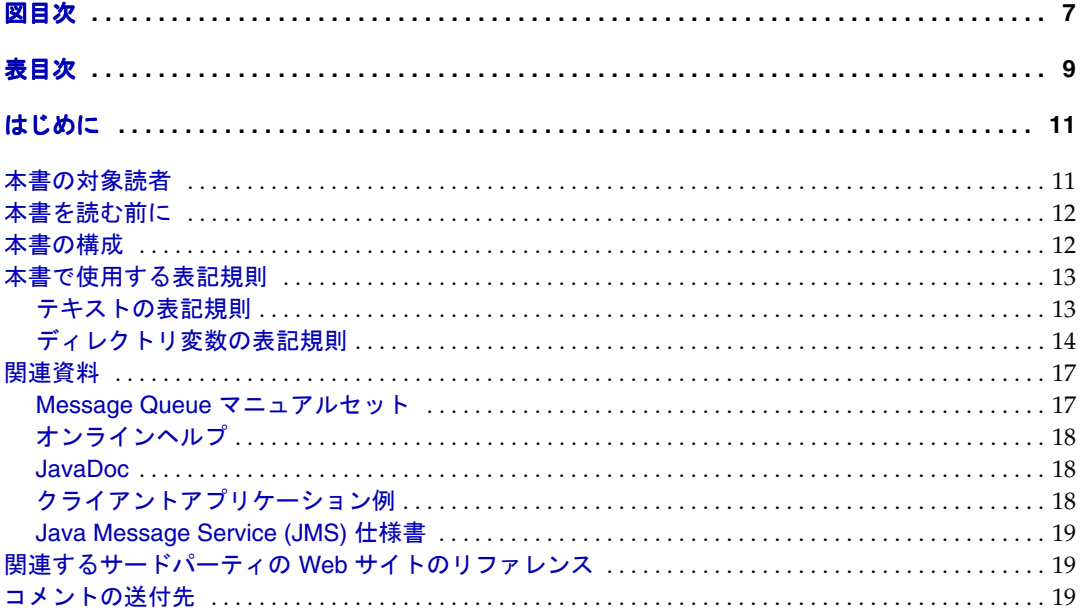

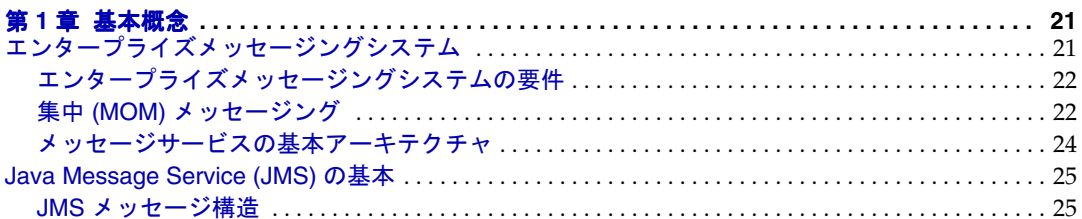

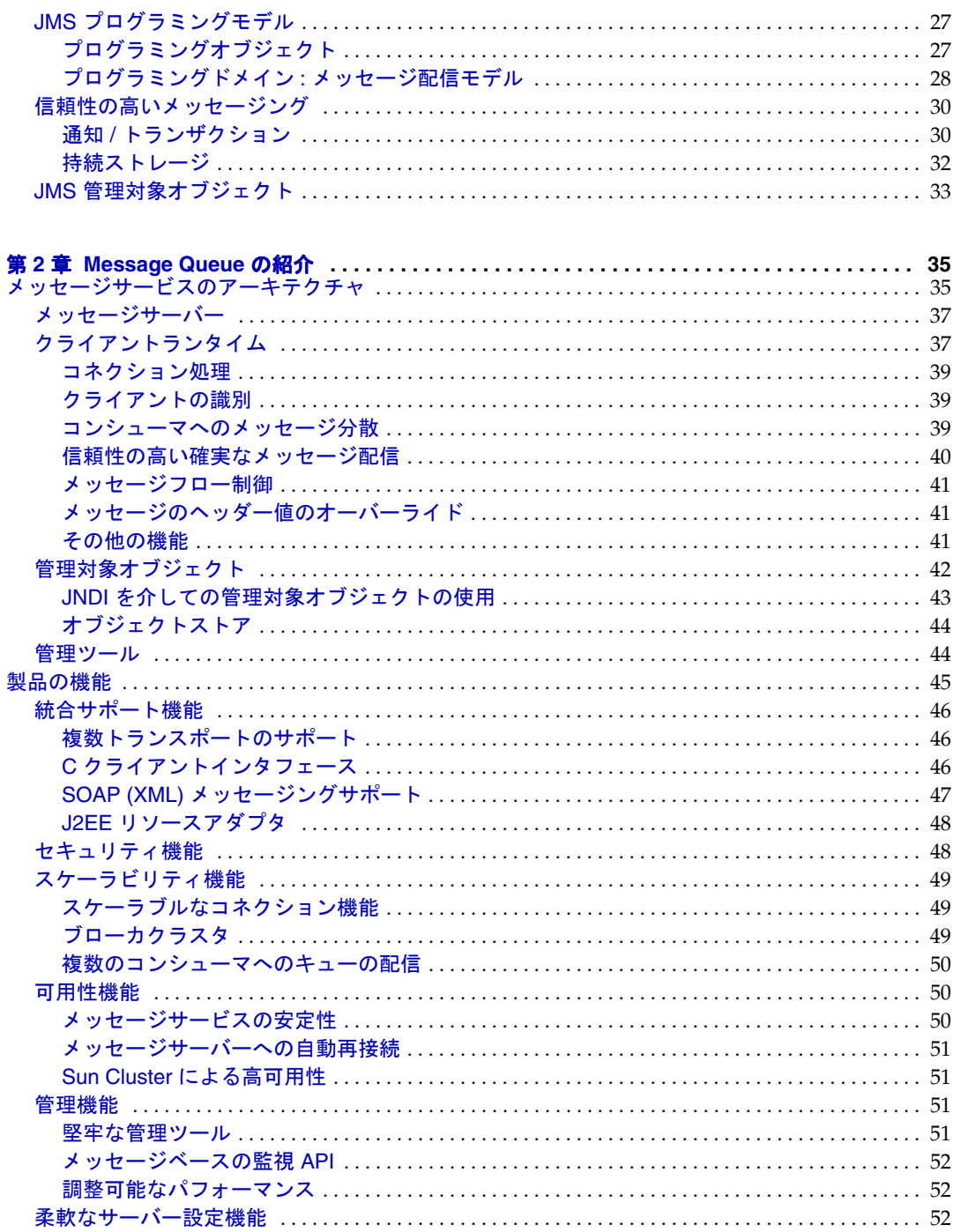

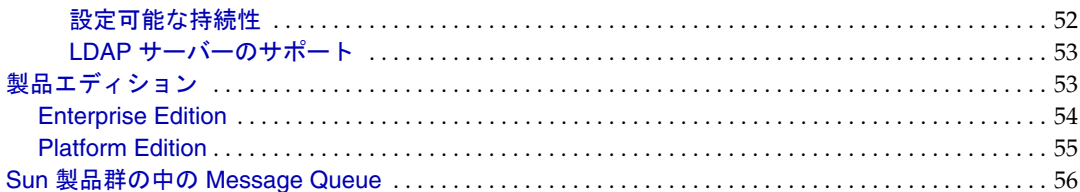

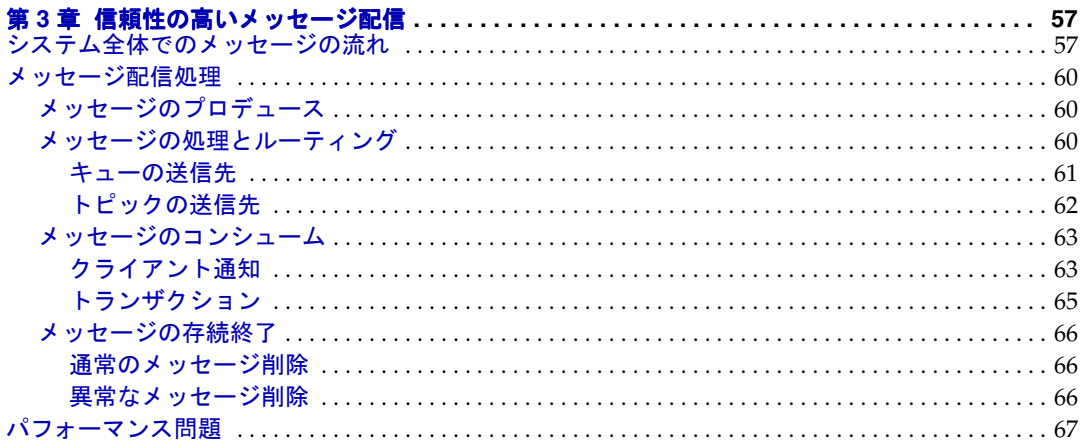

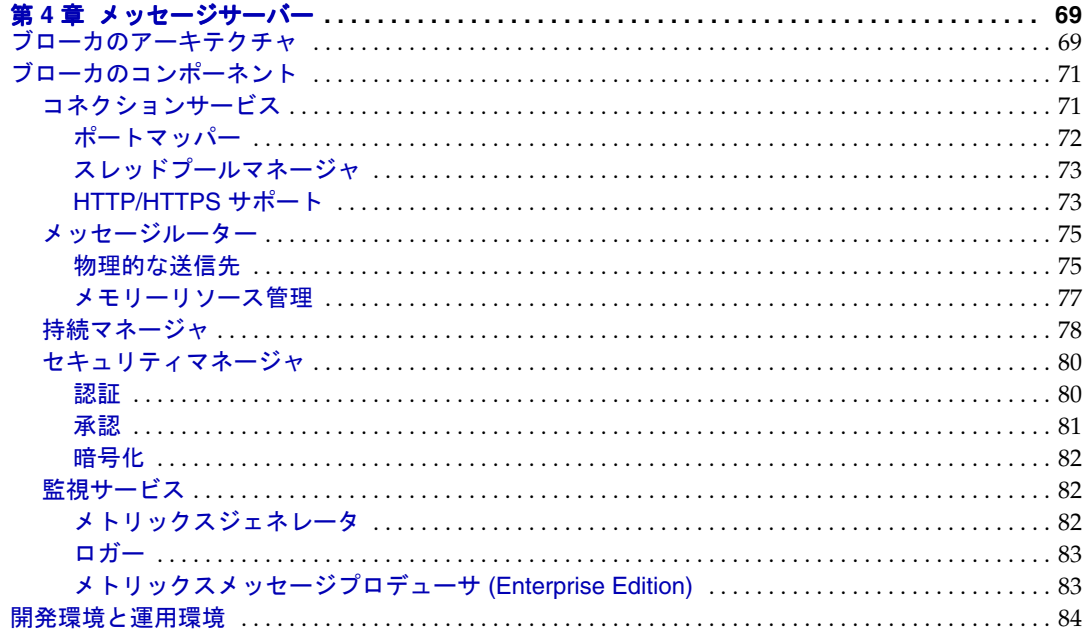

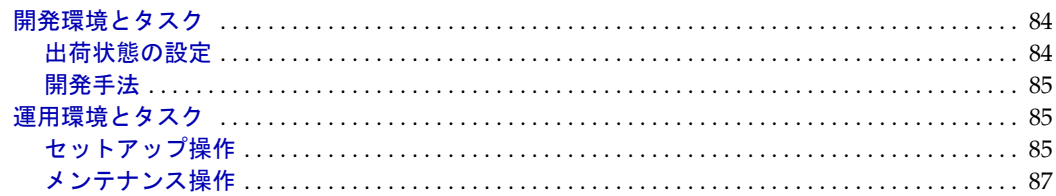

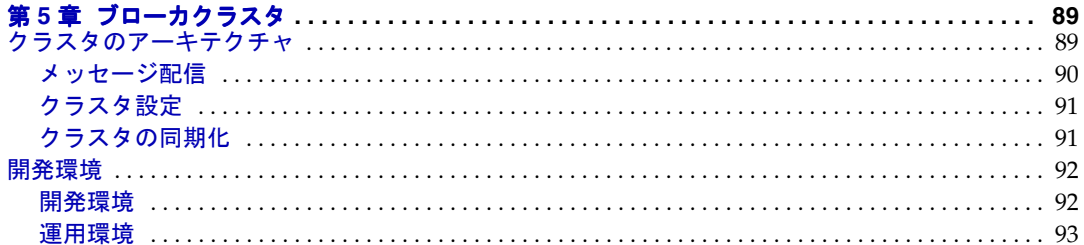

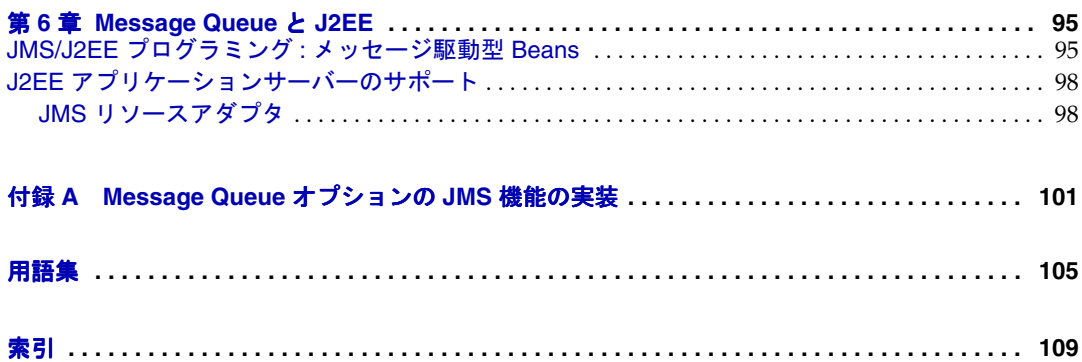

図目次

<span id="page-6-0"></span>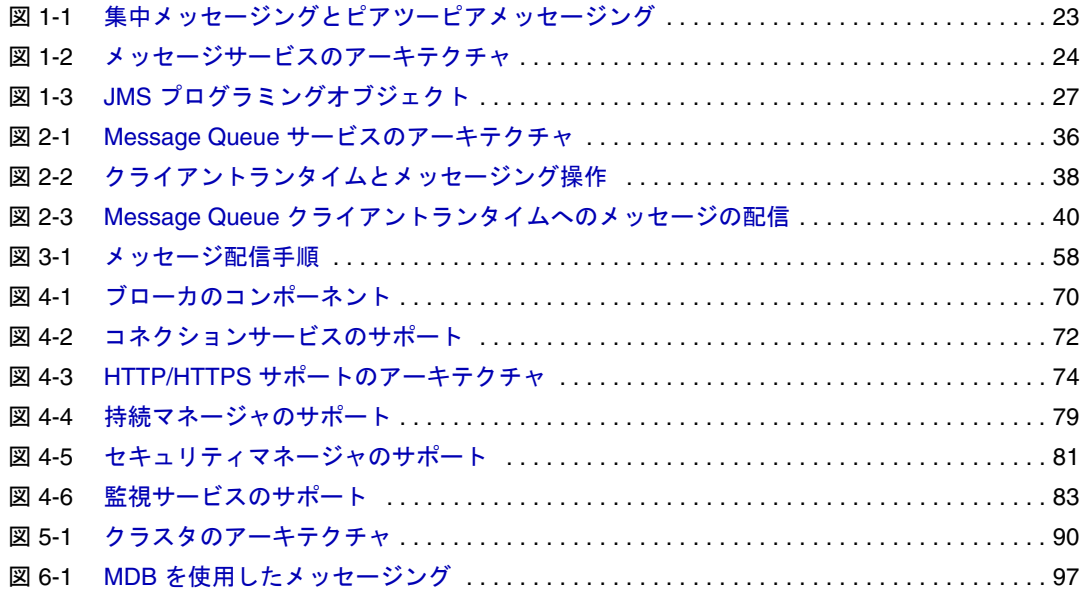

# 表目次

<span id="page-8-0"></span>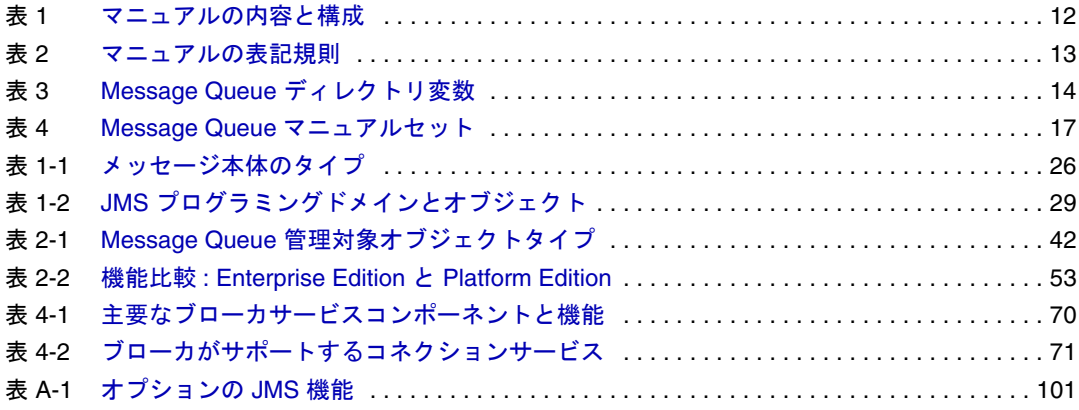

## はじめに

<span id="page-10-0"></span>本書『Sun JavaTM System Message Queue 3 2005Q1 技術の概要』では、Message Queue メッセージングサービスのテクノロジ、概念、アーキテクチャ、機能、および能力を 紹介します。

したがって、『Message Queue 技術の概要』は、Message Queue マニュアルセット内の 他のマニュアルの基礎を成します。Message Queue マニュアルセットの他のマニュア ルをお読みになる前に、本書をお読みください。

ここでは、次の節について説明します。

- 11 [ページの「本書の対象読者」](#page-10-1)
- 12 [ページの「本書を読む前に」](#page-11-0)
- 12 [ページの「本書の構成」](#page-11-1)
- 13 [ページの「本書で使用する表記規則」](#page-12-0)
- 17 [ページの「関連資料」](#page-16-0)
- 19 [ページの「関連するサードパーティの](#page-18-1) Web サイトのリファレンス」
- 19 [ページの「コメントの送付先」](#page-18-2)

### <span id="page-10-1"></span>本書の対象読者

このマニュアルは、Message Queue 製品を使用する予定の、または製品のテクノロジ、 概念、アーキテクチャ、機能、および能力について理解することを望む、管理者やア プリケーション開発者その他を対象に作成されています。

Message Queue 管理者とは、Message Queue メッセージングシステム、特にシステムの 中枢となる Message Queue メッセージサーバーの設定および管理の担当者です。この マニュアルを読むにあたって、メッセージングシステムの知識や理解は必要とされま せん。

アプリケーション開発者は、Message Queue サービスを使用して他のクライアントア プリケーションとメッセージを交換する、Message Queue クライアントアプリケー ションを記述する責任を担います。このマニュアルを読むにあたり、Message Queue サービスによって実装される Java Message Service (JMS) 仕様に関する知識は必要とさ れません。

### <span id="page-11-0"></span>本書を読む前に

このマニュアルを読むための前提条件はありません。Message Queue の開発者ガイド および管理ガイドを読む前に、このマニュアルを読んで Message Queue の基本的な概 念に関する理解を得てください。

### <span id="page-11-1"></span>本書の構成

このマニュアルは、最初から順番に読み進むように構成されており、各章の内容は、 それよりも前の章で説明される情報に基づいています。次の表は、各章の内容につい て簡単に説明します。

<span id="page-11-2"></span>表 1 マニュアルの内容と構成

| 章                       | 説明                                                                                                    |
|-------------------------|----------------------------------------------------------------------------------------------------|
| 第1章「基本概念」               | Message Queue の概念的な背景について述べ、エン<br>タープライズメッセージングシステムについて解説<br>し、Java Message Service の概念とテクノロジを紹介<br>します |
| 第2章 「Message Queue の紹介」 | アーキテクチャについて解説し、エンタープライズ<br>用途の機能と能力について説明することにより、<br>Message Queue サービスを紹介します                           |
| 第3章「信頼性の高いメッセー<br>ジ配信」  | メッセージングアプリケーションにおいて、Message<br>Queue サービスが信頼性の高いメッセージ配信を実<br>現する仕組みについて説明します                            |
| 第4章「メッセージサーバー」          | ブローカの内部構造を検討し、さまざまなブローカ<br>のコンポーネントとその機能を説明します。開発環<br>境と運用環境で Message Queue を使用する場合の異<br>なる手法を紹介します。    |
| 第5章「ブローカクラスタ」           | Message Queue ブローカクラスタのアーキテクチャと<br>内部の仕組みについて説明します                                                      |

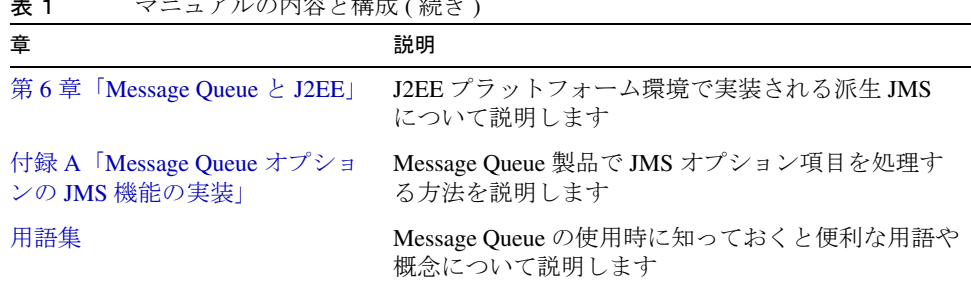

#### 主 1 フェーマルの内容を携帯 / 結き

# <span id="page-12-1"></span><span id="page-12-0"></span>本書で使用する表記規則

ここでは、このマニュアルで使用されている表記規則について説明します。

### テキストの表記規則

<span id="page-12-2"></span>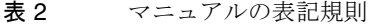

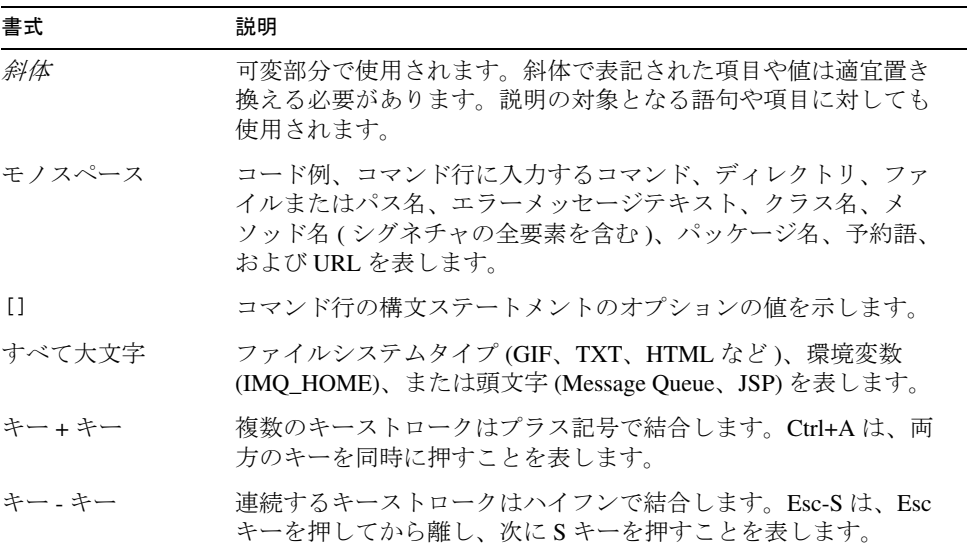

#### <span id="page-13-0"></span>ディレクトリ変数の表記規則

Message Queue では 3 種類のディレクトリ変数が使用されますが、その設定方法は、プ ラットフォームによって異なります[。表](#page-13-1) 3 では、これらの変数について説明し、 SolarisTM、Windows、および Linux の各プラットフォームでの使用方法についても説明 します。

<span id="page-13-1"></span>表 3 Message Queue ディレクトリ変数

| 変数       | 説明                                                                                                    |  |
|----------|----------------------------------------------------------------------------------------------------|--|
| IMQ HOME | この変数は通常、Message Queue マニュアル内で Message<br>Queue 基本ディレクトリ (ルートインストールディレクトリ)<br>を参照するのに使用されます。                                                        |  |
|          | Solaris の場合、ルート Message Queue インストールディ<br>レクトリは存在しません。そのため、IMQ HOMEは、<br>Solaris 上のファイルの場所を参照するために Message<br>Queue マニュアルで使用されることはありません。           |  |
|          | Solaris の Sun Java System Application Server の場合、ルー<br>$\bullet$<br>ト Message Queue インストールディレクトリは<br>Application Server 基本ディレクトリの下の/imq です。        |  |
|          | • Windows では、ルート Message Queue インストールディ<br>レクトリは Message Queue インストーラによって設定さ<br>れます。デフォルトでは、C:¥Program<br>Files\Sun\MessaqeQueue3 です。              |  |
|          | • Windows では、Sun Java System Application Server の場合、<br>ルート Message Queue インストールディレクトリは<br>Application Server 基本ディレクトリの下の /imq です。                 |  |
|          | Linux の場合、ルート Message Queue インストールディレ<br>$\bullet$<br>クトリは存在しません。そのため、IMQ HOME は、Linux<br>上のファイルの場所を参照するために Message Queue マ<br>ニュアルで使用されることはありません。 |  |

| 変数          | 説明                                                                                                    |
|-------------|----------------------------------------------------------------------------------------------------|
| IMQ VARHOME | Message Oueue の一時的な、または動的に作成された設定<br>ファイルやデータファイルが格納されている、/var ディレ<br>クトリです。任意のディレクトリを指す環境変数として設定<br>されます。               |
|             | Solaris の場合、IMQ VARHOME のデフォルト値は<br>/var/imqディレクトリです。                                                                    |
|             | Solaris の場合、Sun Java System Application Server の<br>Evaluation Edition では、IMQ VARHOME のデフォルト値は<br>IMQ HOME/var ディレクトリです。 |
|             | • Windows の場合、IMQ VARHOME のデフォルト値は<br>IMQ HOME/varディレクトリです。                                                              |
|             | Windows の場合、Sun Java System Application Server の<br>IMQ VARHOME のデフォルト値は IMQ HOME/var ディレ<br>クトリです。                      |
|             | • Linux の場合、IMQ VARHOME のデフォルト値は<br>/var/opt/imqディレクトリです。                                                                |

表 3 Message Queue ディレクトリ変数 (続き)

| 変数           | 説明                                                                                                    |
|--------------|----------------------------------------------------------------------------------------------------|
| IMQ JAVAHOME | Message Oueue 実行可能ファイルに必要な、Java™ ランタイ<br>ム(JRE)の場所を指す環境変数です。                                                                                                    |
|              | Solaris では、IMQ JAVAHOME が次の順序で Java ランタイ<br>ムを検索しますが、ユーザーは必要な JRE の配置場所で<br>あればどこにでもオプションで値を設定できます。<br>Solaris $8 \nless \nless \nless \nless \nless \nless 9$ :<br>/usr/jdk/entsys-j2se<br>/usr/jdk/jdk1.5.*<br>$/usr/idx/izsdk1.5.*$<br>/usr/j2se<br>Solaris 10:<br>/usr/jdk/entsys-j2se<br>/usr/java<br>/usr/j2se |
|              | - Linux では、Message Queue が次の順序で Java ランタイム<br>$\bullet$<br>を検索しますが、ユーザーは、JRE の配置場所であれば<br>どこにでも IMQ JAVAHOME の値をオプションで設定で<br>きます。<br>/usr/jdk/entsys-j2se<br>/usr/java/jre1.5.*<br>$/usr/iava/jdk1.5.*$<br>$/usr/iava/ire1.4.2*$<br>$/usr/iava/i2sdk1.4.2*$                                                          |
|              | Windows では、IMQ JAVAHOME がデフォルトで<br>IMQ HOME/jreに設定されますが、ユーザーは、必要な<br>JRE の配置場所であればどこにでもその値をオプション<br>で設定できます。                                                                                                    |

表 3 Message Oueue ディレクトリ変数 (続き)

このマニュアルでは、IMQ\_HOME、IMQ\_VARHOME、および IMQ\_JAVAHOME は、プラッ トフォーム固有の環境変数の表記法や構文 ( たとえば、UNIX であれば \$IMQ\_HOME) な しで示されています。パス名には、通常、UNIX のディレクトリ区切り文字の表記法 (/) が使用されています。

### <span id="page-16-1"></span><span id="page-16-0"></span>関連資料

このガイド以外にも、Message Queue には追加のマニュアルが用意されています。

### Message Queue マニュアルセット

Message Queue マニュアルセットは、次のマニュアルで構成されています。各マニュ アルを通常使用する順番で[、表](#page-16-2) 4 に一覧表示します。

<span id="page-16-2"></span>

| マニュアル                                                                                                    | 対象読者            | 説明                                                                                                    |
|----------------------------------------------------------------------------------------------------|-----------------|----------------------------------------------------------------------------------------------------|
| Message Queue $\{\vee \times \wedge \vdash$<br>ルガイド』                                                                                                    | 開発者および管理者       | Message Queue ソフトウェアの<br>Solaris、Linux、Windows の各プ<br>ラットフォームへのインストール<br>方法を説明しています。                                    |
| $\lceil$ Message Queue $\lceil$ $\lceil$<br>ノート』 | 開発者および管理者       | 新機能、制限、既知のバグ、およ<br>び技術的な注意点を収録していま<br>す。                                                                                |
| 『Message Queue 管理ガイド』                                                                                                    | 管理者。開発者にも<br>推奨 | Message Queue 管理ツールを使用し<br>た管理タスクの実行に必要な基本<br>情報を提供しています。                                                               |
| Message Queue Developer's<br>Guide for Java Clients.                                                                                                    | 開発者             | JMS 仕様と SOAP/JAXM 仕様の<br>Message Queue 実装を使用する Java<br>クライアントプログラムの開発者<br>向けにクイックスタートチュート<br>リアルとプログラミング情報を提<br>供しています。 |
| Message Queue Developer's<br>Guide for C Clients.                                                                                                    | 開発者             | Message Queue メッセージサービス<br>へのCインタフェース (C-API)を<br>使用するCクライアントプログラ<br>ムの開発者向けにプログラミング<br>マニュアルとリファレンスマニュ<br>アルを提供しています。  |

表 4 Message Queue マニュアルセット

### <span id="page-17-0"></span>オンラインヘルプ

Message Queue には、Message Queue メッセージサービス管理タスクを実行するための コマンド行ユーティリティが含まれています。各ユーティリティのオンラインヘルプ にアクセスするには、『Message Queue 管理ガイド』を参照してください。

また、Message Queue には、グラフィカルユーザーインタフェース (GUI) 管理ツールで ある管理コンソール (Administration Console) (imqadmin) も含まれています。管理コン ソールには、操作状況に合わせて表示できるオンラインヘルプが用意されています。

#### <span id="page-17-1"></span>JavaDoc

JavaDoc 形式の Message Queue Java クライアント API (JMS API を含む ) マニュアルは、 次の場所にあります。

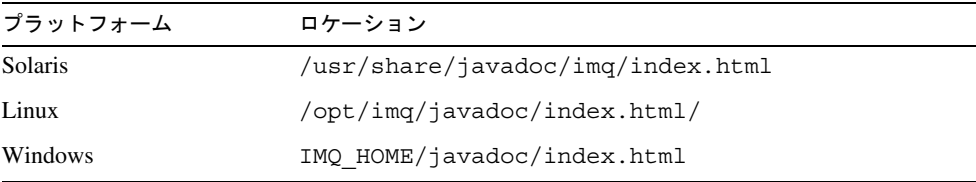

このマニュアルは、Netscape または Internet Explorer などの HTML ブラウザで表示でき ます。このマニュアルには、標準の JMS API マニュアルおよび Message Queue 管理対 象オブジェクト用の Message Queue 固有の API が含まれており (『Message Queue Developer's Guide for Java Clients』の第 3 章を参照 )、メッセージングアプリケーショ ンの開発者にとって有用です。

### <span id="page-17-2"></span>クライアントアプリケーション例

クライアントアプリケーションのサンプルコードを示す多数のアプリケーション例が、 オペレーティングシステムに応じて該当するディレクトリに含まれています (『Message Queue 管理ガイド』を参照 )。

このディレクトリと各サブディレクトリにある README ファイルを参照してくださ い。

#### <span id="page-18-0"></span>Java Message Service (JMS) 仕様書

JMS 仕様書は、次のサイトにあります。

http://java.sun.com/products/jms/docs.html

この仕様書には、サンプルのクライアントコードも掲載されています。

### <span id="page-18-1"></span>関連するサードパーティの Web サイトのリファ レンス

このマニュアルでは、サードパーティの URL が参考として示されているほか、追加の 関連情報も提供されています。

注 サンマイクロシステムズ株式会社は、このマニュアルに記載されたサード パーティの Web サイトの可用性については一切責任を負いません。また、 このようなサイトまたはリソースで提供されているコンテンツ、広告、製 品、そのほかのマテリアルを支持するわけではなく、それらに対する責任 も一切負いません。サンマイクロシステムズ株式会社は、このようなサイ トまたはリソースで提供されているコンテンツ、商品、またはサービスを 使用もしくは信用したことで、実際に引き起こされた、または引き起こさ れたと考えられる損害や損失についても一切の責任は負いません。

### <span id="page-18-2"></span>コメントの送付先

Sun では、マニュアルの改善のために、皆様からのコメントおよび提案をお待ちして おります。

コメントを送るには、http://docs.sun.com にアクセスして「コメントの送信」をク リックしてください。オンラインフォームにマニュアルのタイトルと Part No. をご記 入ください。Part No. は、マニュアルのタイトルページか先頭に記述されている 7 桁ま たは 9 桁の番号です。

コメントの送付先

#### 第 1 章

<span id="page-20-3"></span>基本概念

<span id="page-20-1"></span><span id="page-20-0"></span>Sun JavaTM System Message Queue (Message Queue) は、企業全体に分散されたアプリ ケーションとコンポーネントを統合可能な、信頼性の高[い非同期メッセージング](#page-106-0)サー ビスを提供します。異なるプラットフォームやオペレーティングシステムで実行され るプロセスであっても、このサービスに接続して相互に対話することができます。

Message Queue は、JavaTM Message Service (JMS) オープン標準を実装する標準ベース の[メッセージング](#page-107-0) (messaging) ソリューションです。また Message Queue は、相互運 用性、セキュリティ、スケーラビリティ、可用性、管理機能、および企業での大規模 配備に必要なその他の特長を備えています。

この章では、Message Queue の基本概念を説明します。次のトピックが含まれます。

- 21[ページの「エンタープライズメッセージングシステム」](#page-20-2)
- 25ページの「[Java Message Service \(JMS\)](#page-24-0) の基本」

JMS の概念や用語についてすでに理解している場合は、第 2 章「[Message Queue](#page-34-3) の紹 [介」](#page-34-3)にお進みください。

# <span id="page-20-2"></span>エンタープライズメッセージングシステム

エンタープライズメッセージングシステムにより、独立した分散アプリケーションや アプリケーションコンポーネントは[、メッセージ](#page-107-1)を介して対話することができます。 これらのコンポーネントは、同一ホストや同一ネットワークにあっても、またはイン ターネットを介して疎結合されていても、メッセージングによってデータを渡し、そ れぞれの機能を調整します。

多数のコンポーネントがメッセージを同時に交換し、高密度スループットをサポート できるようにするには、メッセージを受信するコンシューマの準備が整ってからメッ セージを送信するという方法では対応しきれません。メッセージコンシューマが使用 中またはオフラインの場合には、準備が整ってからコンシューマ側でメッセージを受 け取ることができるような仕組みを、システムに備える必要があります。このように、 メッセージの送信と受信を切り離す方法を非同期メッセージ配信と呼びます。

非同期メッセージングモデルは、複雑なシステムを統合するタスクに対して優れた適 性を示します。複雑なシステムでは、1 つのコンポーネントが処理を実行する過程で 別のコンポーネントの動作を抑制することは難しく、望ましくもありません。非同期 メッセージングでは、同期システムで実行可能な制御機能の一部が犠牲になりますが、 コンポーネントの相互動作の柔軟性を大幅に向上させることができます。また、1 つ のコンポーネントで障害が発生した場合でもシステム全体に波及しないので、堅牢性 も高められます.

### <span id="page-21-0"></span>エンタープライズメッセージングシステムの要件

一般的なエンタープライズアプリケーションシステムは、多くの分散コンポーネント で構成されており、24 時間稼働の基幹業務で大量のメッセージを交換します。非同期 メッセージングをサポートすることに加えて、このような基幹システムをサポートす るには、エンタープライズメッセージングシステムが次の要件を満たしている必要が あります。

信頼性の高い配信能力 : あるコンポーネントから別のコンポーネントに送信されるメッ セージが、ネットワークやシステムの障害で失われないようにする必要があります。つま りシステムには、メッセージ配信を保証できるだけの信頼性が必要です。

セキュリティ : メッセージングシステムは、ユーザーの認証、メッセージとリソースへの 承認されたアクセス、ネットワーク上の暗号化など、基本的なセキュリティ機能をサポー トしている必要があります。

スケーラビリティ : メッセージングシステムは、パフォーマンスやメッセージスループッ トを実質的に低下させることなく、ユーザーやメッセージ数の増加などによる負荷の増大 に対応できるようにする必要があります。ビジネスやアプリケーションが拡大するにつれ、 これは重要な要件となります。

可用性 : メッセージングシステムは、ほとんど停止することなく稼働する必要があります。 そのためシステムは、障害が発生した場合でもメッセージングサービスを継続して提供で きるよう、十分な冗長性を備えています。

管理機能 : メッセージングシステムは、メッセージの配信状態を監視および管理するツー ルを装備している必要があります。管理者には、システムリソースを最適化し、システム パフォーマンスを調整する能力が必要です。

### <span id="page-21-1"></span>集中 (MOM) メッセージング

Message Queue では、図 [1-1](#page-22-0) に示すような集中メッセージングシステムを採用してい ます。このようなシステムでは、各メッセージングコンポーネントが 1 つの中央メッ セージサービスとのコネクションを維持します。各コンポーネントは、きめ細かに定 義されたインタフェースを介してメッセージサービスと対話します。

一方、図の左側に示すようなピアツーピアシステムでは、すべてのメッセージングコ ンポーネントそれぞれが他のすべてのコンポーネントとのコネクションを維持します。 ピアツーピアシステムでは、高速かつ安全に信頼性の高い方法で配信できますが、コ ンポーネントごとに信頼性やセキュリティを確保するためのコードを備える必要があ ります。メッセージの送信と受信が緊密に結び付いているので、非同期で配信するこ とも困難です。システムにコンポーネントが追加されると、コネクション数は急激に 増加することになるので、システムの拡張性はすぐに尽きてしまいます。集中管理す る方法でも、ピアツーピアシステムの場合には問題が残ります。

<span id="page-22-0"></span>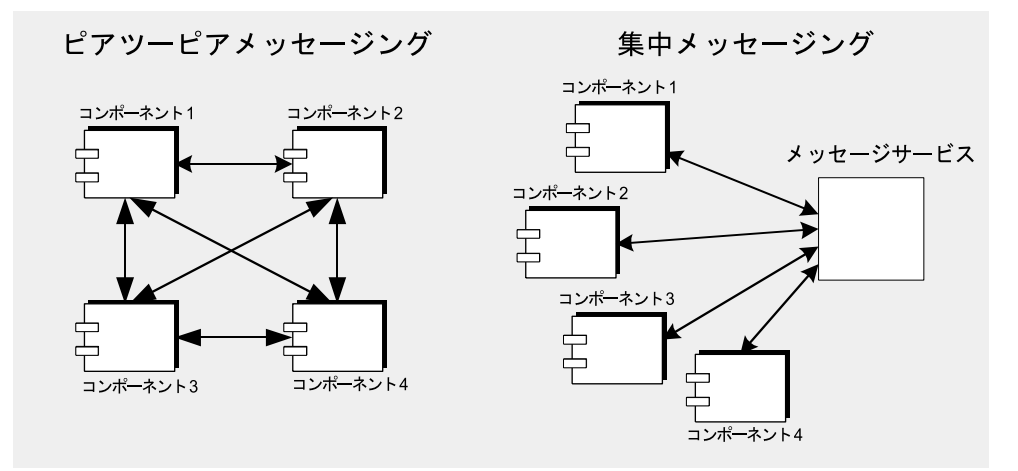

図 1-1 集中メッセージングとピアツーピアメッセージング

エンタープライズメッセージングの実現手段に適した集中システムでは、メッセージ サービスによってコンポーネント間のメッセージのルーティングと配信を行います。 メッセージサービスには、信頼性の高い配信処理を実行し、セキュリティを確保する 役割があります。このシステムのコンポーネントは疎結合なので、非同期メッセージ ングを実現しやすい形態になっています。

メッセージコンポーネントがシステムに追加されても、コネクション数は一定の割合 で増加するだけなので、メッセージサービスを拡張すればシステムも容易に拡張でき ます。集中メッセージサービスは、メッセージングクライアントを接続することのほ かに管理インタフェースとしての機能も提供し、これにより、動作の設定、パフォー マンスの監視、およびサービスの調整を行って各メッセージクライアントの必要を満 たすことができます。

#### <span id="page-23-0"></span>メッセージサービスの基本アーキテクチャ

図 [1-2](#page-23-1) に、集中メッセージングシステムの基本アーキテクチャを示します。この基本 アーキテクチャは、共通[メッセージサービス](#page-107-2)経由でメッセージを交換する、メッセー ジ[プロデューサ](#page-107-3) (producer) とメッセージ[コンシューマ](#page-105-0) (consumer) で構成されていま す。メッセージプロデューサとメッセージコンシューマは、同一メッセージングコン ポーネント (またはアプリケーション)内に複数存在できます。

メッセージプロデューサは、メッセージサービスプログラミング API を使用して、 メッセージ[をメッセージサーバー](#page-107-4) (message server) に送信します。メッセージサー バーは、メッセージルーティングと配信コンポーネントを利用して、メッセージの配 信対象として登録されている 1 つ以上のメッセージコンシューマにメッセージを配信 します。コンシューマは、メッセージサービスプログラミング API を使用してメッ セージを受信します。メッセージサービスは、すべての適切なコンシューマへのメッ セージの配信を保証する役割を担います。

<span id="page-23-1"></span>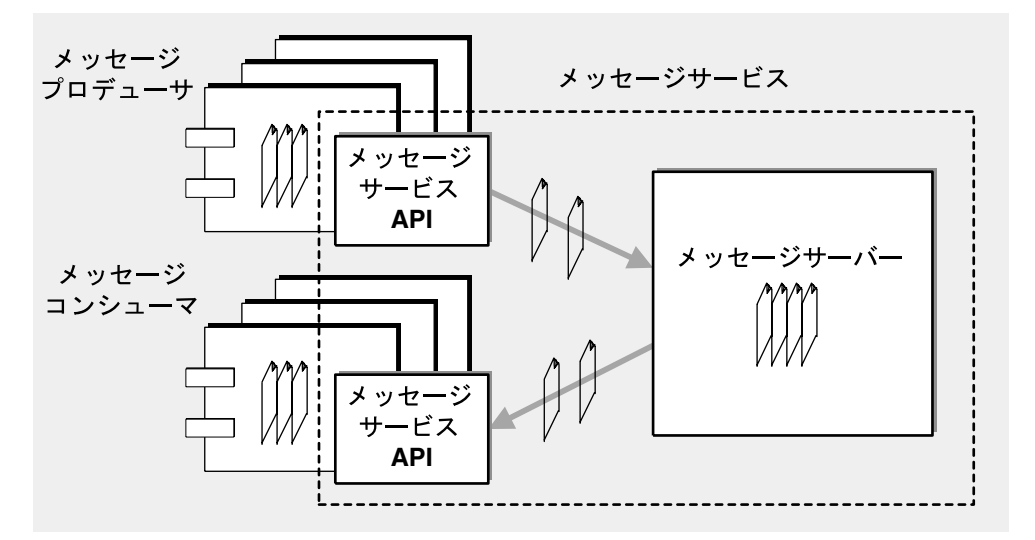

図 1-2 メッセージサービスのアーキテクチャ

このプロセスは、郵便物のやり取りを例にして説明できます。郵便物の宛先には最終 的な受取人の住所を記入しますが、郵便物は郵便局を通して配送され、受取人がその 郵便物をポストから取り出すまでには、その中間地点で何度か保管されることになり ます。

### <span id="page-24-0"></span>Java Message Service (JMS) の基本

Message Queue は、Java Message Service (JMS) オープン標準を実装するエンタープラ イズメッセージングシステム、JMS プロバイダ [\(JMS provider\)](#page-104-2) です。そのため、JMS の概念は Message Queue サービスの仕組みを理解する上で欠かすことができません。

JMS 仕様には、信頼性の高い非同期メッセージングの動作を制御する、規則とセマン ティクスのセットが規定されています。この仕様では、メッセージ構造、プログラミ ングモデル、および API を定義しています。

この節では、このマニュアルを理解するのに必要な JMS の概念や用語を説明します。 次のトピックが含まれます。

- 25 ページの「JMS [メッセージ構造」](#page-24-1)
- 27 ページの「JMS [プログラミングモデル」](#page-26-0)
- 30 [ページの「信頼性の高いメッセージング」](#page-29-0)
- 33 ページの「JMS [管理対象オブジェクト」](#page-32-0)

#### <span id="page-24-1"></span>JMS メッセージ構造

Message Queue のデータは、JMS メッセージを使用して交換されます。JMS 仕様に準 じて、プロデューシング[クライアントに](#page-104-3)よって作成される JMS メッセージは、ヘッ ダー、プロパティ、および本体の 3 つの部分で構成されています。

#### ヘッダー

すべての JMS メッセージにはヘッダーが必要です。ヘッダーフィールドには、メッ セージのルーティングと識別に使用する値が入力されています。

ヘッダーの値は次の複数の方法で設定できます。

- メッセージの作成または配信中に、JMS プロバイダによって自動的に設定する
- メッセージプロデューサが作成されたときに指定された設定値を使用して、プロ デューシングクライアントが設定する
- メッセージごとにプロデューシングクライアントが設定する

JMS によって定義されるヘッダーフィールドについての詳細は、『Message Queue Developer's Guide for Java Clients』または『Message Queue Developer's Guide for C Clients』を参照してください。これらのヘッダーフィールドにより、メッセージの 送信先、有効期限、優先度などを定義できます。

#### プロパティ

メッセージには、プロパティというヘッダーフィールドをオプションで追加できます。 プロパティフィールドは、プロパティ名とプロパティ値のペアで指定されます。プロ パティは、メッセージヘッダーの延長と見なすことができ、データを作成したプロセ ス名、作成された時刻、および各データの構造に関する情報が入力されています。 JMS プロバイダは、圧縮の有無や存続終了時の廃棄方法など、メッセージの処理方法 を判別するためのプロパティを追加することもあります。

JMS プロバイダは、セレクタとしてメッセージプロパティを使用し、メッセージの ソートとルーティングを実行できます。プロデューシングクライアントは、アプリ ケーション固有のプロパティをメッセージに設定することができ、コンシューミング ライアントは、プロパティに特定の値が含まれるメッセージだけを受け取る方法を選 択できます。たとえば、コンシューミングクライアントは、ニュージャージーで働く パートタイム従業員の給与に関するメッセージのみが必要であることを指示すること が可能です。指定された選択条件に一致しないメッセージは、クライアントに配信さ れません。

セレクタは、コンシューミングクライアントの動作を単純化し、メッセージが不要な クライアントへの配信メッセージによるオーバーヘッドを解消します。ただし、メッ セージサービスでは選択条件を処理する必要があるので、オーバーヘッドが若干増加 します。メッセージセレクタの構文とセマンティクスについては、JMS の仕様書で解 説されています。

#### メッセージ本体のタイプ

JMS メッセージのタイプにより、表 [1-1](#page-25-0) の規定に従ってメッセージ本体の内容が決ま ります。

<span id="page-25-0"></span>

| タイプ                 | 説明                                                   |
|---------------------|------------------------------------------------------|
| StreamMessage       | 本体にJava プリミティブ値のストリームを含むメッセージ<br>です。順番に入力され、読み取られます。 |
| MapMessage          | 本体に名前値のペアを含むメッセージです。エントリの順番<br>は定義されていません。           |
| TextMessage         | 本体に、XML メッセージなどの Java 文字列を含むメッセー<br>ジです。             |
| ObjectMessage       | 本体にシリアライズされた Java オブジェクトを含むメッ<br>セージです。              |
| <b>BytesMessage</b> | 本体に未解釈バイトのストリームを含むメッセージです。                           |

表 1-1 メッセージ本体のタイプ

#### <span id="page-26-0"></span>JMS プログラミングモデル

JMS プログラミングモデルは、非同期メッセージングサービスのアーキテクチャをサ ポートしており、JMS クライアントは、JMS メッセージサービスによってメッセージ を交換します。JMS プロバイダは、JMS メッセージングを実行するために必要なオブ ジェクトを用意します。これらのオブジェクトは、JMS アプリケーションプログラミ ングインタフェース (API) を実装します。

この節では、JMS メッセージングに必要なプログラミングオブジェクトについて説明 し、メッセージの送受信に使用する配信モデル ( ポイントツーポイントおよびパブ リッシュ / サブスクライブ ) を紹介します。

#### <span id="page-26-1"></span>プログラミングオブジェクト

図 [1-3](#page-26-2) に、JMS クライアントをセットアップしてメッセージを配信するために使用す るオブジェクトを示します。

<span id="page-26-2"></span>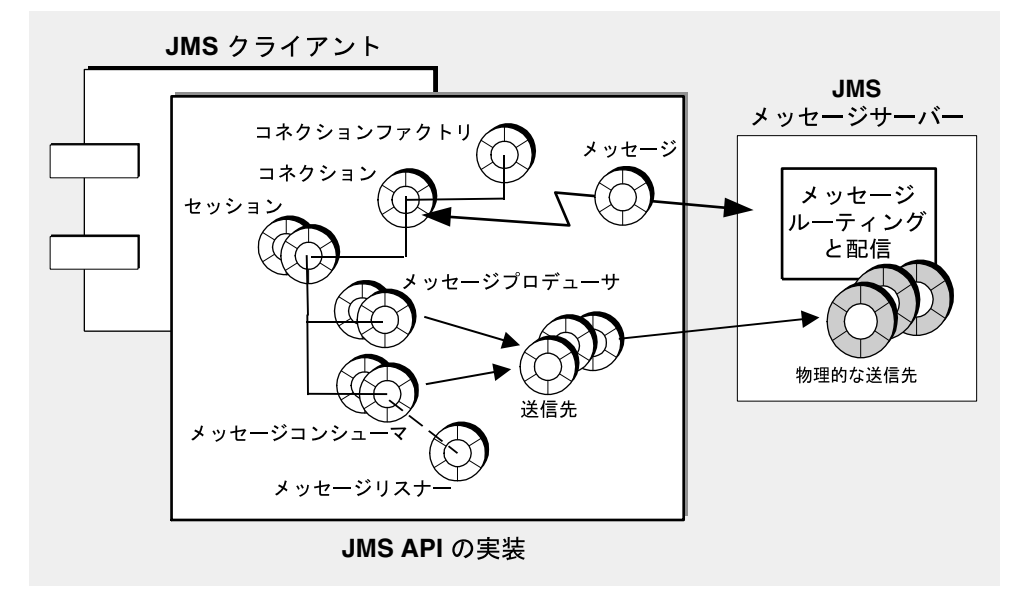

図 1-3 IMS プログラミングオブジェクト

JMS プログラミングモデルでの JMS クライアントは[、コネクションファクトリ](#page-105-1) [\(connection factory\)](#page-105-1) オブジェクト (ConnectionFactory) を使用して、JMS メッセージ サーバーとの間でメッセージを送受信するときに使用す[るコネクション](#page-105-2) (connection) を確立します。コネクションオブジェクト (Connection) は、メッセージサーバーに対 するクライアントのアクティブなコネクションです。

通信リソースの割り当てとクライアントの認証は、コネクションが作成されるときに 行われます。このオブジェクトは比較的重いため、ほとんどのクライアントはメッ セージングのすべてを 1 つのコネクションだけで行います。

コネクションは[、セッション](#page-105-3) (session) オブジェクト (Session) の作成に使用されます。 セッションは、シングルスレッドコンテキストで、メッセージのプロデュースとコン シュームを実行します。このコンテキストは、メッセージの作成と、メッセージの送 受信を行うメッセージプロデューサおよびメッセージコンシューマを作成するために 使用され、配信するメッセージの順番を定義します。セッションは、多数[の通知](#page-105-4)オプ ションまたはトランザクションを使って、信頼性の高い配信処理をサポートします。

クライアントは、メッセージプロデューサオブジェクト (MessageProducer) を使用し て、API の中の送信先オブジェクトによって示される特定の物理的[な送信先](#page-105-5) [\(destination\)](#page-105-5) にメッセージを送信します。メッセージプロデューサは、配信モード ( 持 続と非持続 )、優先度、生存期間など、プロデューサが物理的な送信先に送信する全 メッセージを制御するデフォルトのメッセージヘッダー値を指定できます。

同様にクライアントは、メッセージコンシューマオブジェクト (MessageConsumer) を 使用して、API の中の送信先オブジェクトに示される特定の物理的な送信先からメッ セージを受信します。送信先のタイプは、キュー [\(queue\)](#page-104-4) と[トピック](#page-106-1) (topic) の 2 種類 あり、メッセージ配信モデルによって決まります。

メッセージコンシューマは、メッセージセレクタを使用して、プロパティが特定の選 択条件に一致するメッセージだけをメッセージサービスによって配信させることがで きます。

メッセージコンシューマは、同期または非同期のどちらかのメッセージのコンシュー ムをサポートしています。

- 同期コンシュームとは、メッセージを配信してコンシュームするよう、コン シューマが明示的に要求することを意味します。
- 非同期コンシュームでは、コンシューマとして登録されているメッセージリスナ オブジェクト (MessageListener) にメッセージが自動的に配信されます。セッ ションスレッドがメッセージリスナオブジェクトの onMessage() メソッドを呼び 出すと、クライアントはメッセージをコンシュームします。

#### <span id="page-27-0"></span>プログラミングドメイン : メッセージ配信モデル

JMS は、ポイントツーポイントとパブリッシュ / サブスクライブという 2 つの異なる メッセージ配信モデル [\(delivery model\)](#page-106-2) をサポートしています。

ポイントツーポイント ( キュー送信先 ): メッセージは、1 つのプロデューサから 1 つのコ ンシューマに配信されます。この配信モデルの送信先タイプはキューです。メッセージは、 最初にキュー送信先に配信され、次にそのキューから、1 回に 1 つずつ、そのキューに対 して登録されたコンシューマのいずれかに配信されます。キュー送信先にメッセージを送

信できるプロデューサの数に制限はありませんが、個々のメッセージは、1 つのコン シューマだけに向けて配信され、コンシュームされることが保証されています。キュー送 信先のコンシューマが 1 つも登録されていない場合、キューは受信したメッセージを保持 し、キュー送信先に対してコンシューマが登録されたときにそのメッセージを配信します。

パブリッシュ / サブスクライブ ( トピック送信先 ): メッセージは、1 つのプロデューサから 複数のコンシューマに配信されます。この配信モデルの送信先タイプはトピックです。 メッセージは最初にトピック送信先に配信され、次にトピックに加入した、すべてのアク ティブなコンシューマに配信されます。任意の数のプロデューサが 1 つのトピック送信先 にメッセージを送信することができ、各メッセージは任意の数の加入済みコンシューマに 配信できます。

トピック送信先は、永続サブスクリプションもサポートします。永続サブスクリプ ションは、トピック送信先に登録されていても、メッセージが配信されたときに非ア クティブになっている可能性があるコンシューマを表しています。コンシューマは、 もう一度アクティブになったときにメッセージを受け取ります。トピック送信先とし て登録されたコンシューマがない場合、トピックは、永続サブスクリプション状態の 非アクティブコンシューマ宛のメッセージを保持するだけです。

この 2 つのメッセージ配信モデルは、セマンティクスが若干異なる API オブジェクト の 3 つの組み合わせを使用して処理され、表 [1-2](#page-28-0) に示すように異なるプログラミング ドメイン [\(domain\)](#page-106-3) を表しています。

<span id="page-28-0"></span>

|                                               | 基本タイプ (統一ドメイン) ポイントツーポイントドメイン | パブリッシュ / サブスクライブ<br>ドメイン |  |  |
|-----------------------------------------------|-------------------------------|--------------------------|--|--|
| Destination (Queue または<br>Topic) <sup>*</sup> | Oueue                         | Topic                    |  |  |
| ConnectionFactory                             | QueueConnectionFactory        | TopicConnectionFactory   |  |  |
| Connection                                    | OueueConnection               | <b>TopicConnection</b>   |  |  |
| Session                                       | OueueSession                  | TopicSession             |  |  |
| MessageProducer                               | OueueSender                   | TopicPublisher           |  |  |
| MessageConsumer                               | OueueReceiver                 | TopicSubscriber          |  |  |

表 1-2 IMS プログラミングドメインとオブジェクト

\* プログラミングの手法によっては、特定の送信先タイプを指定する必要があります。

統一ドメインは、JMS バージョン 1.1 から導入されています。以前の 1.02b 仕様に適合 する必要がある場合は、ドメイン固有 API を使用できます。ドメイン固有 API を使用 することには、たとえばキュー送信先の永続サブスクライバの作成など、特定のプロ グラミングエラーを防止するクリーンなプログラムインタフェースという利点もあり

ます。ただしドメイン固有 API には、同じトランザクションまたは同じセッションに おいて、ポイントツーポイント操作とパブリッシュ / サブスクライブ操作を組み合わ せることができないというマイナス面もあります。両方の操作を組み合わせる必要が ある場合は、統一ドメイン API を選択してください。

Message Queue 製品に付属するアプリケーション例や、Message Queue のマニュアル に掲載されるコードの多くでは、別々のプログラミングドメインを使用しています。

#### <span id="page-29-0"></span>信頼性の高いメッセージング

メッセージの配信モード [\(delivery mode\)](#page-106-4) は、持続モードか非持続モードのいずれかに 設定できます。配信モードにより、メッセージ配信の信頼性が決まります。

- 持続メッセージは、必ず 1 回だけ配信されてコンシュームされることが保証され ています。持続メッセージは、メッセージサービスで障害が発生しても消失しま せん。持続メッセージでは、信頼性が最優先されます。
- 非持続メッセージは、1 回は配信されることが保証されています。非持続メッ セージは、メッセージサービスで障害が発生すると消失します。非持続メッセー ジの場合は、信頼性はそれほど重要ではありません。

持続メッセージの場合、信頼性の保証には 2 つの側面があります。1 つは、通知とト ランザクションを使用することにより、メッセージの作成とコンシュームが正常に実 行されるようにすることです。もう 1 つは、持続ストアにメッセージを格納すること により、コンシューマに配信される前にメッセージサービスが持続メッセージを失う ことがないようにすることです。

次の節では、信頼性を確保する場合の 2 つの側面について説明します。

#### <span id="page-29-1"></span>通知 / トランザクション

信頼性の高いメッセージングは、メッセージプロデューサからメッセージサーバーの 物理的な送信先への、および物理的な送信先からメッセージコンシューマへの持続 メッセージの正常配信の保証に依存しています。この信頼性は、JMS セッションに よってサポートされる 2 つの一般的なメカニズムである[、通知](#page-105-4)および[トランザクショ](#page-106-5) ン [\(transaction\)](#page-106-5) のいずれかを使用することによって確保されます。トランザクション の場合、分散トランザクションマネージャに制御されている状態では、ローカルまた は分散のどちらかになる可能性があります。

#### 通知

通知は、信頼性の高い配信を確実に行うために、クライアントとメッセージサービス の間で送信されるメッセージです。

メッセージが作成される場合、メッセージサービスは、配信されたメッセージを受信 して送信先に格納し、持続的に保存したことを通知します。プロデューサの send() メ ソッドは、通知が返されるまでブロックします。

メッセージがコンシュームされる場合、クライアントは、メッセージサービスが送信 先からメッセージを削除する前に、送信先から配信されたメッセージを受信してコン シュームしたことを通知します。JMS では、違うレベルの信頼性を表す別の通知モー ドを規定しています。それらのモードの一部では、クライアントがブロックし、メッ セージを削除したためにクライアントがそのメッセージを再配信できないことをメッ セージサーバーが確認するまで待機します。

#### ローカルトランザクション

セッションを処理済みとして設定することもできます。この場合は、1 つ以上のメッ セージのプロデュースおよびコンシュームが、トランザクションという極小の単位に グループ化されます。JMS API には、トランザクションを起動、確定、およびロール バックするメソッドが用意されています。

メッセージがトランザクション内でプロデュースまたはコンシュームされるに従って、 メッセージサービスがさまざまな送受信を追跡し、JMS クライアントが呼び出しを実 行してトランザクションを確定したときにだけ、送受信の操作を完了させます。トラ ンザクション内での特定の送信や受信の操作が失敗すると、例外が発生します。クラ イアントコードは、これを無視するか、操作を試行し直すか、またはトランザクショ ン全体をロールバックして、例外を処理できます。トランザクションがコミットされ ると、すべての操作が完了します。トランザクションがロールバックされると、正常 に行われたすべての操作が取り消されます。

ローカルトランザクションの範囲は、常に単一セッションです。つまり、単一セッ ションのコンテキストで実行された、1 つ以上のプロデューサまたはコンシューマの 操作は、単一のローカルトランザクションにグループ化されます。

トランザクションは 1 つのセッション内で行われるので、1 つの終端間トランザク ションでメッセージのプロデュースとコンシュームの両方を行うことはできません。 言い換えると、送信先へのメッセージの配信とそれに続くクライアントへのメッセー ジの配信は、同じトランザクション内に入れることができません。

#### 分散トランザクション

JMS 仕様では、分散トランザクションもサポートしています。つまり、メッセージの プロデュースとコンシュームは、データベースシステムなど、ほかのリソースマネー ジャに関連した操作を含む大容量の分散トランザクションの一部となります。分散ト ランザクションでは、Java Transaction API (JTA)、XA Resource API の仕様で定義さ れた 2 フェーズコミットプロトコルを使用して、メッセージサービスやデータベース マネージャといった複数のリソースマネージャによって実行される操作を、分散トラ ンザクションマネージャが追跡および管理します。Java の世界では、リソースマネー ジャと分散トランザクションマネージャ間の対話は、JTA の仕様で記述されます。

分散トランザクションをサポートするということは、メッセージングクライアントが、 JTA で定義される XAResource インタフェースを介して分散トランザクションに加わる ことができるということです。このインタフェースでは、2 フェーズコミットを実装 するための、数多くのメソッドが定義されます。API の呼び出しがクライアント側で 行われている間、IMS メッセージサービスは分散トランザクション内のさまざまな送 受信操作やトランザクションの状態を追跡し、Java Transaction Service (JTS) で提供さ れる分散トランザクションマネージャと一致したときにだけ、メッセージング操作を 完了します。

ローカルトランザクションに関しては、無視したり、操作を試行し直したり、分散ト ランザクション全体をロールバックしたりして、クライアントは例外を処理できます。

#### <span id="page-31-0"></span>持続ストレージ

信頼性のもう 1 つの面は、メッセージサービスが持続メッセージをコンシューマに配 信する前に、その持続メッセージを失うことがないようにすることです。つまり、持 続メッセージが物理的な送信先に到達したら、メッセージサーバーはそのメッセージ を持続[データストアに](#page-106-6)保管する必要があります。何かの理由でメッセージサーバーが 停止した場合、持続データストアはメッセージを復元し、適切なコンシューマに配信 します。

メッセージサーバーは、永続サブスクリプションも持続的に格納する必要があります。 持続的に格納しないと、障害が発生した場合、メッセージサーバーはメッセージがト ピック送信先に到達したあとにアクティブになる永続サブスクライバにメッセージを 配信できなくなります。

メッセージ配信を保証するメッセージングアプリケーションは、メッセージを持続的 として指定し、永続サブスクリプション状態のトピック送信先またはキュー送信先の いずれかにメッセージを配信する必要があります。

#### <span id="page-32-0"></span>JMS 管理対象オブジェクト

JMS プログラミングモデルで使用されるオブジェクトの中の 2 つであるコネクション ファクトリと送信先は、プロバイダの JMS 仕様の実装方法によって異なります。

- コネクションファクトリオブジェクトは、プロバイダがメッセージを配信する際 に使用するプロトコルとメカニズムによって動作が決まるコネクションを作成す るために使用します。
- 送信先オブジェクトは、ブローカの物理的な送信先の名前を指定するために使用 し、メッセージサーバーの物理的な送信先に固有の命名規則と機能によって異な ります。

クライアントの移植性を維持しながら、プロバイダがこれらのオブジェクトを定義す る場合の柔軟性を最大限に引き出せるようにするため、JMS 仕様では、プロバイダ固 有情報をカプセル化する[管理対象オブジェクトを](#page-104-5)コネクションファクトリと送信先用 に定義しています。これらのオブジェクトは、管理者によって設定され、JNDI ネーム スペース ( オブジェクトストア ) に格納されます。クライアントは、標準 JNDI 検索 コードを介して管理対象オブジェクトにアクセスします。

管理対象オブジェクトにより、JMS クライアントはプロバイダ固有オブジェクトを検 索および参照するための論理名を使用できます。この方法では、クライアントコード で、特定の命名構文やアドレス指定構文、またはプロバイダによって使用される設定 可能なプロパティについて意識する必要はありません。これにより、クライアント コードはプロバイダに依存しなくなります。

42 [ページの「管理対象オブジェクト」](#page-41-2)には、Message Queue で使用される管理対象オ ブジェクトに関する補足情報があります。

注 IMS 仕様では、INDI 検索を使用して管理対象オブジェクトにアクセスす る必要はありません。クライアントコードにより、コネクションファクト リオブジェクトと送信先オブジェクトをインスタンス化し、その属性の値 を設定できます。ただし、クライアントコードは他のプロバイダに移植で きません。

Java Message Service (JMS) の基本

# <span id="page-34-3"></span>Message Queue の紹介

<span id="page-34-1"></span><span id="page-34-0"></span>Message Queue は、JMS 1.1 仕様に準拠した信頼性の高い非同期メッセージングサー ビスです。また Message Queue には、大規模なエンタープライズ配備の必要を満たす ために、JMS 仕様で定められた要件以上の機能も多数用意されています。

この章では、Message Queue サービスのアーキテクチャについて説明し、企業向けの さまざまな特長や機能を紹介します。章には次のトピックが含まれます。

- 35 [ページの「メッセージサービスのアーキテクチャ」](#page-34-2)
- 45[ページの「製品の機能」](#page-44-0)
- 53[ページの「製品エディション」](#page-52-1)
- 56ページの「Sun 製品群の中の [Message Queue](#page-55-0)」

## <span id="page-34-2"></span>メッセージサービスのアーキテクチャ

Message Queue サービスは、以下の要素で構成されています。

- 37 [ページの「メッセージサーバー」](#page-36-0)
- 37 [ページの「クライアントランタイム」](#page-36-1)
- 42 [ページの「管理対象オブジェクト」](#page-41-0)
- 44[ページの「管理ツール」](#page-43-1)

図 [2-1](#page-35-0) に、これらのエレメントの連携動作の仕組みを示します。

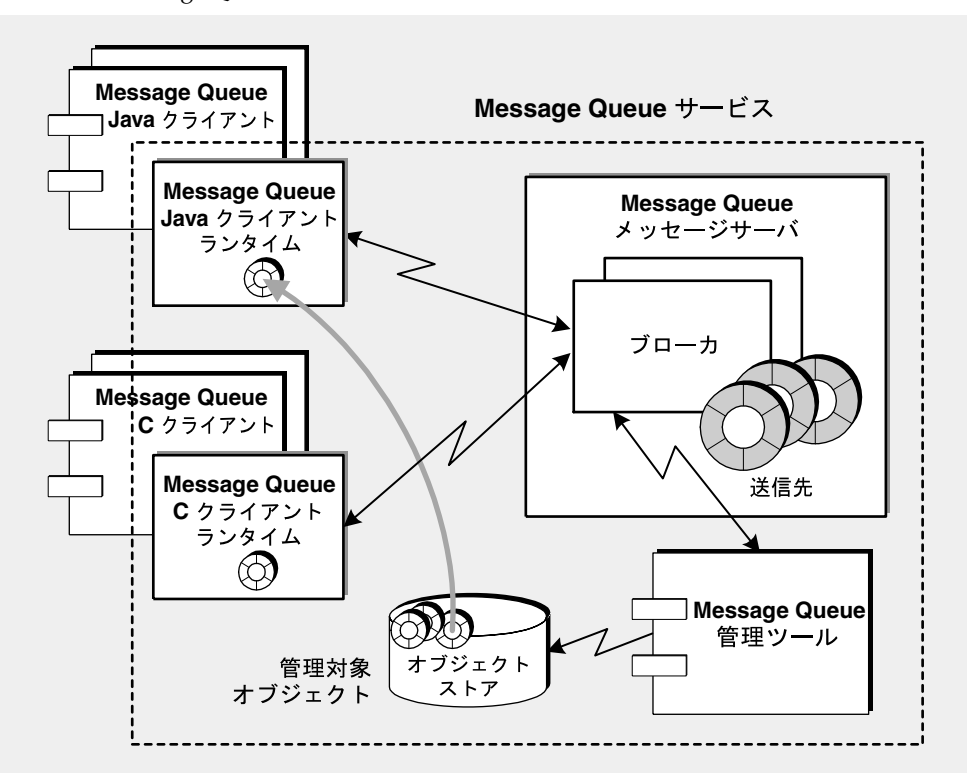

<span id="page-35-0"></span>図 2-1 Message Queue サービスのアーキテクチャ

図に示されるとおり、Message Queue クライアントは、Java または C API を使用して メッセージを送受信します。これらの API は、Java または C クライアントのランタイ ムライブラリに実装されます。ランタイムライブラリは、ブローカへのコネクション を作成する実際の動作を行い、要求されるコネクションサービスに合わせて適切に パッケージします。アプリケーションが管理対象オブジェクトを使用すると、クライ アントランタイムはオブジェクトストアの中からその管理対象オブジェクトを見つけ、 管理対象オブジェクトを使用してコネクションを設定し、物理的な送信先を特定しま す。ブローカは、メッセージのルーティングと配信を行います。管理者は、Message Queue 管理ツールを使用してブローカを管理し、管理対象オブジェクトをオブジェク トストアに追加します。

これらの各要素については、以下の節で簡単に説明します。
# <span id="page-36-0"></span>メッセージサーバー

メッセージサーバーは、1 つ以上のブローカで構成され、メッセージのルーティング と配信を実行します。Message Queue サービスの中核となる構成要素です。

メッセージサーバーは、メッセージのルーティングサービスと配信サービスを実行す る、1 つ[のブローカ](#page-106-0)またはブローカ[クラスタと](#page-105-0)して連携動作するブローカのセットで 構成されています。ブローカは、以下のタスクを実行するプロセスです。

- ユーザーの[認証お](#page-106-1)よびユーザーが実行しようとする操作[の承認](#page-105-1)
- クライアントとの通信チャネルの設定
- プロデューシングクライアントからメッセージを受信して、それぞれの物理的な 送信先に配置
- 1 つ以上のコンシューミングクライアントへのメッセージのルーティングと配信
- 信頼性の高い配信の保証
- システムパフォーマンスを監視する場合のデータの提供

メッセージサーバー、メッセージサーバーの内部コンポーネント、および実行可能な 機能についての詳細は、69 ページの第 4 [章「メッセージサーバー」を](#page-68-0)参照しくださ い。

Message Queue Enterprise Edition は、連結された複数のブローカインスタンスによっ て構成されるブローカクラスタをサポートしており、これによりメッセージサーバー は、メッセージトラフィックの量に応じて拡張または縮小することができます。アー キテクチャとクラスタ構成の問題の詳細は、第 5 [章「ブローカクラスタ」を](#page-88-0)参照して ください。

# クライアントランタイム

Message Queue [クライアントランタイム](#page-105-2) (client runtime) は、Message Queue サービ スへのインタフェースを備えるクライアントアプリケーションです。クライアントラ ンタイムは、Message Queue クライアントがメッセージをプロデュース ( 送信先に メッセージを送信 ) し、メッセージをコンシューム ( 送信先からメッセージを受信 ) す る場合に必要なすべての操作をサポートします。

36 [ページの図](#page-35-0) 2-1 に示すように、Message Queue クライアントランタイムは次の 2 種 類の言語で実装されています。

• Java クライアントランタイム : JMS API を実装し、Message Queue メッセージ サーバーと対話するために必要なすべてのオブジェクトとともに、Java クライア ントアプリケーションとコンポーネントを提供します。これらのインタフェース オブジェクトには、コネクション、セッション、メッセージ、メッセージプロ デューサ、メッセージコンシューマなどがあります。

• C クライアントランタイム : Message Queue サーバーと対話するために必要な C プログラミングインタフェースとともに、C クライアントアプリケーションとコ ンポーネントを提供します。C クライアントランタイムは、JMS API メッセージ ングモデルのプロシージャ版をサポートします。

Message Queue クライアントとメッセージサーバーの間でクライアントランタイムが 担う中心的役割を、図 [2-2](#page-37-0) に示します。メッセージの配信がクライアントランタイム とメッセージサーバーの間の対話動作であるのに対し、メッセージのプロデュースお よびコンシュームは、クライアントとクライアントランタイムの間の対話動作です。

#### 図 2-2 クライアントランタイムとメッセージング操作

<span id="page-37-0"></span>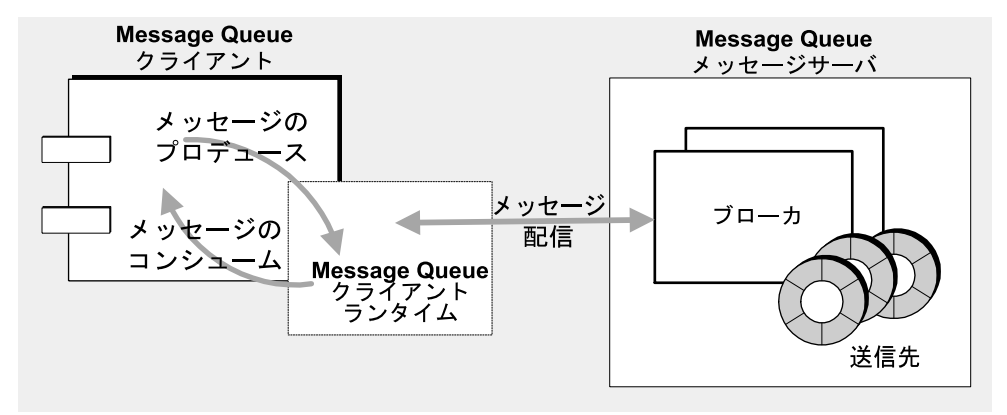

クライアントランタイムは以下の機能を実行します。

- メッセージサーバーへのメッセージ配信を管理する。
- コネクションを設定する。
- クライアントの識別情報を確立する。
- クライアント通知を実装する。
- コネクション全体でメッセージのフローを制御する。
- プロデューシングクライアントが設定したメッセージヘッダの値をオーバーライ ドする。

以下の項では、クライアントランタイムの機能について簡単に説明します。クライア ントランタイムの何種類かの動作は、コネクションファクトリオブジェクトのプロパ ティを設定することによりカスタマイズできます。

#### コネクション処理

コネクション処理動作を設定するには、クライアントの接続先にするブローカのホス ト名とポート、および使用するコネクションサービスのタイプを指定する必要があり ます。クラスタを構成するブローカとの間でコネクションを確立する場合には、コネ クションの確立先となるアドレスの一覧を指定する必要があります。ブローカがオフ ラインの場合は、クライアントランタイムによってクラスタ内の別のブローカに接続 されます。

Enterprise Edition では、コネクションに失敗すると、ブローカへの再接続がクライア ントランタイムによって自動的に実行されます。クラスタを構成するブローカにクラ イアントが接続されている場合は、同じブローカに再接続するか、最初のコネクショ ンとは異なるブローカに接続できます。

ブローカインスタンスが、Message Queue と Sun Cluster を統合することで実現でき る高可用性共有持続ストアを使用しない場合は、異なるブローカインスタンスに再接 続すると、障害が発生したり切断されたりしたブローカが保持している持続メッセー ジや他の状態情報は消失する可能性があります。つまり、再接続によってコネクショ ンはフェイルオーバーしますが、データは失われます。

### クライアントの識別

アプリケーションで使用すると有効な場合には、どのコネクションにでもクライアン ト ID を設定できます。クライアント ID は、永続サブスクライバを識別できるように 設定する必要があります。

永続サブスクリプションを追跡し続けるため、ブローカは一意のクライアント識別情 報を使用します。クライアント ID を使用して、メッセージがトピック送信先に配信 されたときに非アクティブ状態になっている永続サブスクライバを識別します。ブ ローカは、非アクティブのサブスクライバ宛のメッセージを保持し、そのサブスクラ イバがアクティブになったら配信できるようにします。

したがって、配置されたアプリケーションで永続サブスクリプションを使用する場合 はいつでも、クライアント ID を設定する必要があります。Message Queue 機能によ り、クライアント ID を指定するときに特殊な変数名構文を使用できます。これによ り、管理者またはプログラムのどちらがオブジェクトを作成した場合でも、コネク ションファクトリオブジェクトから入手したコネクションごとに、異なるクライアン ト ID を入手することが可能です。詳細は、『Message Queue 管理ガイド』を参照して ください。

## コンシューマへのメッセージ分散

コネクションを介してブローカが配信したメッセージは、クライアントランタイムが 受信し、適切な Message Queue セッションに分散されます。メッセージは、40 [ペー](#page-39-0) [ジの図](#page-39-0) 2-3 に示すようにキューに入れられ、それぞれのメッセージコンシューマに よってコンシュームされるのを待ちます。

<span id="page-39-0"></span>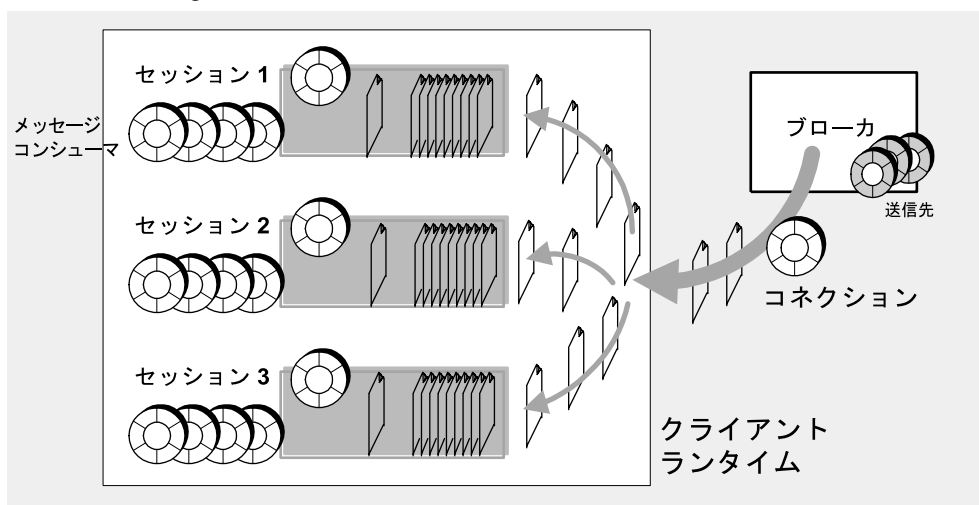

図 2-3 Message Queue クライアントランタイムへのメッセージの配信

メッセージは、各セッションキューから 1 つずつフェッチされ、receive() メソッド を呼び出すクライアントスレッドにより同期的に、またはメッセージリスナオブジェ クトの onMessage() メソッドを呼び出すセッションスレッドにより非同期的にコン シュームされます ( セッションはシングルスレッド )。

クライアントランタイムに配信されるメッセージのフローは、コンシューマレベルで 測定されます。コネクションファクトリのプロパティを適切に調整することにより、 メッセージのフローのバランスをとり、1 つのセッションに配信されたメッセージが、 同じコネクションの他のセッションへのメッセージ配信に悪影響を与えることのない ようにします。

## 信頼性の高い確実なメッセージ配信

クライアントランタイムには、信頼性の高い方法で確実にメッセージを配信するとい う重要な役割があります。クライアントランタイムは、JMS 仕様のクライアント通知 機能とトランザクションモードをサポートし、信頼性の高い配信を保証するためのさ まざまなブローカ通知動作を制御します。

JMS 仕様では、さまざまな信頼性レベルを提供する多くのクライアント通知モードに ついて規定しています。これらの通知モード、および Message Queue によって実装さ れる追加モードについては、メッセージのコンシュームに関する節で説明します ([63](#page-62-0) [ページの「クライアント通知」](#page-62-0)を参照 )。

持続メッセージおよび信頼性の高い配信の場合、ブローカは通常、一度だけかつ確実 にメッセージをコンシュームするために使用した操作が完了すると、クライアントラ ンタイムに通知します。コネクションファクトリのプロパティを使用してそのような ブローカ通知を抑制し、それによってネットワーク帯域幅と処理を節約することが可 能です。当然のことですが、ブローカ通知を抑制すると信頼性の高い配信は保証され なくなります。

#### メッセージフロー制御

<span id="page-40-0"></span>クライアントランタイムは、コネクション全体のメッセージのフローを見張るゲート キーパーです。Message Queue は、コネクション全体を流れる正規の JMS ペイロード メッセージ以外にもさまざまなコントロールメッセージを送信して、信頼性の高い配 信を保証し、コネクション全体でのメッセージのフローを管理し、他の制御機能を実 行します。

ペイロードメッセージとコントロールメッセージは同じコネクションで競合するので、 衝突して停滞を引き起こす可能性があります。クライアントランタイムは、さまざま な設定可能フロー制限と測定手段を強制的に適用してペイロードメッセージとコント ロールメッセージの衝突を最小限に抑え、これによりメッセージのスループットを最 大限に高めます。

## メッセージのヘッダー値のオーバーライド

クライアントランタイムは、メッセージの持続性、生存期間、および優先度を指定す る JMS メッセージヘッダーフィールドをオーバーライドできます。

Message Queue は、コネクションレベルでメッセージヘッダーのオーバーライドを許 可します。オーバーライドは、所定のコネクションのコンテキストでプロデュースさ れるすべてのメッセージに適用されます。

クライアントランタイムがメッセージヘッダー値をオーバーライドする機能を備えて いるので、Message Queue 管理者は、メッセージサーバーのリソースをより細かく制 御できます。ただし、これらのフィールドをオーバーライドすることには、メッセー ジの持続性などのアプリケーション固有の要件を阻害する危険性が伴います。した がってこの機能は、適当なアプリケーションユーザーまたは設計者に相談した上での み使用してください。

#### その他の機能

クライアントランタイムは、ほかに以下の機能を実行します。

• キューのブラウズ特性 : クライアントランタイムには、キュー送信先の内容をブ ラウズする場合に一度に取得するメッセージの数、およびメッセージ送信までの 待ち時間を設定できます。

• メッセージ圧縮 : Java クライアントランタイムは、メッセージのプロデュース時 にメッセージを圧縮し、メッセージのコンシューム時にメッセージを解凍するこ とができます。圧縮または解凍処理を実行するかどうかは、クライアントがメッ セージを作成するときにメッセージヘッダーに設定される、Message Queue 固有 のメッセージプロパティによって決まります。

# 管理対象オブジェクト

管理対象オブジェクトは、プロバイダ固有の実装情報と、コネクションおよび送信先 に関する設定情報をカプセル化します。管理対象オブジェクトは、プログラムによっ て作成するか、管理者ツールを使用して作成および設定し、オブジェクトストアに保 管して、標準 JNDI 検索コードによりクライアントアプリケーションからアクセスで きます。

Message Queue には、以下の表に示す管理対象オブジェクトタイプが用意されていま す。

| タイプ                   | 説明                                                                                                    |
|-----------------------|----------------------------------------------------------------------------------------------------|
| Destination           | ブローカ内の物理的な送信先を表します。ブローカ内の<br>物理的な送信先のプロバイダ固有名が収められていま<br>す。メッセージコンシューマまたはメッセージプロ<br>デューサのオブジェクトは、送信先管理対象オブジェク<br>トを使用して対応する物理的な送信先にアクセスしま<br>す。                                                              |
| Connection Factory    | クライアントアプリケーションと Message Queue メッ<br>セージサーバーの間で物理的な接続を確立します。ま<br>た、物理的な接続の動作を制御する Message Queue ク<br>ライアントランタイムも設定します。コネクションファ<br>クトリ管理対象オブジェクトの属性値を設定する場合<br>は、そのオブジェクトが確立するすべてのコネクション<br>に適用されるプロパティを指定します。 |
| XA Connection Factory | 分散トランザクションをサポートする物理的な接続を確<br>立するために使用します (31 ページの「分散トランザク<br>ション」を参照)。XA コネクションファクトリオブ<br>ジェクトは、正規のコネクションファクトリオブジェク<br>トと同じ属性セットを共有しますが、分散トランザク<br>ションに対応するために必要な補足メカニズムを使用可<br>能にします。                       |

表 2-1 Message Queue 管理対象オブジェクトタイプ

| <b>EX L</b><br>$\alpha$ incode to contract the set of $\alpha$ is $\alpha$ is $\alpha$ in $\alpha$ in $\alpha$ in $\alpha$ in $\alpha$ in $\alpha$ is a set of $\alpha$ in $\alpha$ in $\alpha$ is a set of $\alpha$ in $\alpha$ in $\alpha$ is a set of $\alpha$ in $\alpha$ is a set of $\alpha$ is a set of $\alpha$ |                                                                                                    |  |
|----------------------------------------------------------------------------------------------------|----------------------------------------------------------------------------------------------------|--|
| タイプ                                                                                                    | 説明                                                                                                    |  |
| SOAP Endpoint                                                                                                    | SOAP メッセージの最終送信先を特定します。これは、<br>SOAP メッセージを受信可能なサーブレットの URL で<br>す。SOAP 終端管理対象オブジェクトは、複数のURL<br>を指定して設定可能です。また、オブジェクトに関連付<br>けられた検索名とオブジェクトストア属性を指定しま<br>す。 |  |

表 2-1 Message Queue 管理対象オブジェクトタイプ ( 続き )

### JNDI を介しての管理対象オブジェクトの使用

JMS 仕様では、JMS クライアントが JNDI ネームスペースの管理対象オブジェクトを 検索するよう規定していませんが、管理対象オブジェクトを検索することにははっき りとした利点があります。たとえば、一元管理を行い、レコードがなくてもコネク ション ( クライアントランタイムの動作 ) を設定および再設定し、クライアントを他 の JMS プロバイダに移植可能にすることができます。

管理対象オブジェクトにより、次のように Message Queue サービスを容易に制御およ び管理できます。

- 管理者は、クライアントアプリケーションをあらかじめ設定済みのコネクション ファクトリオブジェクトにアクセスさせることにより、クライアントランタイム の動作を指定できます。
- 管理者は、クライアントアプリケーションを既存の物理的な送信先に対応する設 定済みの送信先管理対象オブジェクトにアクセスさせることにより、物理的な送 信先の拡散を制御できます。

言い換えると、管理対象オブジェクトを使用することにより、Message Queue の管理 者は、メッセージサービスの詳細設定を制御しながら、同時にクライアントアプリ ケーションをプロバイダ非依存にすることができます。

管理対象オブジェクトを使用することにより、クライアントプログラマは、プロバイ ダ固有の構文とオブジェクト命名規則、またはプロバイダ固有の設定プロパティを把 握している必要がなくなります。実際、管理対象オブジェクトを読み取り専用に指定 することにより、管理者は、管理対象オブジェクトが最初に作成されたときに設定し た管理対象オブジェクトの属性値を、クライアントアプリケーションが変更できない ようにすることができます。

クライアントアプリケーションでは、所有するコネクションファクトリオブジェクト と送信先管理対象オブジェクトの両方をインスタンス化することができますが、この 手法は管理対象オブジェクトの基本目的を損ないます。Message Queue 管理者は、ア プリケーションによって要求されるブローカリソースを制御し、メッセージングのパ フォーマンスを調整する必要があります。また、管理対象オブジェクトを直接インス タンス化すると、クライアントアプリケーションがプロバイダに依存したものになり ます。

管理対象オブジェクトについては上述のとおりですが、管理制御が問題にならない開 発環境では、多くの場合アプリケーションによって管理対象オブジェクトがインスタ ンス化されます。

## オブジェクトストア

Message Queue 管理対象オブジェクトはオブジェクトストアに保管され (36 [ページの](#page-35-0) 図 [2-1](#page-35-0) を参照 )、クライアントアプリケーションは JNDI 検索を行なってオブジェクト ストアに保管された管理対象オブジェクトにアクセスできます。Message Queue は、 標準 LDAP ディレクトリサーバーとファイルシステムオブジェクトストアの 2 つのオ ブジェクトストアタイプをサポートします。

LDAP サーバーオブジェクトストア: LDAP サーバーは、運用メッセージングシステム用 のオブジェクトストアとしてお勧めします。LDAP 実装は、多数のベンダーでサポートさ れており、分散システムでの使用を考慮した設計になっています。LDAP サーバーは、運 用環境で役立つセキュリティ機能も備えています。

ファイルシステムオブジェクトストア : ファイルシステムのオブジェクトストアは、運用 システムでの使用はお勧めしませんが、開発環境で使いやすいという利点があり、 Message Queue でもサポートされています。LDAP サーバーをセットアップする必要はな く、ローカルのファイルシステム上にディレクトリを作成するだけで利用できます。ただ し、複数のコンピュータノードにまたがって配備されたクライアントの集中オブジェクト ストアとして、ファイルシステムのオブジェクトストアを使用できるのは、これらのクラ イアントが、オブジェクトストアの常駐するディレクトリに対してアクセス権を持ってい る場合に限られます。

# <span id="page-43-0"></span>管理ツール

Message Queue 管理ツールは、一連のコマンド行ユーティリティとグラフィカルユー ザーインタフェース (GUI) 管理コンソールで構成されています。

コマンド行ユーティリティ : Message Queue は、ブローカの起動と管理、物理的な送信先 の作成と管理、管理対象オブジェクトの管理、より特殊なその他の管理タスクの実行など、 すべての Message Queue 管理タスクを実行するコマンド行ユーティリティを装備していま す。すべてのコマンド行ユーティリティは、共通の形式、構文規則、およびオプションを 共有します。コマンド行ユーティリティの使用法の詳細は、『Message Queue 管理ガイド』 を参照してください。

管理コンソール : 管理コンソールは、Message Queue コマンド行ユーティリティの機能の 一部を提供します。管理コンソールを使用して、ブローカの管理、物理的な送信先の作成 と管理、および管理対象オブジェクトの管理を行うことができます。ただし、コマンド行 ユーティリティが提供するいくつかの特殊なタスクは実行できません。たとえば、管理コ ンソールを使用して、ブローカを起動したり、ブローカクラスタを作成したり、ユーザー リポジトリを管理したりすることはできません。これらのタスクを実行するには、 Message Queue のコマンド行ユーティリティを使用する必要があります。

『Message Queue 管理ガイド』には、管理コンソールについて解説し、基本的なタス クを実行する場合の管理コンソールの使用法を示した、簡単で実践的なチュートリア ルが用意されています。

管理コンソールおよびコマンド行ユーティリティの一部を使用することにより、ブ ローカおよび物理的な送信先をリモート管理することができます。

# <span id="page-44-0"></span>製品の機能

Message Queue サービスおよび前の節で説明したアーキテクチャでは、柔軟で信頼性 の高い非同期メッセージ配信に関する JMS 1.1 仕様を全面的に実装しています。JMS への準拠に関連する問題については、付録 A 「[Message Queue](#page-100-0) オプションの JMS 機 [能の実装」を](#page-100-0)参照してください。

ただし、Message Queue は、JMS 仕様の要件よりはるかに多くの機能や特長を備えて います。Message Queue は、これらの機能により、24 時間稼働の基幹業務で大量の メッセージを交換する多くの分散コンポーネントで構成されるシステムを統合できま す。

以下で説明する Message Queue のエンタープライズ機能は、次のカテゴリに分類され ています。

- 46 [ページの「統合サポート機能」](#page-45-0)
- 48[ページの「セキュリティ機能」](#page-47-0)
- 49[ページの「スケーラビリティ機能」](#page-48-0)
- 50 [ページの「可用性機能」](#page-49-0)
- 51[ページの「管理機能」](#page-50-0)
- 52[ページの「柔軟なサーバー設定機能」](#page-51-0)

# <span id="page-45-0"></span>統合サポート機能

Message Queue を使用して、数種類のトランスポートプロトコルのサポート、 Message Queue サービスへの C クライアントインタフェース、SOAP (XML) メッセー ジのサポート、および接続可能 J2EE リソースアダプタを組み込むことにより、エン タープライズ全体で異なるアプリケーションとコンポーネントを統合することができ ます。

## 複数トランスポートのサポート

Message Queue は、TCP や HTTP などの異なる多くのトランスポートプロトコルを介 し、セキュリティ保護コネクションを使用して、クライアントが Message Queue メッ セージサーバーと対話する機能をサポートしています。

HTTP コネクション : HTTP トランスポートにより、ファイアウォールを通過してメッセー ジを配信できます。Message Queue は、Web サーバー環境で実行される HTTP トンネル サーブレットを使用して、HTTP の仕組みを実装しています。クライアントによってプロ デュースされるメッセージは、HTTP を介し、ファイアウォールを通過してトンネルサー ブレットに配信されます。トンネルサーブレットは HTTP 要求からメッセージを抽出し、 そのメッセージを TCP/IP 経由でブローカに配信します。同様に Message Queue は、 HTTPS トンネルサーブレットを使用してセキュリティ保護された HTTP コネクションをサ ポートします。HTTP コネクションのアーキテクチャについての詳細は、73 [ページの](#page-72-0) 「[HTTP/HTTPS](#page-72-0) サポート」を参照してください。HTTP/HTTPS コネクションの設定と構 成の詳細は、『Message Queue 管理ガイド』を参照してください。

セキュリティ保護コネクション : Message Queue は、TCP/IP および HTTP トランスポー トでの SSL (Secure Socket Layer) 標準に基づく、セキュリティ保護されたメッセージ送信 機能を備えています。これらの SSL ベースのコネクションサービスでは、クライアントと ブローカ間で送信されるメッセージ[を暗号化](#page-104-0)することができます。

SSL のサポートは、自己署名サーバー証明書に基づいています。Message Queue は、 非公開 / 公開キーを生成するユーティリティを備え、自己署名証明書に公開キーを埋 め込みます。証明書はブローカへのコネクションを要求しているクライアントに渡さ れ、クライアントはこの証明書を使用して暗号化されたコネクションを設定します。 自己署名証明書を作成して SSL ベースのコネクションサービスを有効にする方法の詳 細は、『Message Queue 管理ガイド』を参照してください。

# C クライアントインタフェース

Message Queue は、Java 言語メッセージングクライアントをサポートする以外に、 Message Queue サービスへの C 言語インタフェースとしても機能します。C API によ り、旧バージョンの C アプリケーションと C++ アプリケーションを JMS ベースの メッセージに加えることができます。ただし、Message Queue の C API を使用するク ライアントは、他の JMS プロバイダに移植できません。

Message Queue の C API は、標準 JMS 機能のほとんどに対応する C クライアントラ ンタイムによってサポートされています。例外は、管理対象オブジェクト、マップ / ストリーム / メッセージ本体のタイプ、分散トランザクション、およびキューブラウ ザを使用する場合です。C クライアントランタイムも、Message Queue のエンタープ ライズ機能のほとんどをサポートしません。

C API の機能、および C API が C データタイプと関数を使用して JMS プログラミング モデルを実装する方法の詳細は、『Message Queue Developer's Guide for C Clients』 を参照してください。

# SOAP (XML) メッセージングサポート

Message Queue は、シンプルオブジェクトアクセスプロトコル (Simple Object Access Protocol、SOAP) 仕様に準拠したメッセージの作成と配信をサポートします。SOAP では、非集中の分散環境にあるピア間で、構造化 XML データ、つまり SOAP メッ セージを交換できます。SOAP メッセージは、XML 形式にする必要のない添付ファイ ルも含めることが可能な XML ドキュメントです。

SOAP メッセージは XML でエンコードされているので、SOAP のメッセージをプラッ トフォーム非依存にすることができます。SOAP メッセージは、旧式のシステムから データにアクセスし、エンタープライズ間でデータを共有するために使用できます。 XML に基づくデータ統合テクノロジなので、Web サービスなどの Web ベースコン ピューティングとの相性も良好です。ファイアウォールは、SOAP パケットを認識し、 SOAP メッセージヘッダーで開示される情報に基づいてメッセージをフィルタできま す。

Message Queue は、SAAJ (Attachments API for Java) 仕様による SOAP を実装しま す。SAAJ は、アプリケーションプログラミングインタフェースの 1 つで、実装する ことにより、SOAP メッセージングのプログラミングモデルをサポートし、SOAP メッセージを作成、送信、受信、および検査するために使用可能な Java オブジェクト を提供できます。SAAJ は次の 2 つのパッケージを定義します。

- javax.xml.soap: このパッケージのオブジェクトを使用して、SOAP メッセージの 各部を定義し、SOAP メッセージをアセンブルまたは逆アセンブルします。この パッケージを使用すれば、プロバイダのサポートなしで SOAP メッセージを送信 することもできます。
- javax.xml.messaging: このパッケージのオブジェクトにより、プロバイダを使用 して SOAP メッセージを送信し、SOAP メッセージを受信します。

Message Queue は、SOAP メッセージを JMS メッセージに変換し、またその逆の変換 も実行するユーティリティを備えています。これらのユーティリティにより、SOAP メッセージがサーブレットよって受信され、JMS メッセージに変換され、Message Queue によって JMS コンシューマに配信されるようにすることができます。また、も

う一度 SOAP メッセージに変換し、SOAP 終端に配信することも可能です。言い換え ると、Message Queue により、SOAP 終端の間で、信頼性の高い非同期の方法で SOAP メッセージを交換する、つまり SOAP メッセージを Message Queue サブスクラ イバにパブリッシュすることができます。

詳細は、『Message Queue Developer's Guide for Java Clients』を参照してください。

## J2EE リソースアダプタ

Java 2 Platform, Enterprise Edition (J2EE プラットフォーム ) は、Java プログラミング 環境における分散コンポーネントモデルについて規定する仕様です。J2EE プラット フォームの要件の 1 つは、分散コンポーネントが、信頼性の高い非同期メッセージ交 換機能により相互に対話できるようにすることです。つまり、J2EE プラットフォーム では JMS のサポートが必要となります。

JMS のサポートは、JMS メッセージをコンシューム可能な特殊な種類の EJB (Enterprise Java Bean) である MDB ( メッセージ駆動型 Bean) を使用して、J2EE プロ グラミングモデルで提供されます。J2EE 準拠のアプリケーションサーバーは、JMS メッセージングをサポートする MDB コンテナを用意する必要があります。MDB コン テナは、JMS リソースアダプタをアプリケーションサーバーに接続して準備します。 Message Queue は、そのようなリソースアダプタを装備しています。

Message Queue リソースアダプタをアプリケーションサーバーに接続することによ り、アプリケーション環境内に配備されて稼働している MDB などの J2EE コンポーネ ントは、それらのコンポーネントどうしおよび外部 JMS コンポーネントとの間で、 JMS メッセージを交換できます。これにより、分散コンポーネントを緊密に統合する ことができます。

Message Queue リソースアダプタについての詳細は、第 6 章「[Message Queue](#page-94-0) と [J2EE](#page-94-0)」を参照してください。

# <span id="page-47-0"></span>セキュリティ機能

保管されたメッセージデータや移送中のメッセージデータを保護する機能は、ほとん どのエンタープライズアプリケーションにとって必要不可欠です。Message Queue は、ユーザー認証、リソースへのアクセス制御、メッセージの暗号化など、さまざま なレベルでのセキュリティ機能を提供します。

認証 : Message Queue は、パスワードベースのユーザー認証をサポートしています。メッ セージサーバーへの接続は、単層型ファイルユーザーリポジトリまたは LDAP ユーザーリ ポジトリに格納されているパスワードに基づいて許可されます。すべての接続試行に関す る情報 ( ユーザーおよびホストコンピュータ ) はログに記録され、追跡できます。

承認 : アクセス制御リスト (Access control list、ACL) により、ブローカのコネクションと 物理的な送信先へのアクセスを、設定可能な方法できめ細かく制御することができます。 ユーザーとグループアクセスの両方がサポートされています。承認処理はブローカ単位で 実行され、各ブローカは別々のアクセス制御ファイルを保有できます。

暗号化 : SSL サポートにより、最大長の SSL 実装を使用して、メッセージサーバーとその クライアントの間 (TCP/IP コネクションと HTTP コネクションのどちらでも ) のすべての メッセージトラフィックを暗号化できます。

ユーザーリポジトリへの入力方法、アクセス制御リストの管理方法、および SSL サ ポートの設定方法については、『Message Queue 管理ガイド』を参照してください。

# <span id="page-48-0"></span>スケーラビリティ機能

Message Queue では、ユーザー、クライアントコネクション、およびメッセージ負荷 が大きくなるにつれて、アプリケーションを拡張することができます。

## スケーラブルなコネクション機能

Message Queue ブローカは、数千の同時コネクションを処理できます。デフォルトで は、それぞれのコネクションが専用のブローカスレッドによって処理されます。この 方式では、コネクションがアイドル状態のときでもスレッドが結合されるので、コネ クションサービスを設定して、複数のコネクションが同じスレッドを共有できるよう にすることが可能です。この共有スレッドプールモデルは、ブローカがサポート可能 なコネクション数を大幅に増大させます。詳細は、73 [ページの「スレッドプールマ](#page-72-1) [ネージャ」を](#page-72-1)参照してください。

## ブローカクラスタ

コネクション数およびブローカによって配信されるメッセージ数が増大するにつれ、 余分な負荷は補足的なブローカインスタンスを Message Queue サーバーに追加するこ とによって管理できます。ブローカクラスタにより、クライアントコネクションどう しの平衡をとり、数多くのブローカインスタンス全体における配信処理を管理して、 メッセージサーバーのスケーラビリティを大幅に高めます。ブローカインスタンスは、 同じホストに、またはネットワーク全体に分散して配置することができます。クラス タリングは、メッセージのスループットを向上させ、ビジネスの必要が大きくなるの に伴ってメッセージング帯域幅を拡大する場合に理想的な方法です。ブローカクラス タについては、89 ページの第5[章「ブローカクラスタ」](#page-88-0)で説明されています。詳しく は『Message Queue 管理ガイド』を参照してください。

### 複数のコンシューマへのキューの配信

JMS 仕様に従って、1 つのキュー送信先にある 1 つのメッセージは、1 つのコンシュー マにだけ配信することができます。Message Queue では、複数のコンシューマを 1 つ のキューに登録できます。これによりブローカは、メッセージを異なる登録コン シューマに分配することができるので、コンシューマ間で負荷が分散され、システム の拡張性が維持されます。

複数コンシューマへのキューの配信の実装では、設定可能なロードバランス方式を使 用します。この方式を使用することにより、アクティブコンシューマの最大数と、何 らかの障害が発生した場合にアクティブコンシューマに入れ替えられる準備のできた バックアップコンシューマの最大数を指定できます。また、ロードバランスのメカニ ズムでは、コンシューマの現在の容量とメッセージの処理速度を考慮します。

ロードバランスされたキューの配信についての詳細は、61 [ページの「複数のコン](#page-60-0) [シューマへのキューの配信」を](#page-60-0)参照してください。

# <span id="page-49-0"></span>可用性機能

Message Queue は、サービスの停止時間を最小限に抑える数多くの機能を備えていま す。たとえば、障害を防止するメカニズムから、Sun Cluster と統合して高可用性を実 現する機能まで、広範囲に及びます。

## メッセージサービスの安定性

メッセージサービスの可用性を保証するもっとも有力な方法の 1 つとして、高いパ フォーマンスを発揮し、障害を最小限に抑えるサービスを提供することが挙げられま す。Message Queue は、メモリーのオーバーヘッドやパフォーマンスの停滞を防ぐメ カニズムを備えています。このメカニズムは、メッセージサーバーとクライアントラ ンタイムの両方で作動します。

メッセージサーバーのリソース管理 : メッセージサーバーは、メモリーと CPU リソースの 点で限界があるので、応答がなくなったり、動作が不安定になるほどに過負荷がかかる可 能性があります。一般にこの状態は、メッセージのプロデュース速度がコンシューム速度 をはるかに上回るときに発生します。そのような状況を避けるため、個々の物理的な送信 先レベルとシステム全域レベルでブローカを設定し、メモリーのオーバーランを回避する ことができます。詳細は、77 [ページの「メモリーリソース管理」を](#page-76-0)参照してください。

クライアントランタイムのメッセージフロー制御 : さらに Message Queue は、クライアン トランタイムへのメッセージ配信を制御するメカニズムも備えています。フロー制御メカ ニズムを使用することにより、クライアントランタイムへのメッセージ配信を最適化する と同時に、クライアントがメモリーを使い尽くしてしまう事態を避けることができます。 詳細は、41 [ページの「メッセージフロー制御」を](#page-40-0)参照してください。

## メッセージサーバーへの自動再接続

Message Queue には、自動再接続機能があります。メッセージサーバーとクライアン トの間のコネクションで障害が発生すると、Message Queue は、コネクションの再確 立を試みながらクライアント状態を保持します。ほとんどの場合、コネクションが再 確立されると、メッセージのプロデュースとコンシュームは透過的に再開されます。 詳細は、『Message Queue 管理ガイド』を参照してください。

### Sun Cluster による高可用性

Message Queue のブローカクラスタにより、非常にスケーラブルなメッセージサー バーを構築できますが、クラスタ内の 1 つのブローカインスタンスから別のブローカ インスタンスへのフェイルオーバーは現在のところサポートされていません。ただし、 Message Queue を Sun Cluster ソフトウェアと統合すれば、高可用性を備えたメッ セージサーバーを構築できます。Message Queue 用に開発された Sun Cluster エー ジェントを使用すれば、Sun Cluster により、ブローカで障害が発生した場合でも状態 データを失わずに、実質的な停止時間なしでメッセージサーバーを透過的かつ即座に 復元することができます。

# <span id="page-50-0"></span>管理機能

Message Queue は、メッセージサービスの監視と管理を行い、メッセージサービスの パフォーマンスを調整するための機能を数多く備えています。

### 堅牢な管理ツール

Message Queue は、コマンド行ツールと GUI ツールの両方を備えており、これらの ツールによって Message Queue メッセージサーバーを運用し、送信先、トランザク ション、永続サブスクリプション、およびセキュリティを管理することができます (44 [ページの「管理ツール」を](#page-43-0)参照 )。

また Message Queue は、メッセージサーバーのリモート監視と管理をサポートすると ともに、JMS 管理対象オブジェクト、ユーザーリポジトリ、プラグイン JDBC 準拠 データストア、および自己署名サーバー証明書を管理するツールをサポートしていま す。管理ツールの使用法についての詳細は、『Message Queue 管理ガイド』を参照し てください。

## メッセージベースの監視 API

Message Queue では、カスタム監視アプリケーションを作成する際に使用可能な、単 純な JMS ベース監視 API を使用できます。これらの監視アプリケーションは、特殊な トピック送信先からメトリックスメッセージを取得するコンシューマです。メトリッ クスメッセージには、Message Queue ブローカによって提供される監視データが含ま れています (83 [ページの「メトリックスメッセージプロデューサ](#page-82-0) (Enterprise Edition)」 を参照 )。

各タイプのメトリックスメッセージで報告されるメトリックスの数量についての詳細 は、Message Queue クライアントを開発してメトリックスメッセージをコンシューム する方法について説明した、『Message Queue Developer's Guide for Java Clients』を 参照してください。メトリックスメッセージのプロデュースの設定方法に関する詳細 は、『Message Queue 管理ガイド』を参照してください。

## 調整可能なパフォーマンス

Message Queue では、多くの方法でメッセージサーバーとクライアントランタイムの 両方を調整し、最適なパフォーマンスを発揮することができます。主要なリソースを 監視し、メモリーの使用状況、スレッド処理リソース、メッセージのフロー、コネク ションサービス、信頼性パラメータ、およびメッセージのスループットとシステムの パフォーマンスに影響を与える他の要素を調整できます。メッセージサービスのパ フォーマンスを調整する方法についての詳細は、『Message Queue 管理ガイド』を参 照してください。

# <span id="page-51-0"></span>柔軟なサーバー設定機能

Message Queue では、持続オブジェクト、ユーザー情報、および管理対象オブジェク トの保管方法を選択できます。

### 設定可能な持続性

メッセージの配信を保証するため、Message Queue は、メッセージがコンシュームさ れるまでメッセージと他の持続オブジェクトを保管します。優れたパフォーマンスの ファイルベース持続ストアを用意するとともに、Message Queue は、設定可能な持続 性もサポートします。これにより、Oracle 8i などの埋め込みまたは外部の JDBC 準拠 データベースに持続メッセージを保管できます。詳細は、78 [ページの「持続マネー](#page-77-0) [ジャ」を](#page-77-0)参照してください。

### LDAP サーバーのサポート

Message Queue では、認証および承認処理で必要になる管理対象オブジェクトとユー ザー情報の両方を保管する、ファイルベースストレージを使用できます。また Message Queue は、管理対象オブジェクトストアとユーザーリポジトリで LDAP サー バーを使用する方法もサポートしています。LDAP サーバーでは、そのような情報を 保存および取得するためのより安全で標準的な方法を提供しているので、運用システ ムで使用することをお勧めします。管理対象オブジェクトおよびユーザーリポジトリ で LDAP サーバーを使用する場合についての詳細は、『Message Queue 管理ガイド』 を参照してください。

# 製品エディション

Message Queue 製品には、Enterprise および Platform の 2 つのエディションが用意さ れています。どちらのエディションも JMS 仕様を完全に実装していますが、それぞれ 異なる機能セットとライセンス数に対応しています。機能セットについては、次の表 に比較を示します。機能についての詳細は、45 [ページの「製品の機能」を](#page-44-0)参照してく ださい。

| <b>Enterprise Edition</b>                                                      | <b>Platform Edition</b>                            |  |
|--------------------------------------------------------------------------------|----------------------------------------------------|--|
| 高度統合サポート機能                                                                     |                                                    |  |
| HTTP サポート、TCP サポート                                                             | TCP サポート                                           |  |
| SSL (Secure Socket Layer) 標準に基づくセ<br>キュリティ保護コネクション                             | SSL (Secure Socket Layer) 標準に基づくセ<br>キュリティ保護コネクション |  |
| $C \equiv$ 語 API、Java API                                                      | Java API                                           |  |
|                                                                                | (C API はトライアルライセンスでのみ仕<br>様可能。)                    |  |
| SOAP (XML) メッセージングサポート                                                         | SOAP (XML) メッセージングサポート                             |  |
| J2EE リソースアダプタ                                                                  | I2EE リソースアダプタ                                      |  |
| セキュリティ機能                                                                       |                                                    |  |
| 単層型ファイルまたは LDAP ユーザーリポ<br>ジトリのいずれかからの認証、アクセス制<br>御ファイルを使用した承認、および SSL 暗<br>号化。 | Enterprise Edition と同じ                             |  |
| スケーラビリティ機能                                                                     |                                                    |  |
| スケーラブルなコネクション機能                                                                | 固定されたコネクション機能                                      |  |

表 2-2 機能比較 : Enterprise Edition と Platform Edition

| <b>Enterprise Edition</b>                                     | <b>Platform Edition</b>                          |
|---------------------------------------------------------------|--------------------------------------------------|
| メッセージサーバーをブローカクラスタと<br>して実装可能                                 | シングルブローカメッセージサーバー                                |
| 無制限のメッセージコンシューマへの<br>キューの配信 ( キューあたり )                        | 最大3つのメッセージコンシューマへの<br>キューの配信 ( キューあたり )          |
| 可用性機能                                                         |                                                  |
| メモリーリソース管理とメッセージフロー<br>制御によるメッセージサービスの安定性                     | Enterprise Edition と同じ                           |
| クラスタ内の別のブローカへのクライアン<br>トコネクションのフェイルオーバー、また<br>は同じブローカへの自動再接続。 | クライアントコネクションフェイルオー<br>バーなし。同じブローカへの自動再接続を<br>許可。 |
| Sun Cluster による高可用性                                           | Sun Cluster による高可用性                              |
| 管理機能                                                          |                                                  |
| 堅牢な管理ツール                                                      | 堅牢な管理ツール                                         |
| 管理ツールとログ作成に加えてのメッセー<br>ジベース監視 API                             | 管理ツールとログ作成、メッセージベース<br>監視 API なし                 |
| パフォーマンスの調整可能                                                  | パフォーマンスの調整可能                                     |
| 柔軟なサーバー設定機能                                                   |                                                  |
| 接続可能持続性                                                       | 接続可能持続性                                          |
| LDAP サーバーのサポート                                                | LDAP サーバーのサポート                                   |

表 2-2 機能比較 : Enterprise Edition と Platform Edition ( 続き )

Platform Edition と Enterprise Edition のライセンス数については、以下の節で説明し ます。

# Enterprise Edition

Message Queue Enterprise Edition により、企業の運用環境にメッセージングアプリ ケーションを配備して稼働させることができます。また Enterprise Edition を使用し て、メッセージングアプリケーションやコンポーネントの開発、デバッグ、および負 荷テストも実施できます。Enterprise Edition には、使用する CPU 数に基づいた無制 限の永続的ライセンスが用意されています。このライセンスでは、複数ブローカメッ セージサービスでのブローカ数に制限がありません。

# Platform Edition

Message Queue Platform Edition では、メッセージサーバーでサポートされるクライ アントコネクションの数に制限がありません。製品には、基本ライセンスまたは 90 日 間トライアルライセンスが付いています。

- 基本ライセンスには有効期限はありません。基本ライセンスの Platform Edtion は、要件の緩い運用環境の JMS プロバイダとして使用できます。このライセンス には、Enterprise Edition の機能は含まれていません。
- **90** 日間の企業向けトライアルライセンスには、基本ライセンスには含まれていな 日間の企業向けトライアルライセンス い Enterprise Edition の全機能が含まれています。ただし、ライセンスの有効期間 は 90 日間であるため、Enterprise Edition の製品で提供される機能を評価するの に適しています。90 日間の企業向けトライアルライセンスの使用方法についての 詳細は、『Message Queue 管理ガイド』で説明されている起動オプションを参照 してください。

Platform Edition は、Sun の Web サイトから無料でダウンロードできます。また、 Sun Java System Application Server プラットフォームにもバンドルされています。 Message Queue を Platform Edition から Enterprise Edition にアップグレードする方法 については、『Message Queue インストールガイド』を参照してください。

注 Message Queue のすべてのエディションでは、製品の一部である Message Queue クライアントランタイムが、商用として無償で再配布できます。製 品の他のファイルはすべて再配布できません。一部のファイルは無償で再 配布可能なので、1 つのライセンスで Message Queue サービスに接続可能 な Message Queue クライアントアプリケーションを開発し、追加のライセ ンス料なしでサードパーティに販売することができます。サードパーティ は、Message Queue を購入して Message Queue メッセージサーバーにア クセスするか、Message Queue メッセージサーバーをインストールして稼 働させているさらに別のサードパーティとの間でコネクションを確立する 必要があります。

# Sun 製品群の中の Message Queue

Message Queue は、アプリケーションによって直接使用されるミドルウェアであるだ けでなく、他のミドルウェアによっても使用され、Sun が提供する他のサーバーやア プリケーションでも使用されます。このため、Message Queue は、Solaris や Java Enterprise System で配布されると同時に、Sun Java System Application Server にも同 梱されています。

Application Server に同梱されている Message Queue は、J2EE プラットフォームが JMS プロバイダに提供する JMS 要件を満たしています。この場合の Message Queue は、Application Server でホストされるアプリケーションによって直接使用されます。 詳細は、95ページの第6章「[Message Queue](#page-94-0) と J2EE」を参照してください。

# 信頼性の高いメッセージ配信

この章では、Message Queue サービスによって実現される信頼性の高いメッセージ配 信の仕組みについて説明します。説明では、システム内のメッセージの送信経路を追 跡し、適切なコンシューマまでのメッセージのルーティングと配信、およびメッセー ジの配信を保証するために利用されているさまざまなメカニズムを取り上げます。

章には次のトピックが含まれます。

- 57[ページの「システム全体でのメッセージの流れ」](#page-56-0)
- 60[ページの「メッセージ配信処理」](#page-59-0)
- 67[ページの「パフォーマンス問題」](#page-66-0)

この章には、開発者と管理者にとって有用な資料が含まれており、第2章「Message Queue [の紹介」の](#page-34-0)内容を補完するものとなっています。

# <span id="page-56-0"></span>システム全体でのメッセージの流れ

メッセージプロデューサから始まり、メッセージコンシューマで終わる、Message Queue メッセージサービスによるメッセージ配信の流れを図 [3-1](#page-57-0) に示します。以下の 項では、配信プロセスの各段階について詳しく説明します。

図 3-1 メッセージ配信手順

<span id="page-57-0"></span>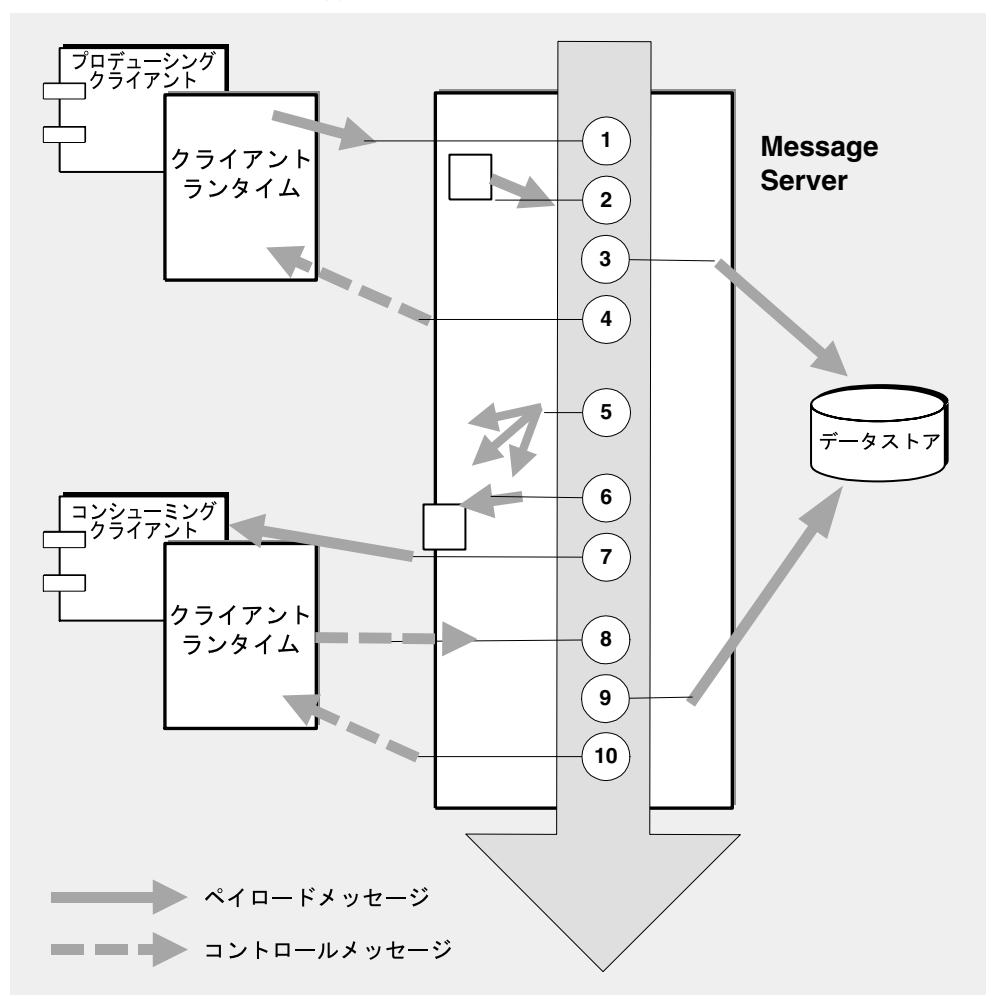

信頼性の高い方法で、持続的に配信されるメッセージのメッセージ配信手順は次のと おりです。

#### メッセージのプロデュース

**1.** クライアントランタイムが、コネクションを使用して、メッセージプロデュー サからメッセージサーバーにメッセージを配信します。

#### メッセージの処理とルーティング

**2.** メッセージサーバーが、コネクションからメッセージの内容を読み込み、適切 な送信先に保管します。

**3.** メッセージサーバーが ( 持続 ) メッセージをデータストアに保管します。

- **4.** メッセージサーバーが、メッセージを受信したことについて、メッセージプロ デューサのクライアントランタイムに通知します。
- **5.** メッセージサーバーが、メッセージのルーティングを決定します。

**6.** メッセージサーバーは、送信先から適切なコネクションに、メッセージを書き 出します。

#### メッセージのコンシューム

**7.** メッセージコンシューマのクライアントランタイムが、コネクションからメッ セージコンシューマにメッセージを配信します。

**8.** メッセージコンシューマのクライアントランタイムが、メッセージをコン シュームしたことについて、メッセージサーバーに通知します。

#### メッセージの存続終了

**9.** メッセージサーバーはクライアント通知を処理し、送信先とデータストアの両 方から ( 持続 ) メッセージを削除します。

**10.** メッセージサーバーは、コンシューマのクライアントランタイムに対して、 クライアント通知が処理されたのでメッセージを再び配信することはできないこ とを確認します。

これらの一連の配信手順でシステムによって処理されるメッセージは、次の 2 つのカ テゴリに分類されます。

- ペイロードメッセージ : プロデューシングクライアントにより、コンシューミン グクライアントに送信される JMS メッセージ。
- コントロールメッセージ : メッセージサーバーとクライアントランタイムの間で 送受信される通知およびその他の非ペイロードメッセージ。ペイロードメッセー ジが確実に配信されることを保証し、コネクション全体でのメッセージのフロー を制御します。

# <span id="page-59-0"></span>メッセージ配信処理

Message Queue サービスによるメッセージの処理は、図 [3-1](#page-57-0) に続く手順の説明にある ように、プロデューサからコンシューマまでの配信の流れを数段階に分けて実行され ます。

配信の段階は次のとおりです。

- 60 [ページの「メッセージのプロデュース」](#page-59-1)
- 60[ページの「メッセージの処理とルーティング」](#page-59-2)
- 63 [ページの「メッセージのコンシューム」](#page-62-1)
- 66[ページの「メッセージの存続終了」](#page-65-0)

次の項で、これらの段階について説明します。

# <span id="page-59-1"></span>メッセージのプロデュース

メッセージのプロデュースでは、メッセージはクライアントによって作成され、クラ イアントランタイムによりブローカの送信先へのコネクションを介して送信されます。

メッセージの配信モードが持続 ( ブローカで障害が発生しても、必ず 1 回の配信を保 証 ) に設定されている場合、ブローカはデフォルトでコントロールメッセージとして ブローカ通知をクライアントランタイムに返信します。このブローカ通知により、ブ ローカが送信先にメッセージを配信し、ブローカのデータストアに保管したことを示 します。クライアントスレッドは、ブローカ通知を受け取るまでブロックします。

メッセージの配信モードが非持続に設定されている場合、ブローカはデフォルトでク ライアントランタイムにブローカ通知を返信せず、クライアントスレッドはブロック しません。ただし、ブローカが非持続メッセージを受信するかどうかを知る必要があ る場合は、ブローカ通知を有効にできます。実際、送信先メモリーが限界に達した場 合は、ブローカ通知を有効にしてメッセージのプロデュース速度を落とす必要があり ます (77 [ページの「送信先のメッセージ制限」](#page-76-1)を参照 )。

# <span id="page-59-2"></span>メッセージの処理とルーティング

ブローカは、着信 JMS ペイロードメッセージを受信すると、その送信先に格納し、適 切な 1 つまたは複数のコンシューマにルーティングします。

一般に、すべてのメッセージは、配信されるか期限切れになるまで物理的な送信先 ( メ モリー内)に残ります。ブローカで障害が発生すると、これらのメッセージは失われま す。メッセージが持続的である場合、ブローカはメッセージをデータベースかファイ ルシステムに保管し、障害のあとに復元します。

メッセージの処理方法は、次の節で説明されるとおり、送信先のタイプ ( キューまた はトピック ) によって決まります。また、管理者が物理的な送信先を作成したときに、 その送信先に設定された送信先プロパティによっても異なります。

### キューの送信先

キューの送信先は、メッセージが配信され、1 つだけのコンシューマによってコン シュームされることになっている、ポイントツーポイントメッセージングで使用され ます。

1 つのキュー送信先内のメッセージは 1 つのコンシューマにのみ配信されますが、 Message Queue では、複数のコンシューマを 1 つのキューに登録できます。それから ブローカは、登録された異なるコンシューマにメッセージを分配し、コンシューマ間 で負荷を分散させることができます。

#### 基本的なルーティングメカニズム

メッセージは、プロデューサから到着するとキューに入れられます。それぞれのメッ セージは、キューの先頭になると、キューに登録された 1 つのコンシューマに向けて ルーティングされます。メッセージがキューの先頭に来る順番は、メッセージの到着 順序と優先度によって決まります。

セレクタのプロパティ値がメッセージに設定されていると、ブローカは、登録済みコ ンシューマによって指定されているいずれかのセレクタ値とそのプロパティ値を比較 し、メッセージをコンシューマに向けてルーティングする前にセレクタ値が一致する ことを確認します。

#### <span id="page-60-0"></span>複数のコンシューマへのキューの配信

複数のコンシューマへのキュー配信の実装では、多くのキュー送信先プロパティに基 づいて設定可能なロードバランス方式を使用します。

- ロードバランスされたキューの配信では、アクティブにするコンシューマの最大 数を設定できます。
- また、アクティブコンシューマで障害が発生した場合に置き換えることが可能な、 バックアップコンシューマの最大数も設定できます。

コンシューマの数がこの 2 つのプロパティの合計値を超えた場合、新しいコンシュー マは拒否されます。Message Queue Platform Edition はキューあたり最大 3 つのコン シューマ (2 つはアクティブ、1 つはバックアップ ) をサポートします。Message Queue Enterprise Edition がサポートするコンシューマの数は無制限です。

ロードバランスメカニズムでは、さまざまなコンシューマがメッセージをコンシューム する度合いを考慮します。キュー送信先内のメッセージは、設定可能なサイズ ( キュー 送信先のコンシューマフロー制限プロパティ ) にまとめられ、新たに使用可能になった アクティブコンシューマにキューに登録された順序でルートされます。これらのメッ セージが配信されると、キューに到着する追加メッセージは、コンシューマが使用可能 になると同時にバッチ処理によってコンシューマにルーティングされます。コンシュー マは、前に配信された設定可能な割合のメッセージをコンシュームすると使用可能にな ります。言い換えると、各コンシューマへのディスパッチ速度は、コンシューマの現在 の容量とメッセージの処理速度によって異なります。

アクティブコンシューマに障害が生じると、1 番目のバックアップコンシューマがア クティブになり、障害の生じたコンシューマの動作を引き継ぎます。こうしたメカニ ズムであるため、キュー送信先に複数のアクティブコンシューマがある場合は、メッ セージがコンシュームされる順序は保証されません。

メッセージの生成速度が遅い場合は、ブローカがアクティブコンシューマ間で不均等 にメッセージをディスパッチしている可能性があります。必要な数以上のアクティブ コンシューマが存在すると、一部のコンシューマはメッセージを受信しないことがあ ります。

ブローカクラスタ環境では、複数のコンシューマへの配信を設定し、ローカルコン シューマの優先度を設定できます。キュー送信先のプロパティを使用すると、プロ デューサのホームブローカ、つまりプロデューサのメッセージ送信先となるブローカ ( ローカルブローカ ) にコンシューマが存在しない場合にのみ、メッセージがリモート コンシューマへ配信されるように指定できます。これにより、リモートコンシューマ へ向けてルーティング ( コンシューマのホームブローカを経由 ) するとスループット が低下する可能性がある状況で、パフォーマンスを向上させることができます。

### トピックの送信先

トピックの送信先は、パブリッシュ / サブスクライバメッセージングで使用されま す。メッセージは、送信先で配信対象を登録しているすべてのコンシューマに配信さ れるようになっています。

## 基本的なルーティングメカニズム

メッセージは、プロデューサから送信されてくると、トピックをサブスクライブする すべてのコンシューマに向けてルーティングされます。永続サブスクリプションをト ピックに登録している場合、コンシューマは、トピックにメッセージが配信されたと き、アクティブ状態になってそのメッセージを受信する必要はありません。これは、 コンシューマが再びアクティブになるまでブローカがメッセージを保存し、それから 配信するからです。

セレクタのプロパティ値がメッセージに設定されていると、ブローカは、登録済みコ ンシューマによって指定されているいずれかのセレクタ値とそのプロパティ値を比較 し、メッセージをコンシューマに向けてルーティングする前にセレクタ値が一致する ことを確認します。

### 永続サブスクリプションとクライアント *ID*

トピックへの永続サブスクリプションを持つことが可能なのは 1 人のユーザーだけで す。そのユーザーがメッセージサーバーへのコネクションをオープンおよびクローズ するときには、ユーザー ID が同じままになっている必要があります[。クライアント](#page-104-1) 識別子 [\(client identifier\)](#page-104-1) は、それぞれの永続サブスクリプションが 1 人のユーザーに のみ対応していることを確認するために使用します。

クライアント ID により、メッセージサーバーへのクライアントのコネクションと、 クライアントに代わってメッセージサーバーが保持する状態情報を関連付けます。定 義により、クライアント ID は一意の値になります。

永続サブスクリプションを作成するには、クライアントがプログラムで JMS API メ ソッド呼び出しを使用して、またはクライアントが使用するコネクションファクトリ オブジェクトでの管理操作によって、クライアント ID を設定する必要があります。

# <span id="page-62-1"></span>メッセージのコンシューム

ルーティングが済んだメッセージは、それぞれのコンシューマに配信されます。コン シューマがペイロードメッセージを受信すると、コンシューミングクライアントラン タイムは、クライアントがメッセージを受信して処理したことを伝える通知をブロー カに送信します。ブローカは、その送信先からメッセージを削除する前に、このクラ イアント通知が送信されてくるのを待ちます。クライアント通知は、個々のメッセー ジ、メッセージグループ、またはトランザクションに適用可能です。

# <span id="page-62-0"></span>クライアント通知

JMS 仕様に従い、クライアントでは、セッションを作成する場合に 3 つの基本通知 モードのいずれかを指定できます。選択するモードは、必要なメッセージ配信の信頼 性によって決まります。

Message Queue は、NO ACKNOWLDEGE モードを追加してクライアント通知モードのセッ トを拡張します。以下の項では、基本モードと拡張モードについて説明します。

#### *AUTO\_ACKNOWLEDGE* モード

AUTO ACKNOWLEDGE モードでは、クライアントによってコンシュームされる各メッセー ジについてセッションが自動的に通知します。また、セッションスレッドがブロック し、コンシュームされたメッセージそれぞれのクライアント通知をセッションが処理 したことをブローカが確認するまで待ちます。この確認動作は、ブローカ通知と呼ば れます。

• メッセージリスナによる非同期メッセージコンシュームでは、onmessage() メ ソッドが返されたあとにメッセージが通知されます。

• 同期メッセージコンシュームでは、receive() メソッドが返される直前にメッ セージが通知されます。この場合は、メッセージがコンシュームされる前にシス テムで障害が発生すると、メッセージが部分的に処理されても消失する可能性が あります。信頼性を高めるには、CLIENT\_ACKNOWLEDGE モードまたは処理済みセッ ションを使用して、システムで障害が発生してもメッセージが消失しないことを 保証します。

#### *CLIENT\_ACKNOWLEDGE* モード

CLIENT\_ACKNOWLEDGE モードでは、クライアントがほとんどの制御を行うことができま す。このモードでは、1 つ以上のメッセージがコンシュームされたあとで、クライア ントが明示的に通知します。通知は、クライアントがメッセージオブジェクトの acknowledge() メソッドを呼び出したときに発生します。ここでセッションは、最後 に acknowledge() メソッドが呼び出されたあとにそのセッションによってコンシュー ムされるすべてのメッセージに対して通知します。これには、コンシュームされた順 序に依存せずに、セッション内の多くのメッセージリスナーによって非同期にコン シュームされたメッセージが含まれます。

また、セッションスレッドがブロックして、コンシュームされたメッセージのバッチ に対する戻りブローカ通知を待ちます。戻りブローカ通知は、ブローカがクライアン ト通知を処理したことを確認します。

一般に、クライアント通知とブローカ通知は 1 つずつ送信されずにバッチ処理される ので、通常 CLIENT\_ACKNOWLEDGE モードでは、AUTO\_ACKNOWLEDGE モードに比べてコネ クション帯域幅が節約され、ブローカ通知のオーバーヘッドが低減されます。当然な がら、このモードではクライアントが各メッセージを通知し、バッチ処理は行われま せん。また、通知は 1 つずつ送信されます。

注 Message Oueue には、CLIENT ACKNOWLEDGE モードで使用できる固有のメ ソッドも用意されています。これにより、標準的な動作ではなく、そのメ ソッドを呼び出す個々のメッセージのみを通知することができます。この 仕組みは、Message Queue Developer's Guide for Java Clients で説明され ているプログラミング技法を使用して実現されています。

#### *DUPS\_OK\_ACKNOWLEDGE* モード

DUPS OK ACKNOWLEDGE モードでは、10 個のメッセージがコンシュームされてからセッ ションが通知します。この値は、現在設定できません。AUTO\_ACKNOWLEDGE モードや CLIENT ACKNOWLEDGE モードとは異なり、DUPS\_OK\_ACKNOWLEDGE モードではブローカ通 知が要求されないので、ブローカ通知を待ってセッションスレッドがブロックされる ことはありません。

つまり、メッセージが配信されて 1 回だけコンシュームされるという保証はありませ ん。一般に、メッセージが頻繁に配信されることはなく、配信したメッセージに対す るクライアント通知をブローカが受信しておらず、障害が発生した場合にのみ再配信 されます。重複して配信しても構わない場合、クライアントでは DUPS OK ACKNOWLEDGE モードを使用してください。

クライアント通知はバッチ処理され、クライアントスレッドはブロックしないので、 一般にメッセージのスループットは他のモードの場合よりも一段と高くなります。

#### *NO\_ACKNOWLEDGE* モード

NO\_ACKNOWLEDGE モードでは、ブローカがクライアントに代わってクライアント通知を 実行するので、メッセージがコンシューミングクライアントによって正常に処理され たという保証はありません。

メッセージのスループットが重要で、信頼性の高い配信が重要ではない場合は、この モードを使用してください。このモードを使用する場合としては、たとえば、短い間 隔でメッセージが定期的に送信されるので、メッセージ負荷が高く、メッセージが消 失してもそれほど問題にならない場合などがあります。

このモードは、JMS 仕様を拡張したものであり、他の JMS プロバイダと連携する必要 のないクライアントでのみ使用してください。

### トランザクション

前述のクライアントとブローカの通知プロセスは、トランザクションに分類される JMS メッセージの配信にも適用されます。そのような場合、クライアント通知とブ ローカ通知は、トランザクションに関係するすべてのメッセージを含むトランザク ションレベルで作動します。トランザクションがコミットされると、ブローカの通知 が自動的に送信されます。

ブローカはトランザクションを追跡し、トランザクションがコミットされるか、ある いは障害が発生した場合にロールバックされるようにします。このトランザクション 管理は、大規模な分散トランザクションの一部であるローカルトランザクションもサ ポートします (31 [ページの「分散トランザクション」を](#page-30-0)参照 )。ブローカは、これらの トランザクションがコミットされるまで、トランザクションの状態を追跡します。ブ ローカは、起動するとコミットされていないすべてのトランザクションを調べ、手動 で解決する必要のある PREPARED 状態のトランザクションを除いてデフォルトではト ランザクションをすべてロールバックします。

Message Queue では、XA コネクションファクトリを介した分散トランザクションの サポートが実装されています。この XA コネクションファクトリでは、次に XA セッ ションを作成する XA コネクションを確立できます。さらに、分散トランザクション へのサポートには、サードパーティの JTS (Java Transaction Service)、または JTS を提 供する J2EE 準拠の Application Server のいずれかが必要です。

# <span id="page-65-0"></span>メッセージの存続終了

ブローカは、正常に配信されたあとで送信先メモリーからメッセージを削除します。 一方、正常に配信されていないのにメッセージが廃棄される場合もあります。次の項 では、メッセージが廃棄されるときの条件について説明します。

### 通常のメッセージ削除

通常の条件では、メッセージが正常に配信され、クライアント通知によって確認され たときに、ブローカが送信先メモリーからメッセージを削除します。

ブローカは、コンシューマにメッセージを配信する場合、配信済みのマークをメッ セージに付けますが、メッセージが受信されてコンシュームされたかどうかを実際に は把握していません。そのためブローカは、その物理的な送信先と持続ストアから メッセージを削除する前に、クライアント通知が送信されてくるのを待ちます。

メッセージがトピックに送信された場合、ブローカは、メッセージを送信した先の各 メッセージコンシューマからクライアント通知を受信するまで、メッセージを削除し ません。トピックのサブスクリプションが永続的な場合、ブローカは、各メッセージ をその送信先で保持し、各永続サブスクライバがアクティブなコンシューマになると そのメッセージを配信します。ブローカは、クライアントの通知を受信するたびにそ れを記録し、メッセージの有効期限が切れていない場合に限り、すべての通知を受信 したあとにのみメッセージを削除します。ブローカは、クライアント通知モードに応 じて、ブローカ通知をクライアントに返信することにより、クライアント通知を受信 したことを確認する場合があります。

ブローカまたはコネクションで障害が発生すると、ブローカクライアント通知を受信 せず、以前に配信しても通知されなかったメッセージすべてを、Redelivered フラグ でマークを付けて再配信します。たとえば、メッセージを受信したことを通知する前 にキューコンシューマがオフラインになり、別のコンシューマ ( 場合によっては同じ コンシューマ ) がその後キューに登録された場合、ブローカは Redelivered フラグを 付けて通知されていないメッセージを新しいコンシューマに再配信します。このよう な条件下でのメッセージの再配信が関係するクライアントアプリケーションでは、こ のフラグが設定されていないかどうかメッセージを確認する必要があります。

注 受信されてもクライアントによって通知されなかったメッセージを、クラ イアントが明示的に再配信を要求することができる、JMS API (recover Session) があります。そのようなメッセージを再配信する場合、ブローカ は Redelivered フラグによってメッセージにマークを付けます。

### 異常なメッセージ削除

メッセージは、配信することができない場合、配信を阻んだ条件に応じて、破棄され るかデッドメッセージキューに送られます。

以下の条件の下では、正常に配信およびコンシュームされる前に、メッセージはブ ローカによって廃棄されます。

- 管理ツールを使用して、1 つ以上のメッセージの送信先をパージする
- 持続サブスクリプションを削除または再定義し、配信の可能性がないのにトピッ ク送信先にメッセージを残す。

ただし、上述の条件では、メッセージはデッドメッセージと見なされ、設定された動 作に応じて、廃棄されるかデッドメッセージキューに送られます。

- メッセージの有効期限が切れ、メッセージヘッダーで設定されている JMSExpiration の値を超える。
- 送信先がメモリー限界のしきい値を超えたために、送信先の「削除」制限動作が 呼び出される。
- メッセージをコンシュームできない ( クライアントが例外をスローした ) ために、 メッセージの配信に失敗する。

上述のようなメッセージについては、保持するように選択し、デッドメッセージ キューに入れることができます。メッセージをデッドメッセージキューに入れると、 ブローカは Message Queue 固有のプロパティ値をそのメッセージに書き込み、キュー に入れた時刻と理由を指定します。

その後は、デッドメッセージキューからメッセージを取り出し、診断することができ ます。詳細は、76 [ページの「デッドメッセージキュー」](#page-75-0)を参照してください。

# <span id="page-66-0"></span>パフォーマンス問題

メッセージ配信の信頼性が高くなればなるほど、その信頼性を実現するために、より 多くのオーバーヘッドや帯域幅が必要となります。したがって、信頼性とパフォーマ ンスの兼ね合いは、設計上の重要な考慮事項です。パフォーマンスは、非持続メッ セージをプロデュースおよびコンシュームするように設定すれば最大限に高めること ができます。一方信頼性は、持続メッセージをプロデュースおよびコンシュームし、 処理済みのセッションを使用することで最大限に高めることができます。この両極の 間に、各アプリケーションの必要に応じて、多くのオプションが存在しています。

たとえば、メッセージを処理可能な速度は、メッセージングアプリケーションの設計、 メッセージサーバーの設定、クライアントランタイムの設定などの数多くの要因が組 み合わされて決まる数値です。これらの要因は非常にはっきりしていますが、それぞ れの要因の相互作用がパフォーマンスを最大化するタスクを複雑にしている場合があ ります。

この節では、信頼性とパフォーマンスの兼ね合いを決める際に関与する要因のいくつ かについて検討します。

配信モード : 配信モードは、メッセージを多くても 1 回 ( 非持続 ) または 1 回だけ ( 持続 ) 配信するかどうかを指定します。持続メッセージを管理するには、コネクション全体を流 れるブローカ通知メッセージや、ブローカ通知の受信を待ってブロックするクライアント 通知モードを使用する必要があります。スループットを増大させるには、クライアントラ ンタイムがブローカ通知を抑制するように設定できますが、この設定にすると、持続メッ セージが必ず 1 回だけ配信されるという保証が取り消されます。

クライアント通知モード : 4 つの各クライアント通知モードは、異なる処理レベルと帯域幅 のオーバーヘッドを必要とします。AUTO\_ACKNOWLEDGE モードはほとんどのオーバーヘッ ドを消費し、メッセージ単位での信頼性を保証します。CLIENT\_ACKNOWLEDGE モードは、 通知をバッチ処理するので必要とする帯域幅が少なくて済み、DUPS OK ACKNOWLEDGE モー ドでは消費するオーバーヘッドは少ないものの、メッセージを重複して配信する可能性が あります。NO\_ACKNOWLEDGE モードでは最善のパフォーマンスが得られますが、メッセー ジが消失する可能性があります。

クライアントアプリケーションの設計 : 1 つのセッションでキューに入るメッセージの数 は、そのセッションを使用するメッセージコンシューマの数と、各コンシューマのメッ セージ負荷によって決まります。クライアント側のメッセージのプロデュースまたはメッ セージのコンシュームに時間がかかる場合は、通常は、アプリケーションを再設計し、よ り多くのセッションにメッセージプロデューサとメッセージコンシューマを分散し、また はより多くのコネクションにセッションを分散してパフォーマンスを改善できます。パ フォーマンスに影響を与える設計上の問題については、『Message Queue Developer's Guide for Java Clients』および『Message Queue Developer's Guide for C Clients』を参照 してください。

メッセージフロー測定 : コネクションの帯域幅をめぐるコントロールメッセージとペイ ロードメッセージの競合は、クライアントランタイムによって管理できます。クライアン トランタイムを適切に設定すれば、ブローカ通知の配信速度を上げ、ブロックされたセッ ションスレッドを解放し、メッセージのコンシューム速度を高めることができます。詳細 は、『Message Queue 管理ガイド』を参照してください。

メッセージフロー制限 : メッセージのコンシュームは、クライアントランタイムのリソー ス限度に到達すると速度が低下する可能性があります。1 つ以上のコンシューマによって コンシュームされるのを待ってクライアントランタイムに保持されるメッセージの数を制 限することにより、これらのリソース制限を回避できます。詳細は、『Message Queue 管 理ガイド』を参照してください。

第 4 章

<span id="page-68-0"></span>メッセージサーバー

37 [ページの「メッセージサーバー」で](#page-36-0)紹介されている Message Queue メッセージ サーバーは、メッセージのルーティングと配信を実行する、1 つのブローカまたは協 調動作するブローカセット ( ブローカクラスタ ) で構成されています。

この章では、ブローカの内部構造について解説し、ブローカのさまざまなコンポーネ ントについて述べ、開発環境と運用環境でブローカを設定および管理するために必要 なステップについて概要を示します。この章は以下の節で構成されています。

- 69 [ページの「ブローカのアーキテクチャ」](#page-68-1)
- 71 [ページの「ブローカのコンポーネント」](#page-70-0)
- 84 [ページの「開発環境と運用環境」](#page-83-0)

ブローカの機能要素について理解すれば、必要なブローカの動作を設定し、動作を拡 張し、パフォーマンスを最適化しやすくなります。そのためこの章は、アプリケー ション開発者よりも管理者向けの内容になっています。

# <span id="page-68-1"></span>ブローカのアーキテクチャ

メッセージ配信を実行するため、ブローカは、クライアントとの通信チャネルの設定、 認証と承認、適切なメッセージルーティング、信頼性の高い配信の保証、およびシス テムパフォーマンスを監視するためのデータの提供を行う必要があります。

この複合的なな機能の組み合わせを実行するために、ブローカはさまざまな内部コン ポーネントを使用します。各コンポーネントには、配信プロセスにおける特定のロー ルが割り当てられています。図 [4-1](#page-69-0) にブローカのコンポーネントを、表 [4-1](#page-69-1) にはそれ らのコンポーネントの概要を示します。メッセージルーターコンポーネントがメッ セージルーティングと配信サービスを主に実行し、それ以外のコンポーネントは、 メッセージルーターが依存する重要なサポートサービスを提供しています。

図 4-1 ブローカのコンポーネント

<span id="page-69-0"></span>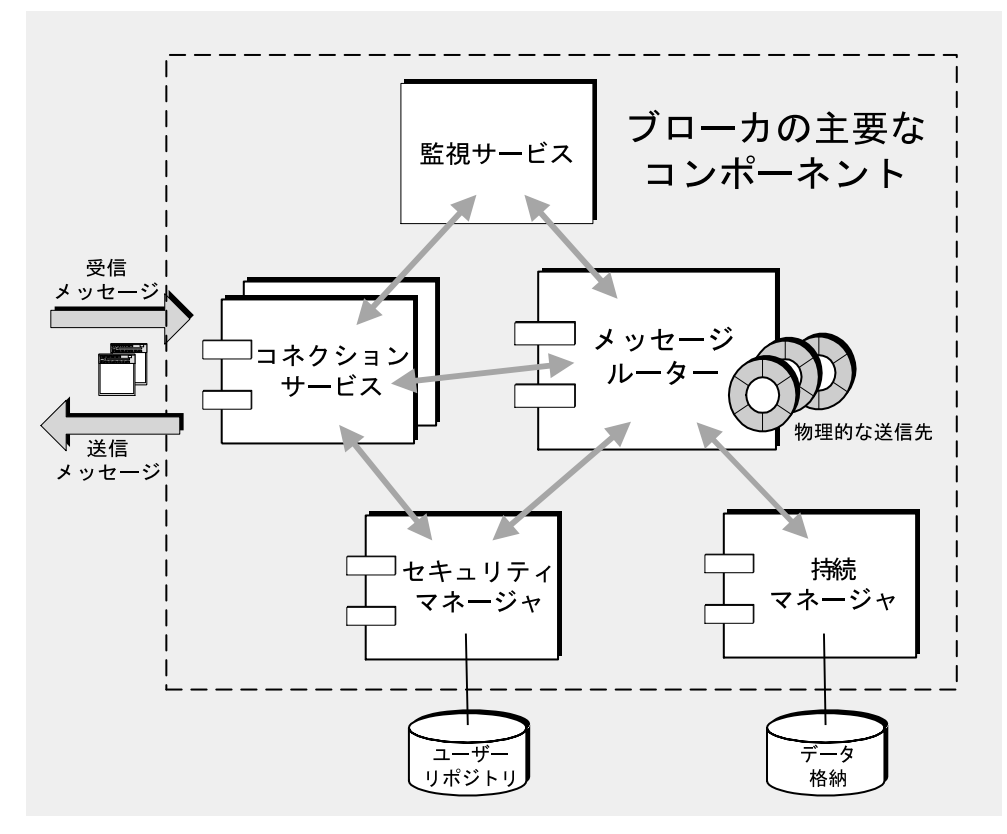

表 4-1 主要なブローカサービスコンポーネントと機能

<span id="page-69-1"></span>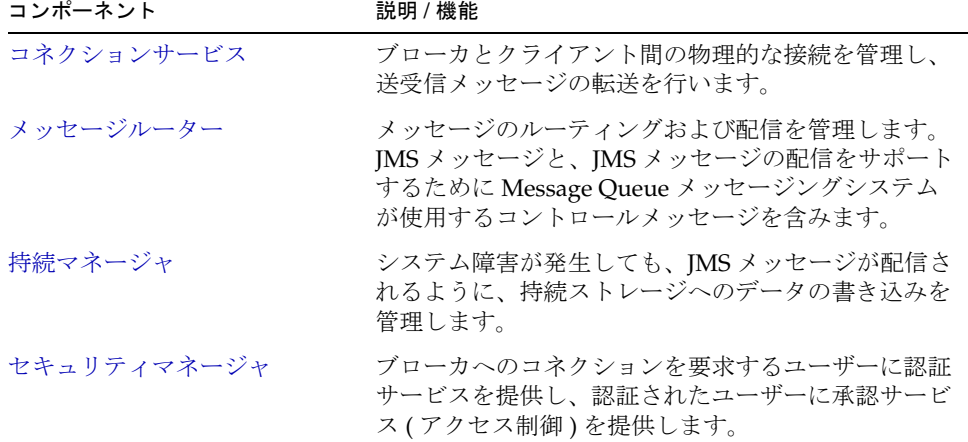

表 4-1 主要なブローカサービスコンポーネントと機能 (続き)

| コンポーネント | 説明 / 機能                                                                 |
|---------|-------------------------------------------------------------------------|
| 監視サービス  | さまざまな出力チャネルに書き込み可能なメトリック<br>スと診断情報を生成します。この情報を使用してブ<br>ローカを監視および管理できます。 |

ブローカを設定する場合は、負荷状態やアプリケーションの複雑さなどに応じて、実 際にはこれらのサービスを設定してブローカのパフォーマンスを最適化していること になります。

# <span id="page-70-0"></span>ブローカのコンポーネント

以下の節では、図 [4-1](#page-69-0) に示すブローカの各コンポーネント、コンポーネントの機能、 およびコンポーネントの動作について説明します。それぞれのプロパティと設定手順 については、『Message Queue 管理ガイド』を参照してください。

# <span id="page-70-1"></span>コネクションサービス

Message Queue ブローカは、アプリケーションクライアントと管理クライアントの両 方との通信をサポートしています。各コネクションサービスは、サービスタイプとプ ロトコルタイプで指定されます。

サービスタイプ : サービスが、JMS メッセージ配信サービス (NORMAL) を提供するのか、管 理ツールをサポートする Message Queue 管理サービス (ADMIN) を提供するのかについて指 定します。

プロトコルタイプ : サービスをサポートする基礎となるトランスポートプロトコルレイ ヤーを指定します。

Message Queue ブローカで現在使用できるコネクションサービスを、表 [4-2](#page-70-2) に示しま す。

<span id="page-70-2"></span>

| サービス名                        | サービスタイプ | プロトコルタイプ             |
|------------------------------|---------|----------------------|
| 1 <sub>ms</sub>              | NORMAL. | <b>TCP</b>           |
| sslims                       | NORMAL. | TLS (SSL ベースセキュリティ ) |
| httpjms (Enterprise Edition) | NORMAL  | <b>HTTP</b>          |

表 4-2 ブローカがサポートするコネクションサービス

| 1 TL                          | フロー クかフか ニュッシー・エンジョン ソーヒハ いれこま |                       |
|-------------------------------|--------------------------------|-----------------------|
| サービス名                         | サービスタイプ                        | プロトコルタイプ              |
| httpsjms (Enterprise Edition) | NORMAL                         | HTTPS (SSL ベースセキュリティ) |
| admin                         | <b>ADMIN</b>                   | TCP                   |
| ssladmin                      | <b>ADMIN</b>                   | TLS (SSL ベースセキュリティ )  |
|                               |                                |                       |

表 4-2 ブローカがサポートするコネクションサービス ( 続き )

ブローカを設定して、これらのコネクションサービスの一部、またはすべてを実行す ることができます。各コネクションサービスは、特定の認証および承認 ( アクセス制 御 ) 機能をサポートします (80 [ページの「セキュリティマネージャ」を](#page-79-0)参照 )。各コネ クションサービスは、複数のコネクションをサポートするマルチスレッドです。

各コネクションサービスは、ブローカのホスト名とポート番号で指定した特定のポー トで使用できます。ポートを動的に割り当てることもできれば、コネクションサービ スが使用可能なポートを指定することもできます。この仕組みの概略を、図 [4-2](#page-71-0) に示 します。

<span id="page-71-0"></span>図 4-2 コネクションサービスのサポート

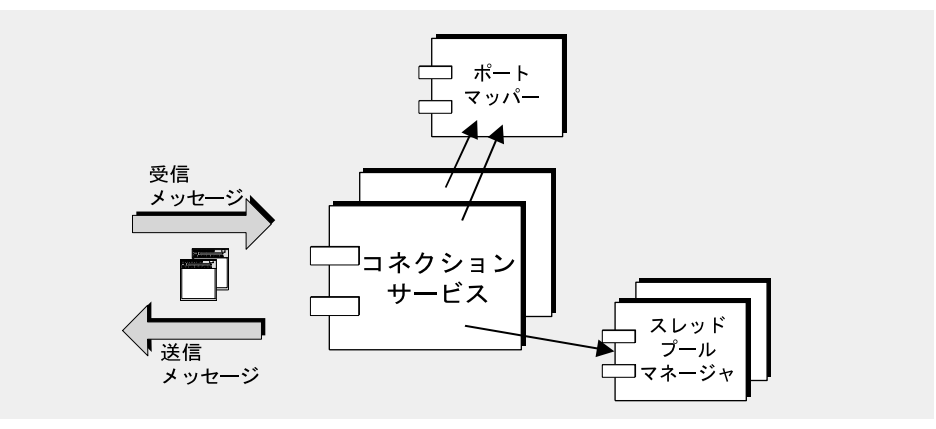

ポートマッパー

コネクションサービスには、共通ポートマッパーによりポートが割り当てられます。 ポートマッパー自体は、標準のポート番号 7676 に常駐します。Message Queue クラ イアントランタイムは、ブローカとの間でコネクションを設定する場合、最初にポー トマッパーに接続し、必要とするコネクションサービスのポート番号を要求します。
ポートマッパーは、jms、ssljms、admin、および ssladmin の各コネクションサービス の設定時に、静的なポート番号を割り当てることによってオーバーライドできます。 ただし、静的ポートは通常、ファイアウォールを通してコネクションを確立する場合 のように特殊な状況でのみ使用され (73 ページの「[HTTP/HTTPS](#page-72-0) サポート」を参照 )、 一般的にはお勧めしません。

#### スレッドプールマネージャ

各コネクションサービスは、複数のコネクションをサポートするマルチスレッドです。 これらのコネクションに必要なスレッドは、スレッドプールマネージャのコンポーネ ントが管理するスレッドプールに保存されます。スレッドプールマネージャを設定し て、スレッドプールに保持されるスレッドの最小数と最大数を指定することができま す。コネクションでスレッドが必要になると、スレッドプールにスレッドが追加され ます。スレッドの最小数より少なくなると、システムは最小数のしきい値になるまで スレッドをシャットダウンして、スレッドを解放します。これによってメモリーのリ ソースが節約されます。スレッドプール内のスレッドは、1 つのコネクションだけに 割り当てるか、必要に応じて、複数のコネクションに割り当てることができます。

#### <span id="page-72-0"></span>HTTP/HTTPS サポート

HTTP/HTTPS サポートにより、Message Queue クライアントは、直接 TCP コネク ションを使用する代わりに HTTP プロトコルを使用してブローカと通信できます。ク ライアントをファイアウォールによってブローカと分離する必要がある場合、ファイ アウォールを通しての通信が可能なので HTTP/HTTPS サービスを使用できます。

#### 注 HTTP/HTTPS サポートは、Java クライアントに対応しており、C クライ アントには対応していません。

図 [4-3](#page-73-0) に、HTTP/HTTPS サポートの提供に関連する主なコンポーネントを示します。

図 4-3 HTTP/HTTPS サポートのアーキテクチャ

<span id="page-73-0"></span>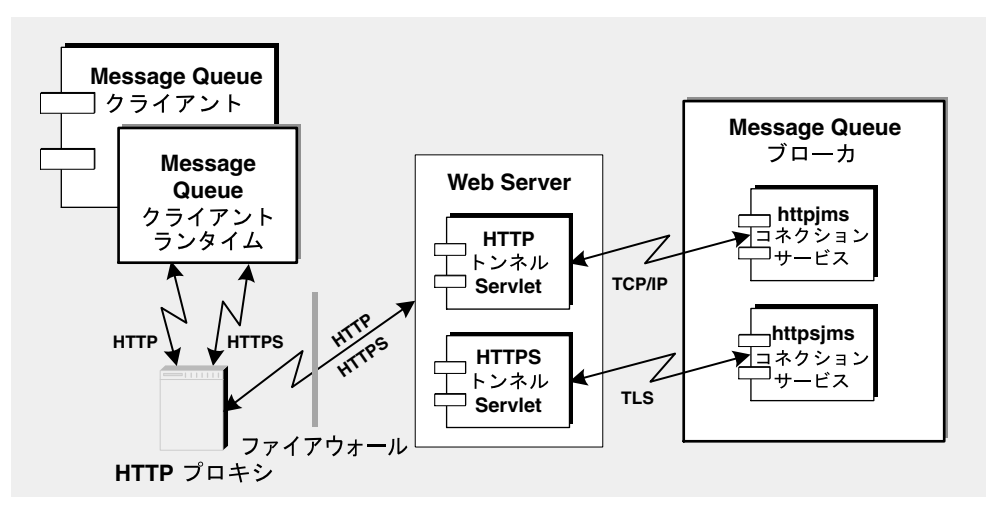

- Message Queue クライアント側では、HTTP または HTTPS の転送ドライバが MJS メッセージを HTTP 要求にカプセル化し、これらの要求が正しい順序で Web サーバーに確実に送信されるようにします。
- クライアントは、HTTP プロキシサーバーをオプションで使用して、必要に応じ て Web サーバーとやり取りできます。
- HTTP または HTTPS トンネルサーブレット ( どちらも Message Queue にバンド ルされている ) は、Web サーバーに読み込まれ、JMS メッセージがブローカに転 送される前に、その JMS メッセージをクライアント HTTP 要求から取り出しま す。HTTP/HTTPS トンネルサーブレットも、ブローカ応答をクライアントに返 信します。1 つの HTTP/HTTPS トンネルサーブレットを使用して、複数のブロー カにアクセスできます。
- ブローカ側では、ブローカの起動時に、トンネルサーブレットへのブローカコネ クションが確立されます。メッセージが HTTP または HTTPS トンネルサーブ レットから送信されるとき、httpjms または httpsjms コネクションサービスは、 それぞれメッセージのラップを解除し、ブローカのメッセージルーターコンポー ネントにサブミットします。

図 [4-3](#page-73-0) に示す HTTP と HTTPS のアーキテクチャは、非常によく似ています。主な相 違点は、HTTPS (httpsjms コネクションサービス)の場合、トンネルサーブレットに クライアントとブローカの両方へのセキュリティ保護されたコネクションがあること です。

Message Queue の HTTPS トンネルサーブレットは、自己署名証明書を、コネクショ ンを要求している任意のブローカに渡します。ブローカは証明書を使用して、HTTPS トンネルサーブレットへの暗号化されたコネクションを設定します。このコネクショ ンが確立されれば、Message Queue クライアントとトンネルの間の安全なコネクショ ンをネゴシエーションできます。

httpjms サービスと httpsjms サービスは、『Message Queue 管理ガイド』で説明され るプロパティを使用して設定されます。

## メッセージルーター

サポートされているコネクションサービスを使用して、クライアントとブローカ間で コネクションが確立されると、メッセージのルーティングおよび配信が処理できます。

Message Queue のメッセージングは、メッセージの 2 段階配信を前提としています。 まず、プロデューシングクライアントからブローカの物理的送信先に、次にブローカ の物理的送信先から1つ以上のコンシューミングクライアントに送られます。メッ セージルーターは、適切な送信先に到着したメッセージを収容し、その後適切なコン シューマにメッセージをルーティングして配信するプロセスを管理します。

この節では、さまざまな種類の送信先およびそれらの送信先のメモリーリソース管理 について、個別に、および総合的に説明します。メッセージのルーティングと配信の メカニズムについては、第 3 [章「信頼性の高いメッセージ配信」を](#page-56-0)参照してください。

#### 物理的な送信先

物理的な送信先は、受信メッセージがコンシューミングクライアントにルーティング される前に、着信メッセージを保管するブローカの物理メモリーの場所を表していま す。

送信先は、作成方法と作成目的に応じて、管理者作成、自動作成、一時、デッドメッ セージキューなどの多くのカテゴリに分類されます。

#### 管理者作成の送信先

管理者作成の送信先は、Message Queue 管理ツールを使用して管理者が作成します。 この送信先は、プログラムによって作成される論理的な送信先か、クライアントが検 索する送信先管理対象オブジェクトのどちらかに対応します。

Message Queue メッセージサーバーは、メッセージングシステムの中心的なハブなの で、そのパフォーマンスと信頼性はエンタープライズアプリケーションの成功にとっ て重要です。送信先は、送信先が処理するメッセージの数とサイズ、および登録する メッセージコンシューマの数と永続性によっては、リソースを著しくコンシュームす

る可能性があるので、メッセージサーバーのパフォーマンスと信頼性を確保するため に、送信先を綿密に管理する必要があります。したがって、アプリケーションのため の送信先の作成、送信先の監視、必要に応じたリソース要件の再構成が、管理者の基 本的な業務になります。

#### <span id="page-75-1"></span><span id="page-75-0"></span>自動作成の送信先

自動作成の送信先は、管理者の介入なしに、必要に応じてブローカが自動的に作成し ます。特に、自動作成の送信先は、メッセージコンシューマまたはメッセージプロ デューサが、存在しない送信先へのアクセスを試みる場合にはいつでも作成されます。 自動作成の送信先は、一般に開発とテストサイクルの期間に、送信先を動的に作成す る必要がある場合に使用されます。自動作成機能を有効または無効にするように、ブ ローカを設定することができます。

送信先が自動的に作成されると、同じ送信先名を使用する異なるクライアントアプリ ケーションどうしの間でクラッシュが発生したり、送信先をサポートするために必要 なリソースによってシステムのパフォーマンスが低下したりする可能性があります。 このため、自動作成された送信先は、それ以降使用されない状態、つまり、それ以降 メッセージコンシューマクライアントを保持せず、メッセージを一切含まない状態に なると、ブローカによって自動的に破棄されます。ブローカが再起動すると、持続 メッセージが含まれている場合にだけ、自動作成された送信先が再び作成されます。

#### 一時送信先

一時送信先は、ほかのクライアントに送信したメッセージに対する応答を受信するた めに送信先が必要な場合に、クライアントが JMS API を使用して明示的に作成および 破棄します。これらの送信先は、送信先が作成されたコネクションの存続期間中にだ け、ブローカによって保持されます。管理者が一時送信先を破棄することはできませ ん。また、一時送信先が使用されている間、つまりアクティブなメッセージコン シューマの場合は、クライアントアプリケーションによって破棄されることもありま せん。管理者が作成した送信先や自動作成された送信先 ( 持続メッセージを保持する ) と違って、一時送信先は、継続的には格納されず、ブローカの再起動時に作成し直さ れることもありません。ただし、Message Queue 管理ツールからは認識できます。

#### デッドメッセージキュー

[デッドメッセージキューは](#page-106-0)、ブローカの起動時に自動的に作成される特殊な送信先で、 診断用のデッドメッセージを保管するために使用します[。デッドメッセージ](#page-106-1)は、通常 の処理または明示的な管理操作以外の理由でシステムから削除されるメッセージです。 メッセージは、有効期限が切れたり、メモリー限界を上回るために送信先から削除さ れたり、配信処理に失敗したりしたときにデッドメッセージと見なされます。

メッセージは、次の 2 つの方法でデッドメッセージキューに入れることができます。

• メッセージを廃棄するのではなく、デッドメッセージキューに入れるように送信 先を設定することができます。

• クライアント開発者は、メッセージをデッドメッセージキューに入れてデッド メッセージにするかどうかを判断するプロパティ値を、メッセージを作成すると きに設定できます。

メッセージをデッドメッセージキューに入れると、追加のプロパティ情報がそのメッ セージに書き込まれ、デッドメッセージになった原因に関する情報が残されます。

#### メモリーリソース管理

メッセージサーバーには、メモリーや CPU サイクルなどのリソースにおいて制限が あります。そのためメッセージサーバーは、ブローカがサポートするメッセージング アプリケーションの使用方法に応じて、応答しなくなったり安定性を失ったりするほ どの過負荷状態に陥る可能性があります。これは特に、送信先へのメッセージのプロ デュース速度が、コンシューム速度よりはるかに速い場合に問題になります。

メッセージルーターには、メモリーリソースを管理し、ブローカのメモリー不足を防 ぐためのメカニズムが組み込まれています。この場合ルーターは、送信先のメッセー ジ制限、システム全体の制限、およびシステムメモリーのしきい値という 3 つのメモ リー保護レベルを使用して、リソースが少なくなったときにもシステムの動作を維持 します。

#### 送信先のメッセージ制限

メッセージは長期間送信先に残ることがあるので、メモリーリソースが問題になる可 能性があります。送信先に割り当てるメモリーが多すぎると、システムメモリーのサ イズが制限され、少なすぎると、メッセージが拒否されます。

各送信先の負荷要求に基づいて柔軟な対応ができるようにするため、各送信先のメ モリーリソースとメッセージフローを管理するプロパティを設定できます。たとえ ば、送信先で許容されるプロデューサの最大数、送信先で許容されるメッセージの 最大数 ( または、サイズ )、および任意のメッセージの最大サイズを指定できます。

また、これらの制限値に達したときにメッセージルーターが示す応答を、4 つの応答 方法から指定することもできます。4 種類の制限の動作は次のとおりです。

- メッセージプロデューサの動作を遅くする
- もっとも古いメッセージを廃棄する
- 有効期間に従い、優先度がもっとも低いメッセージを廃棄する
- 最新のメッセージを拒否する

#### システム全体のメッセージ制限

システム全体のメッセージ制限は、第 2 の保護手段です。システム全体の制限を指定 すると、ブローカのすべての送信先に対して一括して適用され、メッセージの総数と すべてのメッセージによって使用される総メモリー量が制限されます。どちらかのシ ステム全体のメッセージ制限に達した場合、メッセージルーターは新しいメッセージ を拒否します。

#### システムメモリーのしきい値

システムメモリーのしきい値は、第 3 の保護手段です。ブローカがさらに深刻な状況 に陥ったときに、メモリーの過負荷を避けるためのアクションを実行できるように、 使用可能なシステムメモリーのしきい値を指定できます。実行するアクションは、 green ( 使用可能なメモリーが十分にある )、yellow ( ブローカのメモリーが減ってい る )、orange ( ブローカのメモリーが不十分である )、red ( ブローカのメモリーが不足 している ) といったメモリーリソースの状態によって異なります。ブローカのメモ リーの状態が green から yellow、orange、red へと進むにつれ、ブローカは次のタイ プの本格的なアクションを段階的に実行します。

- データストアの持続メッセージのメモリー内コピーを廃棄します。
- 非持続メッセージのプロデューサを減らし、最終的にブローカへのメッセージの フローを停止します。持続メッセージのフローは、各メッセージがブローカに よって通知される要件によって自動的に制限されます。

これらのアクションはどちらもパフォーマンスを低下させます。

システムメモリーのしきい値に達した場合は、送信先ごとのメッセージ制限とシステ ム全体のメッセージ制限が適切に設定されていません。場合によっては、潜在するメ モリーの過負荷をしきい値がタイミングよく指摘できないことがあります。したがっ て、この機能に依存せず、代わりに送信先を個別および全体的に設定して、メモリー リソースを最適化してください。

注意深い監視と調整により、送信先ベースの制限と動作を使用して、システムが過負 荷にならないようにメッセージの受信と送信のバランスを取ることができます。これ らのメカニズムは、オーバーヘッドを増加させ、メッセージのスループットを制限す ることがありますが、それでも動作の完全性を維持します。

# 持続マネージャ

障害が発生したブローカを復元するには、メッセージの配信処理の状態を作成し直す 必要があります。この場合、ブローカは、すべての持続メッセージを重要な転送情報 および配信情報とともにデータストアに保存する必要があります。復元するには、ブ ローカが次のタスクも実行する必要があります。

- 送信先の再作成
- 各トピックの永続サブスクリプションのリストの復元
- 各メッセージの通知リストの復元
- コミットされたすべてのトランザクションの状態の復元

持続マネージャは、このすべての状態情報の格納および検索を管理します。

ブローカは、再起動すると、持続マネージャによって管理されるデータを使用して送 信先と永続サブスクリプションを再作成し、持続メッセージを復元し、開いているト ランザクションをロールバックし、未配信メッセージのルーティングテーブルを再作 成します。その後ブローカは、メッセージの配信を再開します。

Message Queue は、組み込み持続モジュールとプラグイン持続モジュールの両方をサ ポートしています ( 図 [4-4](#page-78-0) を参照 )。組み込み持続は、ファイルベースのデータストア です。プラグイン持続は、JDBC (Java Database Connectivity) インタフェースを使用 し、JDBC 互換のデータストアを必要とします。通常、組み込み持続の方が、プラグ イン持続より処理速度が速くなりますが、JDBC 互換のデータベースシステムによる 冗長性および管理制御を好むユーザーもいます。

<span id="page-78-0"></span>図 4-4 持続マネージャのサポート

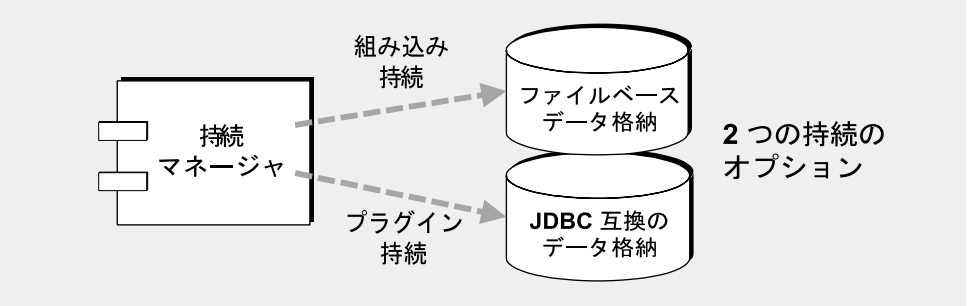

組み込み持続性 : デフォルトの Message Queue 持続ストレージソリューションは、ファイ ルベースのデータストアで、個々のファイルを使用して持続データを保存します。メッ セージが追加および削除されたときの断片化を減らすために、ファイルベースのデータス トアを圧縮できます。信頼性を最大にするため、持続操作によりメモリー内の状態と物理 的なストレージとを同期するように指定できます。この同期化により、システム破壊によ るデータの損失をなくすことができますが、パフォーマンスが低下します。データストア には機密事項を扱うメッセージや財産的価値のあるメッセージが格納されることがあるた め、権限のないアクセスからデータストアのファイルを保護してください。

プラグイン持続: IDBC ドライバを介してアクセスが可能な任意のデータストアにアクセス するように、ブローカを設定することができます。この作業では、さまざまな JDBC 関連 ブローカ設定プロパティを設定し、Message Queue Database Manager ユーティリティを使 用し、適切なスキーマでデータストアを作成します。手順および関連する設定プロパティ についての詳細は、『Message Queue 管理ガイド』を参照してださい。

# セキュリティマネージャ

Message Queue では、認証および承認 ( アクセス制御 ) 機能が用意されており、暗号 化機能もサポートされています。

- 認証により、検証されたユーザーだけがメッセージサーバーとのコネクションを 確立できるようにします。
- 承認により、コネクションサービスや送信先などのリソースにアクセスし、メッ セージサービスによってサポートされる特定の操作を実行する権限を持つユー ザーを指定します。
- 暗号化により、コネクションを通して配信されるときに改ざんされないよう、 メッセージを保護します。

認証機能と承認機能はユーザーリポジトリによって異なります (81 [ページの図](#page-80-0) 4-5 を参 照)。ユーザーリポジトリとしては、メッセージングシステムのユーザーに関する情報 ( 名前、パスワード[、グループメ](#page-105-0)ンバーシップなど ) を含むファイル、ディレクトリ、 またはデータベースがあります。ユーザー名とパスワードはブローカへのコネクショ ンが要求されたときに、ユーザーを認証するために使用されます。ユーザー名とグ ループのメンバーシップは、送信先のプロデューシングメッセージ、またはコン シューミングメッセージなどの操作を承認するために、アクセス制御ファイルと一緒 に使用されます。

Message Queue 提供のユーザーリポジトリに値を入力するか、前から存在する LDAP ユーザーリポジトリをブローカにプラグインすることができます。単層型ファイルの ユーザーリポジトリは容易に使用できますが、セキュリティ攻撃に対して脆弱なため、 評価および開発を目的とする場合にだけ使用してください。LDAP ユーザーリポジト リはセキュリティ保護されているので、プロデュース目的に最適です。

以下の項では、認証、承認、および暗号化について説明します。詳細は、『Message Queue 管理ガイド』を参照してください。

#### 認証

Message Queue のセキュリティは、パスワードベースの認証がサポートしています。 クライアントがブローカへのコネクションを要求する場合、ユーザー名とパスワード を入力する必要があります。セキュリティマネージャは、クライアントから提示され たユーザー名とパスワードをユーザーリポジトリ内に格納されているものと比較しま す。クライアントからブローカにパスワードが送信される場合、パスワードは、 Base-64 か、メッセージダイジェスト (MD) のどちらかを使用して暗号化されます。セ キュリティ保護された送信については、82 [ページの「暗号化」を](#page-81-0)参照してください。 各コネクションサービスで使用する暗号化のタイプを 1 つずつ設定するか、あるいは ブローカ単位で暗号化を設定することができます。

承認

クライアントアプリケーションのユーザーが認証されると、ユーザーはさまざまな Message Queue 関連のアクティビティを実行することを承認されます。セキュリティ マネージャは、ユーザーベースとグループベースの両方のアクセス制御をサポートし ています。ユーザー名、またはユーザーリポジトリでユーザーに割り当てられている グループに応じて、ユーザーは特定の Message Queue 操作を実行するためのアクセス 権を付与されます。これらのアクセス制御は、アクセス制御プロパティファイルで指 定します ( 図 [4-5](#page-80-0) を参照 )。

<span id="page-80-0"></span>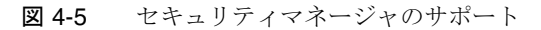

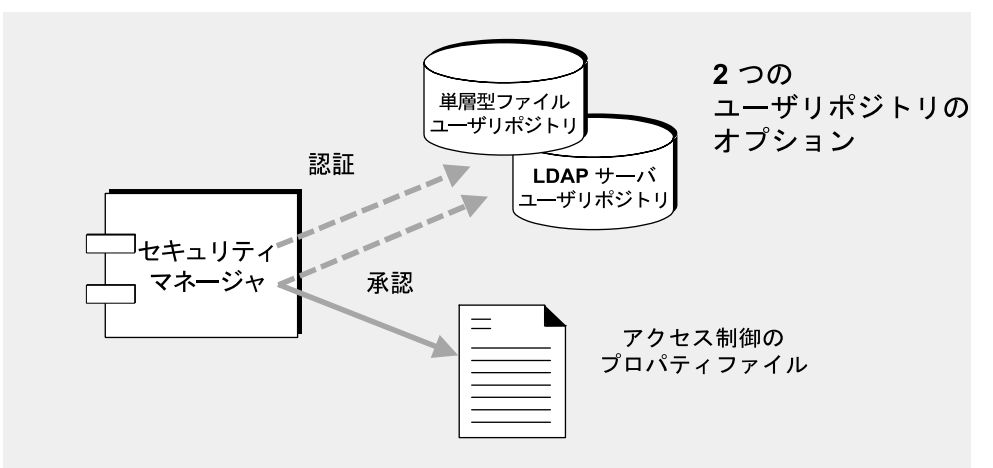

ユーザーが何らかの操作を実行しようとすると、セキュリティマネージャは、ユー ザーリポジトリ内のユーザー名とグループのメンバーシップを、アクセス制御プロパ ティファイル内にある、その操作へのアクセス権が与えられているユーザー名とグ ループのメンバーシップと照らし合わせます。アクセス制御プロパティファイルでは、 次の操作に対するアクセス権を指定します。

- ブローカへの接続
- 送信先へのアクセス : 特定の送信先、またはすべての送信先に対してのコン シューマ、プロデューサ、またはキューブラウザの作成
- 送信先の自動作成

グループを定義し、ユーザーリポジトリ内のそれらのグループとユーザーを関連付け ることができます。ただし、グループは単層型ファイルのユーザーリポジトリで完全 にはサポートされません。次に、アクセス制御プロパティファイルを編集することに より、ユーザーまたはグループがアクセスしてプロデュース、コンシューム、または ブラウズできる送信先を指定できます。個々の送信先、またはすべての送信先を、特 定のユーザーまたはグループだけがアクセスできるようにすることも可能です。

さらに、ブローカを設定して、送信先の自動作成 (76 [ページの「自動作成の送信先」](#page-75-0) を参照 ) を許可する場合、ブローカが送信先を自動作成するユーザーを、アクセス制 御プロパティファイルを編集して管理することができます。

#### <span id="page-81-0"></span>暗号化

クライアントとブローカ間で送信されるメッセージを暗号化するには、SSL (Secure Socket Layer) 標準に基づいたコネクションサービスを使用する必要があります。SSL は、SSL 対応のブローカとクライアント間で暗号化されたコネクションを確立して、 コネクションレベルのセキュリティを提供します。

### 監視サービス

ブローカには、ブローカの動作を監視および診断するためのさまざまなコンポーネン トが用意されています。たとえば、次のようなコンポーネントが含まれています。

- データを生成するコンポーネント ( イベントを記録するメトリックスジェネレー タとブローカコード )
- 多数の出力チャネルに対して情報を書き込むロガーコンポーネント
- メトリックス情報を含む JMS メッセージを、JMS 監視クライアントによってコン シュームさせるためにトピック送信先へ送るメッセージプロデューサ。

この仕組みの概略を、83 [ページの図](#page-82-0) 4-6 に示します。

#### メトリックスジェネレータ

図 [4-6](#page-82-0) に示すメトリックスジェネレータは、ブローカとの間で入出力されるメッセー ジフロー、ブローカメモリー内のメッセージ数とそれらが消費するメモリー量、開か れているコネクションの数、使用中のスレッドの数など、ブローカの動作に関する情 報を提供します。

メトリックスデータの生成をオン、またはオフにすることも、メトリックスレポート を生成する頻度を指定することもできます。

<span id="page-82-0"></span>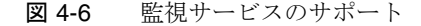

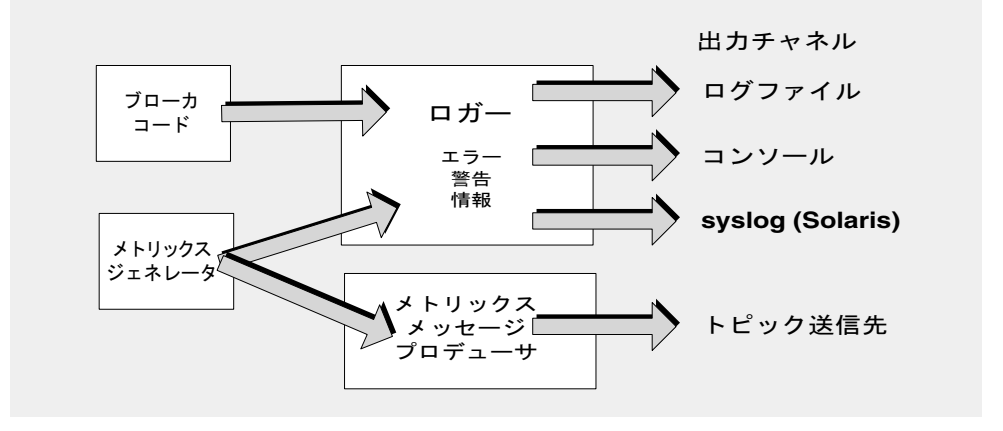

#### ロガー

図 [4-6](#page-82-0) に示す Message Queue のロガーは、ブローカコードとメトリックスジェネレー タによって生成された情報を取得し、標準出力 ( コンソール )、ログファイル、および SolarisTM プラットフォームでは syslog デーモンプロセスなどの多くの出力チャネル にそれらの情報を書き込みます。

ロガーが収集する情報のタイプと、各出力チャネルに書き込む情報のタイプを指定で きます。ログファイルに出力する場合、ログファイルを閉じて新しいファイルに出力 がロールオーバーされる時点を指定できます。ログファイルが指定したサイズや有効 期間に達すると、そのファイルは保存されて、新しいログファイルが作成されます。

ロガーの設定方法およびロガーによるパフォーマンス情報の入手方法についての詳細 は、『Message Queue 管理ガイド』を参照してください。

#### メトリックスメッセージプロデューサ (Enterprise Edition)

図 [4-6](#page-82-0) に示すメトリックスメッセージプロデューサのコンポーネントは、定期的にメ トリックスジェネレータのコンポーネントから情報を受け取り、その情報をメッセー ジに書き込みます。その後、そのメッセージは、メッセージに含まれるメトリックス 情報のタイプに応じて、多数あるメトリックストピック送信先の 1 つに送信されます。

これらのメトリックストピック送信先にサブスクライブされた Message Queue クライ アントは、送信先内のメッセージをコンシュームし、メッセージに含まれるメトリッ クス情報を処理できます。これにより開発者は、カスタム監視ツールを作成してメッ セージングアプリケーションをサポートできます。各タイプのメトリックスメッセー ジで報告されるメトリックスの数量についての詳細は、Message Queue クライアント

を開発してメトリックスメッセージをコンシュームする方法について説明した、 『Message Queue Developer's Guide for Java Clients』を参照してください。メトリッ クスメッセージのプロデュースの設定方法に関する詳細は、『Message Queue 管理ガ イド』を参照してください。

## 開発環境と運用環境

メッセージングアプリケーションを開発およびテストし、運用環境にそれらのアプリ ケーションを配備して管理するには、Message Queue サービスによって提供される メッセージングインフラストラクチャが必要です。

この節では、開発環境と運用環境で Message Queue を使用する場合の異なる手法を紹 介します。次のトピックが含まれます。

- 84[ページの「開発環境とタスク」](#page-83-0)
- 85 [ページの「運用環境とタスク」](#page-84-0)

運用環境とタスクを設定および管理する責任が委ねられているのは管理者ですが、運 用環境の各部を設定および構成し、クライアントが期待通りに動作するかどうかを判 断するために必要な情報を管理者に提供するために、運用環境について理解すること は開発者にとっても重要です。

### <span id="page-83-0"></span>開発環境とタスク

開発環境では、作業は Message Queue のクライアントアプリケーションのプログラミ ングに重点が置かれます。Message Queue サービスは、主にテストのために必要とな ります。

#### 出荷状態の設定

Message Queue 製品は、出荷状態で使用できるように設計されています。デフォルト 値でブローカを起動すれば、デフォルトのデータストア、ユーザーリポジトリ、およ びアクセス制御プロパティファイルを使用することができます。

デフォルトのユーザーリポジトリは、デフォルトエントリと一緒に作成され、管理者 による介入なしでインストール後すぐに Message Queue ブローカを使用できます。言 い換えれば、ユーザーやパスワードの初期設定を行わなくても、ブローカを使用する ことができます。デフォルトのユーザー名 (guest) とパスワード (guest) を使用して、 クライアントユーザーを認証できます。

サンプルアプリケーションも数多く用意されているので、これを利用して新規アプリ ケーションを開発できます。

#### 開発手法

開発環境では、柔軟性が重視され、通常は次の手法を取り入れます。

- 開発者がテストで使用するブローカを起動する程度に、管理の手間を最小限に抑 えます。
- データストア ( ファイルベースの組み込み持続 )、ユーザーリポジトリ ( ファイル ベースのユーザーリポジトリ )、アクセス制御プロパティファイルのデフォルトの 環境を使用します。通常の開発テストでは、これらのデフォルトの実装で十分で す。
- 目的に合ったディレクトリを作成することにより、単純なファイルシステムオブ ジェクトストアを使用してそこに管理対象オブジェクトを保管するか、クライア ントコードの管理対象オブジェクトをインスタンス化してオブジェクトストアを まったく使用しないようにします。
- 複数のブローカのテストを実行する場合は、マスターブローカを使用しません [\(91](#page-90-0) [ページの「クラスタの同期化」](#page-90-0)を参照 )。
- 一般に、明示的に作成した送信先ではなく、自動作成された送信先を使用します。

### <span id="page-84-0"></span>運用環境とタスク

運用環境では、アプリケーションを配備、管理、および調整して、最大限のパフォー マンスを引き出す必要があります。そのような状況では、メッセージングインフラス トラクチャの管理と調整は、必要不可欠ではないとしても、重要な要件となります。

また、導入段階では、スケーラビリティと可用性の両方における企業の要件に対応す る必要があります。これには、メッセージサービスのカスタマイズされた設定とセッ トアップ、パフォーマンスの調整とシステムの拡張による増大する負荷への対処、お よびメッセージサービスリソースとアプリケーション固有リソースの両方に対する毎 日の監視と管理の実行が必要です。したがって管理タスクは、メッセージングシステ ムの複雑さとメッセージングシステムがサポートするアプリケーションの複雑さに よって異なります。以下の節では、管理タスクをセットアップ操作とメンテナンス操 作に分類しています。これらのタスクを実行するために要求される手順については、 『Message Queue 管理ガイド』を参照してください。

#### セットアップ操作

運用環境では、セキュリティ保護アクセスのセットアップ、コネクションファクトリ と送信先オブジェクトの設定、クラスタのセットアップ、持続ストアの設定、および メモリー管理を行う必要があります。

▶ 運用環境を設定するには

通常、次のセットアップ操作のうち少なくとも一部を実行する必要があります。

- セキュリティ保護された管理者アクセス ( 保護された管理ツールの使用 ):
	- ❍ admin コネクションサービスがアクティブであることを確認する。
	- ❍ 承認 : 特定の個人または admin グループに対して admin コネクションサービスへ のアクセスを許可する。
	- ❍ グループに対して承認を実行する場合は、管理者が admin グループに属している ことを確認する。
		- ❍ ファイルベースのユーザーリポジトリ : デフォルトの admin グループを持つ。 管理者が admin グループに属していることを確認するか、デフォルトの admin ユーザーを使用する場合は、admin パスワードを変更する。
		- ❍ LDAP ユーザーリポジトリ: 管理者が admin グループに属していることを確認 する。
- セキュリティ保護されたクライアントアクセス :
	- ❍ 認証 : ファイルベースのユーザーリポジトリにエントリを作成するか、あるいはブ ローカを設定して、既存の LDAP ユーザーリポジトリを使用する。

少なくとも、管理機能をパスワードで保護する必要がある。

- ❍ 承認 : アクセス制御プロパティファイルのアクセス設定を変更する。
- ❍ 暗号化 : SSL ベースのコネクションサービスを設定する。
- 物理的な送信先の作成
- 管理対象オブジェクトの作成 :
	- ❍ LDAP オブジェクトストアを設定する。
	- ❍ コネクションファクトリオブジェクトと送信先管理対象オブジェクトを作成する。
- 必要な場合はブローカクラスタの作成 :
	- ❍ 中央設定ファイルを作成する。
	- ❍ マスターブローカを指定する。
- ブローカを設定してプラグイン持続を使用する。
- メモリー管理の設定

メッセージ数とメッセージに割り当てられるメモリー量が使用可能なブローカの メモリーリソース内に収まるように送信先属性を設定する。

#### メンテナンス操作

運用環境では、Message Queue メッセージサーバーのリソースを監視および制御する 必要があります。アプリケーションのパフォーマンス、信頼性、およびセキュリティ が重視されるため、次に示すさまざまな運用タスクを Message Queue の管理ツールを 使用して実行する必要があります。

#### ▶ 運用環境を設定するには

#### • アプリケーション動作の管理

- ❍ ブローカの自動作成機能を無効にする。
- ❍ アプリケーションに代わって物理的な送信先を作成する。
- ❍ 送信先へのユーザーアクセスを設定する。
- ❍ 送信先を監視および管理する。
- ❍ 永続サブスクリプションを監視および管理する。
- ❍ トランザクションを監視および管理する。
- ブローカの監視と調整
	- ❍ ブローカのメトリックスを使用して、ブローカの調整および再設定を行う。
	- ❍ ブローカのメモリーリソースを管理する。
	- ❍ クラスタにブローカを追加して、ロードバランスを実行する。
	- ❍ 障害の発生したブローカを復元する。
- 管理対象オブジェクトの管理 :
	- ❍ 必要に応じて、追加のコネクションファクトリオブジェクトと送信先管理対象オ ブジェクトを作成する。
	- ❍ コネクションファクトリの属性値を調整して、パフォーマンスとスループットを 改善する。

開発環境と運用環境

# ブローカクラスタ

Message Queue Enterprise Edition は、連携動作してクライアントへのメッセージ配信 サービスを提供する、ブローカクラスタをサポートしています。クラスタにより、 メッセージサーバーは、複数のブローカ間でクライアントコネクションを分散させ、 メッセージトラフィックの量に応じてその動作を拡張または縮小することができます。

この章では、ブローカクラスタのアーキテクチャと内部の仕組みについて説明します。 次のトピックが含まれます。

- 89 [ページの「クラスタのアーキテクチャ」](#page-88-0)
- 92 [ページの「開発環境」](#page-91-0)

ブローカクラスタの設定と管理を担当する管理者、またはクラスタを使用してメッ セージングアプリケーションをテストする必要のある開発者は、この章の内容を必ず お読みください。

# <span id="page-88-0"></span>クラスタのアーキテクチャ

図 [5-1](#page-89-0) に、ブローカクラスタ構成の Message Queue のアーキテクチャを示します。1 つのクラスタ内のブローカそれぞれは、他のすべてのブローカと直接接続されていま す。各クライアント ( メッセージプロデューサまたはコンシューマ ) には 1 つのホー ムブローカがあります。クライアントは、ホームブローカがサーバー内の唯一のブ ローカであるかのようにしてメッセージを送受信し、直接通信します。背後では、そ のホームブローカがクラスタ内の他のブローカと協調動作し、接続されたすべてのク ライアントに配信サービスを提供するときの負荷を分散しています。

クラスタ内では、1 つのブローカをマスターブローカに指定することができます。マ スターブローカは、設定変更レコードを保持し、クラスタの持続エンティティ (送信 先と永続サブスクリプション ) への変更点はそこに記録されます。このレコードを使 用して、変更が加えられたときにオフラインだったブローカに変更情報を伝えます。 詳細については、次[の「クラスタの同期化」](#page-90-1)を参照してください。

<span id="page-89-0"></span>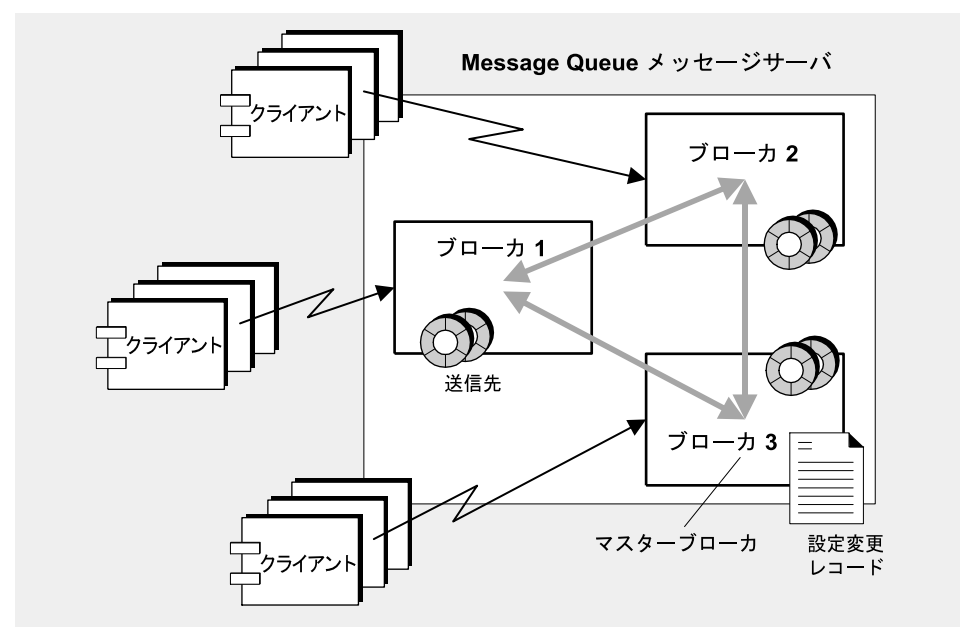

図 5-1 クラスタのアーキテクチャ

次の節では、クラスタ内でメッセージ配信が実行される仕組み、および 1 つまたは複 数のブローカがオフラインになっていてもブローカを設定および同期する方法につい て説明します。

### メッセージ配信

クラスタ構成では、それぞれの送信先がクラスタ内のすべてのブローカで複製されま す。各ブローカは、ほかのすべてのブローカの送信先に対して登録されたメッセージ コンシューマを認識しています。これにより各ブローカは、ブローカに直接接続して いるメッセージプロデューサから、リモートのメッセージコンシューマにメッセージ をルーティングし、リモートのプロデューサから、ブローカに直接接続しているコン シューマにメッセージを配信することができます。

メッセージプロデューサが所有するホームブローカは、そのプロデューサによって作 成されたメッセージの場合に、すべてのストレージとルーティングを担当し、すべて のクライアント通知を処理します。クラスタ内のメッセージトラフィックを最小限に 抑えるため、メッセージは、ターゲットブローカに接続されたコンシューマにメッ セージが配信されることになっている場合にのみ、1 つのブローカから別のブローカ に送信されます。複数のコンシューマへのキュー配信などの場合には、ローカルコン

シューマへの配信がリモートコンシューマへの配信よりも優先されるように指定して、 トラフィックをさらに減らすことができます。クライアントとメッセージサーバーの 間で、暗号化による安全なメッセージ配信が必要になる状況では、クラスタを設定し て、ブローカ間でセキュリティ保護されたメッセージ配信を実行することも可能です。

注 いくつかの例外がありますが、クラスタ内の送信先プロパティは、個々の 送信先インスタンスよりも、全体としてのクラスタに集合的に適用されま す。特定の送信先プロパティについての詳細は、『Message Queue 管理ガ イド』を参照してください。

## クラスタ設定

起動時にクラスタ内のブローカどうしでコネクションを確立するには、マスターブ ローカが存在する場合はそれも含め、それぞれのブローカに他のすべてのブローカの ホスト名とポート番号を渡す必要があります。この情報は、クラスタ設定プロパティ のセットによって指定されます。このプロパティセットは、クラスタ内のすべてのブ ローカで統一する必要があります。それぞれのブローカの設定プロパティは個別に指 定できますが、この方法だと誤りが発生しやすく、クラスタ設定の一貫性が失われる 可能性が高くなります。代わりに、設定プロパティのすべてを、起動時に各ブローカ が参照する中央の 1 つのクラスタ設定ファイルに記述する方法をお勧めします。これ により、すべてのブローカで確実に同じ設定情報を共有できます。

クラスタ設定プロパティについての詳細は、『Message Queue 管理ガイド』を参照し てください。

注 クラスタ設定ファイルは、設定のために使用するのが本来の目的ですが、 クラスタ内の他のすべてのブローカと共有する他のプロパティを保管する ためにも便利な場所です。

# <span id="page-90-1"></span><span id="page-90-0"></span>クラスタの同期化

クラスタの設定が変更されると、どんな場合でも変更に関する情報がクラスタ内のす べてのブローカに自動的に伝播されます。伝播される設定変更には、次の情報が含ま れます。

- クラスタのブローカの 1 つで、送信先が作成されたか破棄された。
- メッセージコンシューマがそのホームブローカを登録した。
- 明示的に、またはクライアント、ブローカ、あるいはネットワークの障害により、 メッセージコンシューマがホームブローカから切断された。
- メッセージコンシューマがトピックの永続サブスクリプションを確立した。

こうした設定変更情報は、変更が行われたときにオンラインになっている、クラスタ 内のすべてのブローカに即座に伝播されます。ただし、クラッシュなどのためにオフ ラインになっているブローカは、変更が生じたときに変更の通知を受け取りません。 オフラインブローカに対処するため、Message Queue はクラスタの設定変更記録を保 持し、作成または破棄されたすべての持続エントリ ( 送信先および永続サブスクリプ ション)を記録します。オフラインからオンラインに戻ったブローカや、クラスタに 新しく追加されたブローカは、この記録を参照して送信先および永続サブスクライバ に関する情報を調べ、現在アクティブなメッセージコンシューマに関して他のブロー カと情報を交換します。

マスターブローカに指定されたクラスタ内の 1 つのブローカは、設定変更記録を保守 する役割を担います。他のブローカはマスターブローカなしで初期化を完了できない ので、マスターブローカはクラスタ内で必ず最初に起動してください。マスターブ ローカがオフラインになると、他のブローカが設定変更記録にアクセスできないので、 設定情報をクラスタ内全体に伝播できなくなります。このような状況では、送信先ま たは永続サブスクリプションを作成または破棄しようとしたり、永続サブスクリプ ションの再有効化のような関連性のある操作を実行しようとしたりすると、例外が生 じます。ただし、非管理メッセージ配信は、通常どおり動作を続けます。

# <span id="page-91-0"></span>開発環境

ブローカクラスタの使用方法は、開発環境と運用環境のどちらの環境に配備されてい るかによって異なります。

### 開発環境

クラスタをテストに使用し、スケーラビリティやブローカの復元が重視されない開発 環境では、マスターブローカの必要性はほとんどありません。多くのテスト環境では、 送信先が自動作成 (76 [ページの「自動作成の送信先」を](#page-75-1)参照 ) され、これらの送信先 の永続サブスクリプションは、テスト対象のアプリケーションによって作成および破 棄されます。マスターブローカが存在しない場合、Message Queue はほかのブローカ を起動するために、マスターブローカを実行する要件を緩和し、送信先や永続サブス クリプションが変更されて実行中のすべてのブローカに伝播されるのを許可します。 ただし、一度オフラインになってから復元された場合、ブローカはオフライン中に行 われた変更情報によって同期されません。マスターブローカを使用するように環境を 再設定すると、Message Queue は通常の要件を再適用します。

### 運用環境

スケーラビリティとブローカの復元が重要視される運用環境では、マスターブローカ を使用して設定変更記録を保守することが欠かせません。これにより、ブローカが一 度オフラインになってから復元された場合でも、オフライン中に行われた変更情報に よってブローカを同期します。

実際、設定変更記録の偶発的な破損やマスターブローカで発生する障害から保護する ため、設定変更記録を定期的にバックアップすることをお勧めします。Message Queue には、設定変更記録をバックアップして復元する場合のコマンド行オプション が用意されています。必要に応じて、マスターブローカとしてサービスを提供するブ ローカを変更することもできます。詳細は、『Message Queue 管理ガイド』を参照し てください。

開発環境

# Message Queue と J2EE

Java 2 Platform、Enterprise Edition (J2EE プラットフォーム ) は、多層アプリケーショ ンとシンクライアントエンタープライズアプリケーションをホストする、標準サー バープラットフォームの仕様です。J2EE プラットフォームの要件の 1 つは、分散コン ポーネントが、信頼性の高い非同期メッセージ交換機能により相互に対話できるよう にすることです。この対話動作は、JMS プロバイダを使用することによって可能にな ります。事実上、Message Queue は J2EE プラットフォームの基準 JMS 実装製品です。

この章では、J2EE プラットフォーム環境で実装される派生 JMS について説明します。 章には次のトピックが含まれます。

- 95ページの「IMS/I2EE プログラミング: [メッセージ駆動型](#page-94-0) Beans」
- 98 ページの「J2EE [アプリケーションサーバーのサポート」](#page-97-0)

この章では、J2EE コンポーネントのプログラミングと配備の両方について説明してい るため、アプリケーション開発者と管理者いずれにも有用です。

# <span id="page-94-0"></span>JMS/J2EE プログラミング : メッセージ駆動型 Beans

27 ページの「JMS [プログラミングモデル」で](#page-26-0)説明した一般的な JMS クライアントプ ログラミングモデルのほかに、さらに JMS に特化したプログラミングモデルがあり、 J2EE プラットフォームアプリケーションのコンテキストで使用されます。この特殊な JMS クライアントは、メッセージ駆動型 Beans と呼ばれ、EJB 2.0 仕様 (http://java.sun.com/products/ejb/docs.html) で指定されている Enterprise JavaBeans (EJB) コンポーネントのシリーズの 1 つです。

ほかの EJB コンポーネント ( セッション Beans とエンティティ Beans) は同時に呼び出 す必要があるため、メッセージ駆動型 Beans が必要となります。これらの EJB コン ポーネントは、標準的な EJB インタフェースを介してしかアクセスできないため、非 同期メッセージ受信のメカニズムは備わっていません。

ただし、非同期メッセージングは多くのエンタープライズアプリケーションの要件と なっています。これらのアプリケーションの多くは、サーバーサイドコンポーネント がサーバーリソースを結びつけずに、相互に通信および応答できることが要件となっ ています。このため、メッセージのプロデューサにしっかり結合していなくても、 メッセージを受信してコンシュームできる EJB コンポーネントが必要になります。こ の機能は、サーバーサイドコンポーネントがアプリケーションイベントに応答する必 要のある、すべてのアプリケーションで必要となります。エンタープライズアプリ ケーションでは、負荷が増加する場合、この機能を拡張する必要があります。

メッセージ駆動型 Beans (MDB) は、特殊な EJB コンテナ ( サポートするコンポーネン トに分散サービスを提供するソフトウェア環境 ) のサポート対象となる特殊な EJB コ ンポーネントです。

メッセージ駆動型 Beans: MDB は、JMS MessageListener インタフェースを実装する JMS メッセージコンシューマです。MDB 開発者がプログラミングした onMessage メソッドは、 MDB コンテナがメッセージを受信したときに呼び出されます。onMessage() メソッドは、 標準的な MessageListener オブジェクトの onMessage() メソッドがコンシュームするの と同じように、メッセージをコンシュームします。ほかの EJB コンポーネントの場合とは 異なり、メソッドを MDB でリモートに呼び出さないため、これと関連付けられている ホームまたはリモートのインタフェースはありません。MDB は単一の送信先からのメッ セージをコンシュームできます。図 [6-1](#page-96-0) にあるように、スタンドアロン JMS アプリケー ション、JMS コンポーネント、EJB コンポーネント、および Web コンポーネントにより、 メッセージをプロデュースできます。

<span id="page-96-0"></span>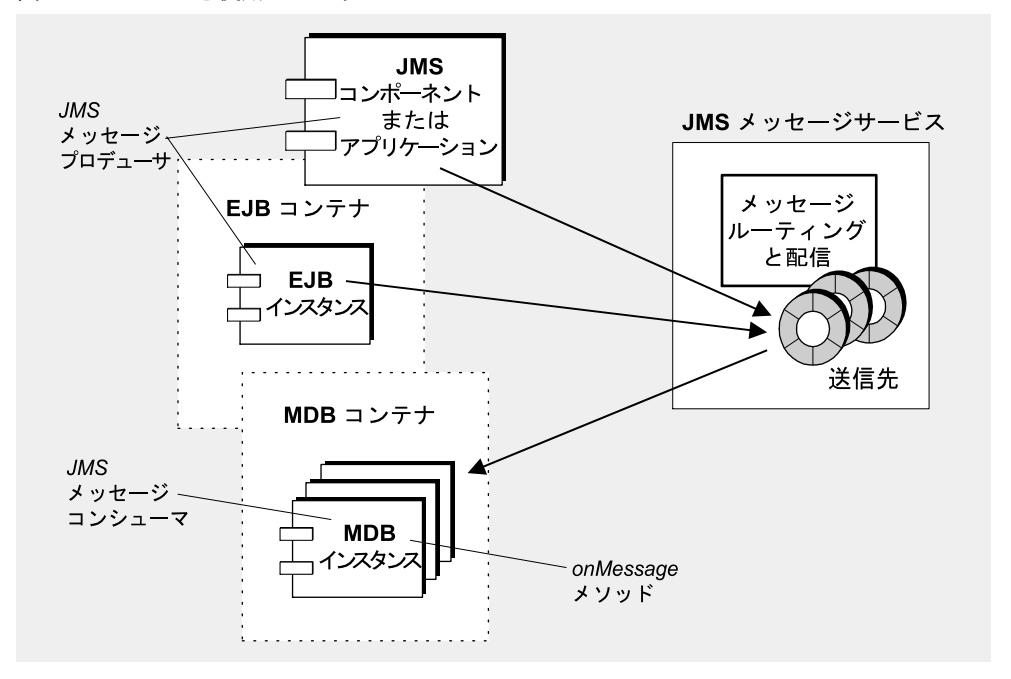

図 6-1 MDB を使用したメッセージング

MDB コンテナ : MDB は、専用の EIB コンテナによってサポートされます。この EIB コン テナは、MDB のインスタンスを作成し、メッセージの非同期コンシュームを行うようにイ ンスタンスを設定する役割を担います。これには、メッセージサービスを使用したコネク ションの設定 ( 認証を含む )、特定の送信先に関するセッションのプールの作成、セッショ ンのプールや関連する MDB インスタンスでメッセージが受信されるときのメッセージ分 散の管理が含まれます。コンテナは MDB インスタンスのライフサイクルを制御するため、 受信メッセージの読み込みに対応できるように、MDB インスタンスのプールを管理しま す。

コネクションファクトリと送信先のメッセージコンシュームを設定するときに、コン テナに使用される管理対象オブジェクトの JNDI 検索名を指定する配置記述子は、 MDB に関連付けられています。また、配置記述子には、コンテナを設定するために 配置ツールによって必要とされるほかの情報も含まれます。各コンテナでは、1 つの MDB のインスタンスだけをサポートします。

# <span id="page-97-0"></span>J2EE アプリケーションサーバーのサポート

J2EE アーキテクチャ (http://java.sun.com/j2ee/download.html#platformspec にある 「J2EE Platform Specification」を参照 ) では、EJB コンテナが J2EE アプリケーション サーバーにホストされます。アプリケーションサーバーは、トランザクションマネー ジャ、持続マネージャ、ネームサービス、およびメッセージングや MDB の場合には JMS プロバイダなど、さまざまなコンテナで必要とされるリソースを提供します。

Sun Java System アプリケーションサーバーでは、Sun Java System Message Queue に よって JMS メッセージングのリソースが提供されます。

- Sun Java System アプリケーションサーバー 7.0 の場合、Message Queue メッセー ジングシステムはネイティブな JMS プロバイダとしてアプリケーションサーバー に統合されます。
- Sun I2EE 1.4 アプリケーションサーバーの場合、Message Queue は埋め込みの JMS リソースアダプタとしてアプリケーションサーバーにプラグインされます。
- アプリケーションサーバーの将来リリースでは、Message Queue はリソースアダ プタの標準的な配備方法と設定方法を使用してアプリケーションサーバーにプラ グインされる予定です。

### JMS リソースアダプタ

リソースアダプタは、J2EE 1.4 に準拠するアプリケーションサーバーに追加機能をプ ラグインする際の標準的な方法です。J2EE 1.4 は、J2EE Connector Architecture (J2EECA) 1.5 仕様によって定義されています。このアーキテクチャを使用することに より、J2EE 1.4 準拠のアプリケーションサーバーは標準的な手法で外部システムとや り取りできます。これらの外部システムには、さまざまな企業情報システム (EIS)、お よび JMS プロバイダなどのさまざまなメッセージングシステムが含まれます。 Message Queue には、アプリケーションで Message Queue を JMS プロバイダとして 使用できるようにする JMS リソースアダプタが組み込まれています。

J2EECA 1.5 によって実装が容易になった標準的なやり取りには、コネクションプーリ ング、スレッドプーリング、トランザクションとセキュリティのコンテキスト伝達、 各種のメッセージ駆動型 Beans コンテナのサポートがあります。仕様には、コネク ションファクトリとそのほかの管理対象オブジェクトを作成する標準的な方法も含ま れています。

JMS リソースアダプタをアプリケーションサーバーへ接続することにより、アプリ ケーションサーバーに配備されて稼働している J2EE コンポーネントで、JMS メッ セージを交換することができます。これらのコンポーネントに必要となる JMS コネク ションファクトリと送信先管理対象オブジェクトは、J2EE アプリケーションサーバー 管理ツールを使用して作成し設定されます。

ただし、メッセージサーバーと物理的な送信先の管理など、そのほかの管理操作は J2EECA 仕様には含まれていません。プロバイダ固有のツールを使用しなければ実行 できません。

Message Queue リソースアダプタは、Sun J2EE 1.4 アプリケーションサーバーに組み 込まれています。ただし、ほかの J2EE 1.4 アプリケーションサーバーではまだ承認さ れていません。

Message Queue リソースアダプタは、オペレーティングシステムに依存するディレク トリに格納された単一ファイル (imqjmsra.rar) です (『Message Queue 管理ガイド』 を参照 )。imqjmsra.rar ファイルには、リソースアダプタの配備ディスクリプタ (ra.xml) とともに、アダプタを使用するためにアプリケーションサーバーで必要とさ れる JAR ファイルが記述されています。

アプリケーションサーバーに添付の説明書に従ってリソースアダプタを配置し設定す れば、J2EE 1.4 準拠のアプリケーションサーバーで Message Queue リソースアダプタ を使用できます。商用の J2EE 1.4 アプリケーションサーバーが市販されるようになり、 Message Queue リソースアダプタもそれらのアプリケーションサーバー用として承認 されるようになれば、Message Queue のマニュアルには関連する配備手順と設定手順 についての情報が掲載されるようになります。

J2EE アプリケーションサーバーのサポート

# Message Queue オプションの JMS 機能の実装

JMS 仕様は、いくつかの項目をオプションとしています。各 JMS プロバイダ ( ベン ダー ) は、それらのオプションを実装するかどうかを選択します。この付録では、 Message Queue 製品で JMS オプション項目を処理する方法を説明します。

この資料は、アプリケーション開発者向けです。

各 JMS オプション項目の処理方法を、表 [A-1](#page-100-0) に示します。

表 A-1 オプションの JMS 機能

<span id="page-100-0"></span>

| JMS 仕様の節              | 説明と Message Queue における取り扱い                                                                                                    |
|-----------------------|----------------------------------------------------------------------------------------------------|
| 3.4.3<br>JMSMessageID | 「メッセージ ID に対しては、メッセージの作成とサ<br>イズの拡大に力を注いできたことから、一部には、<br>メッセージ ID がアプリケーションで使用されないと<br>いうヒントが与えられれば、メッセージオーバー<br>ヘッドを最適化できるJMSプロバイダも存在します。<br>JMS メッセージプロデューサは、メッセージ ID を無<br>効にするためのヒントを与えてくれます。」 |
|                       | Message Queue 実装: 製品は、メッセージ ID の生<br>成を無効にしません。MessageProducer での<br>setDisableMessaqeID()の呼び出しは、すべて無視<br>されます。すべてのメッセージは、有効な<br>MessageID 値を持ちます。                                                 |

| JMS 仕様の節                              | 説明と Message Queue における取り扱い                                                                                                    |
|---------------------------------------|----------------------------------------------------------------------------------------------------|
| 3.4.12<br>メッセージのヘッダーフィール<br>ドのオーバーライド | 「JMS では、管理者がこれらのヘッダーフィールド値<br>をオーバーライドする方法を、具体的に規定しては<br>いません。JMSプロバイダは、この管理オプション<br>をサポートする必要はありません。」                                                                                |
|                                       | Message Queue 実装: Message Queue 製品は、ク<br>ライアントランタイムの設定により、メッセージ<br>ヘッダーフィールドの値の、管理上のオーバーライ<br>ドをサポートしています(41ページの「メッセージの<br>ヘッダー値のオーバーライド」を参照)。                                        |
| 3.5.9<br>JMS の定義済みプロパティ               | 「JMS では、JMS の定義済みプロパティ用として、<br>JMSXプロパティ名のプレフィックスを予約していま<br>す。」<br>「特に記述がないかぎり、これらのプロパティのサ<br>ポートはオプションです。」                                                                           |
|                                       | Message Queue 実装: JMS 1.1 仕様で定義済みの<br>JMSX プロパティは、Message Queue 製品でサポート<br>されています (『Message Queue 管理ガイド』を参<br>照)。                                                                     |
| 3.5.10<br>プロバイダ固有のプロパティ               | 「JMS では、プロバイダ固有のプロパティ用として、<br>'JMS <vendor_name>' というプロパティ名のプレ<br/>フィックスを予約しています。」</vendor_name>                                                                                      |
|                                       | Message Queue 実装: プロバイダ固有のプロパティ<br>の目的は、プロバイダにネイティブなクライアント<br>でJMSをサポートするのに必要な、特殊な機能を提<br>供することです。これらは、JMS 対 JMS のメッセー<br>ジングには使用できません。Message Queue 3 では、<br>プロバイダ固有のプロパティを使用していません。 |
| 4.4.8<br>分散トランザクション                   | 「JMS では、プロバイダが分散トランザクションをサ<br>ポートすることを必要としていません。」                                                                                                    |
|                                       | Message Queue 実装: 分散トランザクションは、こ<br>のリリースの Message Queue 製品でサポートされて<br>います (65ページの「トランザクション」を参照)。                                                                                      |

表 A-1 オプションの JMS 機能 (続き)

| JMS 仕様の節          | 説明と Message Queue における取り扱い                                                                                                    |
|-------------------|----------------------------------------------------------------------------------------------------|
| 4.4.9<br>複数のセッション | 「JMS では、PTP < ポイントツーポイント分散モデル<br>>について、同じキューに同時にアクセスする<br>QueueReceiversに対するセマンティクスを指定して<br>いません。しかし、IMS がこの機能のサポートを禁<br>止しているわけではありません。」詳細は、JMS 仕様<br>の5.8節を参照してください。 |
|                   | Message Queue 実装: Message Queue 実装は、複<br>数のコンシューマへのキュー配信をサポートしてい<br>ます。詳細は、61ページの「複数のコンシューマへ<br>のキューの配信」を参照してください。                                                     |

表 A-1 オプションの JMS 機能 (続き)

# 用語集

この用語集では、Message Queue の使用時に知っておくと便利な用語や概念について 説明します。

**JMS** プロバイダ **(JMS provider)** メッセージングシステムの JMS インタフェースを実装 し、システムの設定と管理に必要な管理と制御機能を追加する製品。

暗号化 コネクションを通して配信されるときに、改ざんされないようにメッセージを保 護するメカニズム。

管理対象オブジェクト コネクションファクトリや送信先などのあらかじめ設定されたオ ブジェクト。プロバイダ固有の実装細部をカプセル化し、1 つ以上の JMS クライアントで 使用するために管理者が作成します。管理対象オブジェクトを使用することにより、JMS クライアントはプロバイダから独立できます。管理対象オブジェクトは、JNDI 検索を使用 して、IMS クライアントによって INDI ネームスペースに配置され、IMS クライアントか らアクセスされます。

キュー **(queue)** ポイントツーポイント配信モデルを実装するために、管理者が作成する オブジェクト。メッセージをコンシュームするクライアントがアクティブでない場合でも、 メッセージを保持するためにキューは常に使用可能です。キューは、プロデューサとコン シューマの中間段階の待機場所として使用されます。

クライアント メッセージを交換するメッセージサービスを使用して、ほかのクライアン トと対話するアプリケーション ( またはソフトウェアコンポーネント )。クライアントは、 プロデューシングクライアント、コンシューミングクライアント、またはその両方のいず れかになります。

クライアント識別子 **(client identifier)** コネクションおよびコネクションのオブジェクト を、クライアントの代わりに Message Queue メッセージサーバーが管理する状態と関連付 ける識別子。

クライアントランタイム **(client runtime)** メッセージングクライアントに、Message Queue メッセージサーバーとのインタフェースを提供する Message Queue ソフトウェア。 クライアントランタイムは、クライアントが送信先にメッセージを送信し、送信先から メッセージを受信するために必要なすべての操作をサポートします。クライアントランタ イムは、ConnectionFactory プロパティを設定することによって設定されます。

クラスタ スケーラブルなメッセージングサービスを提供するために、並行して処理を行 う連結された複数のブローカ。

<span id="page-105-0"></span>グループ コネクション、送信先、および特定の操作の利用を承認する目的で、Message Queue クライアントのユーザーが属するグループ。

コネクション **(connection)** ペイロードメッセージとコントロールメッセージの両方を渡 すために使用する、クライアントとメッセージサーバーの間の通信チャネル。

コネクションファクトリ **(connection factory)** メッセージサーバーへのコネクションを作 成するために、クライアントが使用する管理対象オブジェクト。コネクションファクトリ は、ConnectionFactory オブジェクト、QueueConnectionFactory オブジェクト、 または TopicConnectionFactory オブジェクトのいずれかです。

コンシューマ **(consumer)** 送信先から送信されたメッセージを受信する場合に使用する セッションによって作成されるオブジェクト (MessageConsumer)。ポイントツーポイント 配信モデルの場合、コンシューマは受信側、またはブラウザ (QueueReceiver または QueueBrowser) のどちらかであり、パブリッシュ / サブスクライブ配信モデルの場合、 コンシューマはサブスクライバ (TopicSubscriber) です。

承認 コネクションサービスや送信先などのメッセージサービスのリソースに、ユーザー が、メッセージサービスによってサポートされる特定の操作を実行するためにアクセスで きるかどうかをメッセージサービスが判断するプロセス。

セッション **(session)** メッセージを送受信するためのシングルスレッドのコンテキスト。 キューセッション、またはトピックセッションのどちらかになります。

セレクタ メッセージのソートおよびルーティングで使用するメッセージヘッダーのプロ パティ。メッセージサービスは、メッセージセレクタに設定された条件に基づいて、メッ セージのフィルタリングやルーティングを行います。

送信先 **(destination)** コンシューマへのルーティングおよび後続の配信のために、プロ デュースされたメッセージが配信される Message Queue メッセージサーバーの物理的な送 信先。この物理的な送信先は、管理対象オブジェクトにより識別されカプセル化されます。 管理対象オブジェクトを使ってクライアントはメッセージをプロデュースする送信先、 メッセージをコンシュームする送信先を指定します。

通知 クライアントとメッセージサーバーの間で交換されるメッセージを制御して、信頼 性の高い方法で配信できるようにします。通知には、クライアント通知とブローカ通知と いう 2 つの一般的なタイプがあります。

データストア ブローカに必要な情報 ( 永続サブスクリプション、送信先のデータ、持続 メッセージ、および監査データ ) が恒久的に格納されるデータベース。

<span id="page-106-1"></span>デッドメッセージ 通常の処理または明示的な管理者による操作以外の理由でシステムか ら削除されるメッセージ。メッセージは、有効期限が切れたり、メモリー限界を上回るた めに送信先から削除されたり、配信処理に失敗したりしたときにデッドメッセージと見な されます。デッドメッセージは、デッドメッセージキューに保管することができます。

<span id="page-106-0"></span>デッドメッセージキュー ブローカの起動時に自動的に作成される特殊な送信先。診断用 のデッドメッセージを保管するために使用します。

トピック **(topic)** パブリッシュ / サブスクライブ配信モデルを実装するために、管理者が 作成するオブジェクト。トピックは、アドレス指定されたメッセージの収集および配信を 担うコンテンツ階層のノードとして表示できます。中間段階としてトピックを使用するこ とにより、メッセージパブリッシャがメッセージサブスクライバから分離されます。

ドメイン **(domain)** JMS メッセージング処理をプログラミングするために、JMS クライア ントが使用するオブジェクトの集まり。ポイントツーポイント配信モデル用とパブリッ シュ / サブスクライブ配信モデル用の 2 つのプログラミングドメインがあります。

トランザクション **(transaction)** 不可分な単位の作業。この作業は完了されるか、あるい は完全にロールバックされる必要があります。

認証 検証されたユーザーだけがメッセージサーバーへのコネクションをセットアップす ることができるようにするプロセス。

配信モード **(delivery mode)** メッセージングの信頼性のインジケータ。必ず 1 回 (1 回に 限って ) 配信され確実にコンシュームされることを保証する ( 持続配信モード )、あるいは メッセージが 1 回は配信されることを保証する ( 非持続配信モード ) のどちらかを示しま す。

配信モデル **(delivery model)** メッセージが配信されるモデル。ポイントツーポイント、 またはパブリック / サブスクライブのどちらかになります。JMS には、それぞれ特定のク ライアントランタイムオブジェクトと特定の送信先タイプを使用する個別のプログラミン グドメイン、並びにユニファイドプログラミングドメインがあります。

**非同期メッセージング** メッセージ交換の仕組み。メッセージは、メッセージを受信する コンシューマの準備状態に関係なく送信されます。言い換えると、メッセージの送信側は、 送信メソッドが返されるのを待たずに他の作業を続行することができます。メッセージコ ンシューマが使用中またはオフラインになっている場合でもメッセージは送信されますが、 コンシューマがメッセージを受信するのは、コンシューマの準備が整っている場合です。

ブローカ メッセージのルーティング、配信、持続性、セキュリティ、およびログ作成を 管理し、パフォーマンスおよびリソース使用状況の監視および調整を実行する場合のイン タフェースとして機能する Message Queue のエンティティ。

プロデューサ **(producer)** 送信先にメッセージを送信するために使用するセッションに よって作成されるオブジェクト (MessageProducer)。ポイントツーポイント配信モデルの 場合、プロデューサは送信側 (QueueSender) になり、パブリッシュ / サブスクライブ配 信モデルの場合、プロデューサはパブリッシャ (TopicPublisher) になります。

メッセージ メッセージングクライアントがコンシュームする非同期要求、レポート、ま たはイベント。メッセージは、ヘッダーと本体から構成されており、ヘッダーにはフィー ルドを追加できます。メッセージのヘッダーでは、標準フィールドとオプションのプロパ ティを指定します。送信中のデータはメッセージ本体に含まれます。

メッセージサーバー **(message server)** Message Queue サービスに集中配信サービスを提 供する 1 つ以上のブローカ。クライアントへのコネクション、メッセージ処理とルーティ ング、持続性、セキュリティ、監視などのサービスを提供します。メッセージサーバーは、 プロデューシングクライアントのメッセージ送信先であり、コンシューミングクライアン トへのメッセージ配信元である、物理的な送信先を管理します。

メッセージサービス 分散されたコンポーネントまたはアプリケーションの間で、信頼性 の高い非同期のメッセージ交換機能を提供するミドルウェアサービス。メッセージサー バーがその機能を実行するために必要とする、メッセージサーバー、クライアントランタ イム、および数個のデータストアが組み込まれています。

メッセージング **(messaging)** エンタープライズアプリケーションで使用される非同期要 求、レポート、またはイベントのシステム。これにより、弱い連結のアプリケーションが 情報を確実かつ安全に送信できます。
索引

## **A**

admin コネクションサービス [, 72](#page-71-0) API マニュアル,  $18$ AUTO\_ACKNOWLEDGE モード [, 63](#page-62-0)

# **C**

CLIENT\_ACKNOWLEDGE モード [, 64](#page-63-0)

### **D**

DUPS\_OK\_ACKNOWLEDGE モード [, 64](#page-63-1)

## **E**

Enterprise Editio[n, 54](#page-53-0)

### **H**

HTTP 機能の説明 [, 46](#page-45-0) コネクションサービス、「httpjms コネクション サービス」を参照 サポートのアーキテクチャ [, 73](#page-72-0)

転送ドライバ[, 74](#page-73-0) トンネルサーブレット [, 74](#page-73-1) プロキシ [, 74](#page-73-0) httpjms コネクションサービス [, 71](#page-70-0) **HTTPS** コネクションサービス、「httpsjms コネクション サービス」を参照 サポートのアーキテクチャ [, 73](#page-72-0) トンネルサーブレット [, 74](#page-73-1) httpsjms コネクションサービス [, 72](#page-71-1) HTTPS コネクション サポート [, 74](#page-73-0) トンネルサーブレット、「HTTPS トンネルサーブ レット」を参照 HTTP コネクション サポート [, 74](#page-73-0) トンネルサーブレット、「HTTP トンネルサーブ レット」を参照

## **I**

IMQ\_HOME ディレクトリ変数 [, 14](#page-13-0) IMQ\_JAVAHOME ディレクトリ変数 [, 16](#page-15-0) IMQ\_VARHOME ディレクトリ変数 [, 15](#page-14-0)

# **J**

J2EE アプリケーション EJB 仕様 [, 95](#page-94-0) JMS[, 95](#page-94-0) サポート、機能の説明 [, 48](#page-47-0) メッセージ駆動型 Beans、「メッセージ駆動型 Beans」を参照 JDBC サポート 概要 [, 79](#page-78-0) 機能の説明 [, 52](#page-51-0) JMS 仕様 [, 19](#page-18-0) プログラミングドメイン [, 28](#page-27-0) プログラミングモデル [, 27](#page-26-0) メッセージ構造 [, 25](#page-24-0) jms コネクションサービス [, 71](#page-70-1) JMS プログラミングドメイン [, 28](#page-27-0) JNDI オブジェクトストア [, 44](#page-43-0) 管理対象オブジェクト[, 33](#page-32-0) 検索 [, 42](#page-41-0) メッセージ駆動型 Beans[, 97](#page-96-0)

# **L**

LDAP サーバー、機能の説明 [, 53](#page-52-0)

### **M**

MDB、「メッセージ駆動型 Beans」を参照

## **N**

NO\_ACKNOWLEDGE  $\pm$  –  $\frac{1}{10}$ [, 65](#page-64-0)

## **P**

Platform Edition[, 55](#page-54-0)

#### **S**

SAAJ API javax.xml.messaging パッケージ [, 47](#page-46-0) javax.xml.soap パッケージ [, 47](#page-46-1) SOAP 機能の説明 [, 47](#page-46-2) 終端管理対象オブジェクト[, 43](#page-42-0) SSL 概要 [, 82](#page-81-0) 機能の説明 [, 46](#page-45-1) コネクションサービス、「SSL ベースのコネク ションサービス」を参照 ssladmin コネクションサービス [, 72](#page-71-2) ssljms コネクションサービス [, 71](#page-70-2) SSL 標準、「SSL」を参照

#### **T**

TCP[, 71](#page-70-3) TL[S, 71](#page-70-4)

#### **W**

Web サービス [, 47](#page-46-3)

## **X**

XA コネクションファクトリ 「コネクションファクトリ管理対象オブジェクト」 も参照 メッセージのコンシューム [, 65](#page-64-1)

XA リソースマネージャ、「分散トランザクション」 を参照 XML メッセージングサポート、機能の説明 [, 47](#page-46-2)

## あ

アクセス権 Message Queue の操作 [, 81](#page-80-0) アクセス制御プロパティファイル [, 81](#page-80-1) データストア [, 79](#page-78-1) アプリケーション、「クライアントアプリケーショ ン」を参照 アプリケーションサーバーと Message Queue[, 98](#page-97-0) アプリケーション例 [, 18](#page-17-1) 暗号化 概要 [, 82](#page-81-1) 機能の説明 [, 46,](#page-45-2) [49](#page-48-0) 安定性、機能の説明 [, 50](#page-49-0)

## い

移植性、「プロバイダへの非依存性」を参照 一時送信先 [, 76](#page-75-0)

# え

永続サブスクライバ、「永続サブスクリプション」 を参照 永続サブスクリプション 概要 [, 29](#page-28-0) クライアント ID[, 63](#page-62-1) メッセージのルーティング [, 63](#page-62-1) エディション、製品 企業向け [, 54](#page-53-0) 比較 [, 53](#page-52-1) プラットフォーム [, 55](#page-54-0)

### お

オブジェクトストア JNDI[, 44](#page-43-0) LDAP  $\dagger$ - $\sim$   $\sim$   $44$ Message Queue、説明 [, 44](#page-43-2) ファイルシステムストア [, 44](#page-43-3)

### か

カスタムクライアント通知 [, 64](#page-63-2) 可用性 Sun Cluster の使用 [, 51](#page-50-0) エンタープライズの要件 [, 22](#page-21-0) 機能 [, 50](#page-49-1) 環境変数、「ディレクトリ変数」を参照 監視 API、機能の説明 [, 52](#page-51-1) 管理機能 エンタープライズの要件 [, 22](#page-21-1) 機能 [, 51](#page-50-1) 管理コンソール [, 44](#page-43-4) 管理者作成の送信先 [, 75](#page-74-0) 管理対象オブジェクト JMS 仕様 [, 33](#page-32-1) SOAP 終端 [, 43](#page-42-0) XA コネクションファクトリ、「コネクション ファクトリ管理対象オブジェクト」を参照 オブジェクトストア、「オブジェクトストア」を 参照 管理制御[, 43](#page-42-1) コネクションファクトリ、「コネクションファク トリ管理対象オブジェクト」を参照 種類 [, 33](#page-32-0) 説明 [, 42](#page-41-1) 送信先 [, 42](#page-41-2) タイプ [, 42](#page-41-3) プロバイダへの非依存性 [, 43](#page-42-2) 管理タスク 運用環境 [, 85](#page-84-0) 開発環境 [, 84](#page-83-0) 管理ツール 概要 [, 44](#page-43-5)

管理コンソール [, 44](#page-43-4) 機能の説明 [, 51](#page-50-2) コマンド行ユーティリティ[, 44](#page-43-6)

# き

機能、Message Queu[e, 45](#page-44-0) キュー 概要 [, 29](#page-28-1) ブラウズ特性 [, 41](#page-40-0) メッセージのルーティング [, 61](#page-60-0) ロードバランスされた配信、「ロードバランスさ れたキューの配信」を参照 キュー送信先、「キュー」を参照

C の実装 [, 38](#page-37-0) Java の実装 [, 37](#page-36-0) Message Queue、説明 [, 37](#page-36-1) キューのブラウズ特性[, 41](#page-40-0) クライアント通知モード [, 63](#page-62-2) クライアントの識別 [, 39](#page-38-0) コネクション処理機能[, 39](#page-38-1) コンシューマへのメッセージ分散 [, 39](#page-38-2) 信頼性の高い配信機能 [, 40](#page-39-0) フロー制御、機能の説明 [, 50](#page-49-2) メッセージ圧縮 [, 42](#page-41-4) メッセージのヘッダー値のオーバーライド [, 41](#page-40-1) メッセージフロー制御機能 [, 41](#page-40-2) クラスタ設定ファイル [, 91](#page-90-0) クラスタ設定プロパティ [, 91](#page-90-0)

# く

組み込み持続. 79 クライアント C 言語サポート、機能の説明 [, 46](#page-45-3) JMS プログラミングモデル[, 27](#page-26-0) パフォーマンス、「パフォーマンス」を参照 ランタイム、「クライアントランタイム」を参照 クライアントアプリケーション、例 [, 18](#page-17-1) クライアント識別子 ( クライアント ID[\), 39](#page-38-0) クライアント通知 概要 [, 31](#page-30-0) メッセージのコンシューム [, 63](#page-62-2) メッセージの削除 [, 66](#page-65-0) モード、「クライアント通知モード」を参照 クライアント通知モード AUTO\_ACKNOWLEDG[E, 63](#page-62-0) CLIENT\_ACKNOWLEDGE[, 64](#page-63-0) DUPS\_OK\_ACKNOWLEDGE[, 64](#page-63-1) NO\_ACKNOWLEDG[E, 65](#page-64-0) カスタムメッセージ通知 [, 64](#page-63-2) パフォーマンス [, 68](#page-67-0) メッセージのコンシューム [, 63](#page-62-2) クライアントの設計、パフォーマンス [, 68](#page-67-1) クライアントランタイム

#### こ

コネクション JMS プログラミングオブジェクト [, 27](#page-26-1) スケーラブル、機能の説明 [, 49](#page-48-1) フェイルオーバー、「自動再接続」を参照 コネクションサービス admi[n, 72](#page-71-0) httpjms[, 71](#page-70-0) httpsjms[, 72](#page-71-1) jm[s, 71](#page-70-1) 概要[, 70](#page-69-0) スレッドプールマネージャ [, 73](#page-72-1) ポートマッパー、「ポートマッパー」を参照 コネクションファクトリ管理対象オブジェクト JMS プログラミングオブジェクト [, 27](#page-26-1) JNDI 検索 [, 33](#page-32-0) クライアント ID[, 63](#page-62-3) クライアントの識別属性 [, 39](#page-38-0) 説明 [, 42](#page-41-5) コマンド行ユーティリティ[, 44](#page-43-7) コンシューマ JMS プログラミングオブジェクト [, 28](#page-27-1) 概要 [, 24](#page-23-0) コンテナ

EJ[B, 97](#page-96-1) MD[B, 97](#page-96-1) コントロールメッセージ [, 41,](#page-40-3) [59](#page-58-0) コンポーネント EJ[B, 95](#page-94-0) MD[B, 96](#page-95-0)

# さ

サービスタイプ ADMI[N, 71](#page-70-5) NORMAL[, 71](#page-70-5) 再配信されたフラグ [, 66](#page-65-1) サブスクリプション 永続、「永続サブスクリプション」を参照 概要 [, 29](#page-28-2)

# し

持続性 組み込み[, 79](#page-78-2) 持続マネージャ、「持続マネージャ」を参照 設定可能、機能の説明[, 52](#page-51-2) データストア、「データストア」を参照 配信モード、「配信モード」を参照 プラグイン、「プラグイン持続」を参照 持続マネージャ 概要[, 78](#page-77-0) データストア、「データストア」を参照 ブローカのコンポーネント [, 70](#page-69-1) 持続メッセージ コンシューム [, 63](#page-62-2) 定義済み [, 30](#page-29-0) メッセージのプロデュース [, 60](#page-59-0) 自動再接続 機能の説明[, 51](#page-50-3) 自動作成された送信先 [, 76](#page-75-1) 承認 「アクセス制御ファイル」も参照 概要 [, 81](#page-80-2)

機能の説明 [, 49](#page-48-2) 信頼性の高い配信 JMS 仕様 [, 30](#page-29-1) クライアントランタイムの機能 [, 40](#page-39-0) パフォーマンスの兼ね合い [, 67](#page-66-0) 信頼性の高い配信能力 エンタープライズの要件 [, 22](#page-21-2)

#### す

スケーラビリティ エンタープライズの要件 [, 22](#page-21-3) 機能 [, 49](#page-48-3) スレッドプールマネージャ 概要 [, 73](#page-72-1)

#### せ

セキュリティ エンタープライズの要件 [, 22](#page-21-4) 機能 [, 48](#page-47-1) マネージャ、「セキュリティマネージャ」を参照 セキュリティマネージャ 概要 [, 80](#page-79-0) ブローカのコンポーネント [, 70](#page-69-2) セッション JMS クライアント通知 [, 31](#page-30-0) JMS プログラミングオブジェクト [, 28](#page-27-2) 処理済み[, 30](#page-29-2)

# そ

送信先 一時 [, 76](#page-75-0) 概要 [, 75](#page-74-1) 管理者作成 [, 75](#page-74-0) キュー、「キュー」を参照 自動作成 [, 76](#page-75-1)

デッドメッセージキュー[, 76](#page-75-2) 動作の制限 [, 77](#page-76-0) トピック、「トピック」を参照 メッセージのルーティング [, 61](#page-60-1) 送信先管理対象オブジェクト JMS プログラミングオブジェクト [, 28](#page-27-1) 説明 [, 42](#page-41-2)

つ

トランザクション JMS の信頼性 [, 30](#page-29-3) 通知 [, 65](#page-64-2) 分散、「分散トランザクション」を参照 メッセージのコンシューム [, 65](#page-64-3) トランスポートプロトコル

機能の説明 [, 46](#page-45-4) プロトコルタイプ、「プロトコルタイプ」を参照

## に

認証 概要 [, 80](#page-79-1) 機能の説明 [, 48](#page-47-2)

### は

配信、高信頼性 [, 22](#page-21-2) 配信、高信頼性、「信頼性の高い配信」を参照 配信モード 持続 [, 30](#page-29-4) パフォーマンス [, 68](#page-67-2) 非持続 [, 30](#page-29-4) メッセージのプロデュース [, 60](#page-59-0) パフォーマンス 影響する要因[, 67](#page-66-1) クライアント通知モード [, 68](#page-67-0) クライアントの設計 [, 68](#page-67-1) 信頼性の兼ね合い [, 67](#page-66-0) 調整、機能の説明 [, 52](#page-51-3) 配信モード [, 68](#page-67-2) ブローカの限界動作 [, 77](#page-76-2) メッセージフロー制御 [, 41,](#page-40-3) [68](#page-67-3) パブリッシュ / サブスクライブ配信 [, 29](#page-28-0)

#### てん

非同期メッセージ配信

通知 JMS の信頼性 [, 30](#page-29-3) クライアント、「クライアント通知」を参照 トランザクション [, 65](#page-64-2) ブローカ [, 66](#page-65-2) ブローカ、メッセージのプロデュース [, 60](#page-59-0) ツール、管理、「管理ツール」を参照

## て

ディレクトリ変数 IMQ\_HOM[E, 14](#page-13-0) IMQ\_JAVAHOM[E, 16](#page-15-0) IMQ\_VARHOM[E, 15](#page-14-0) データストア JDBC アクセス可能 [, 79](#page-78-0) 概要 [, 78](#page-77-1) 単層型ファイル [, 79](#page-78-2) デッドメッセージキュー [, 76](#page-75-2)

# と

動作の制限 送信先 [, 77](#page-76-0) ブローカ [, 77](#page-76-1) トピック 概要 [, 29](#page-28-0) メッセージのルーティング [, 62](#page-61-0) ドメイン [, 28](#page-27-0)

JMS プログラミングモデル[, 27](#page-26-2) エンタープライズの要件 [, 21,](#page-20-0) [22](#page-21-5)

### ふ

ファイアウォール [, 73](#page-72-2) プラグイン持続 [, 79](#page-78-0) ブローカ 概要[, 37](#page-36-2) コネクションサービス、「コネクションサービス」 を参照 コンポーネントと機能 [, 69](#page-68-0) 再起動 [, 79](#page-78-3) 持続マネージャ、「持続マネージャ」を参照 障害からの復元,79 セキュリティマネージャ、「セキュリティマネー ジャ」を参照 通知 (ACK)[, 60](#page-59-0) 動作の制限 [, 77](#page-76-1) マスターブローカ [, 91,](#page-90-0) [92](#page-91-0) マルチブローカクラスタ、「ブローカクラスタ」 を参照 メッセージ転送、「メッセージルーター」を参照 メッセージフロー制御、「メッセージフロー制御」 を参照 メトリックス、「ブローカのメトリックス」を参 照 メモリー管理 [, 77](#page-76-3) 連結、「ブローカクラスタ」を参照 ログ作成、「ロガー」を参照 ブローカクラスタ アーキテクチャ [, 89](#page-88-0) 運用環境[, 93](#page-92-0) 開発環境 [, 92](#page-91-1) 機能の説明[, 49](#page-48-4) クラスタ設定ファイル [, 91](#page-90-0) クラスタ設定プロパティ [, 91](#page-90-0) 情報の伝播 [, 91](#page-90-1) 設定変更記録 [, 92](#page-91-2) マスターブローカ [, 91,](#page-90-0) [92](#page-91-0) ロードバランスされたキューの配信 [, 62](#page-61-1) ブローカ通知

クライアントランタイムによる実装 [, 41](#page-40-4) メッセージのコンシューム [, 63](#page-62-4) プロデューサ JMS プログラミングオブジェクト [, 28](#page-27-3) 概要 [, 24](#page-23-0) プロトコルタイプ HTT[P, 71](#page-70-6) TCP[, 71](#page-70-3) TL[S, 71](#page-70-4) プロトコル、「トランスポートプロトコル」を参照 プロバイダへの非依存性 [, 43](#page-42-2) 分散トランザクション 「XA コネクションファクトリ」も参照 XA リソースマネージャ [, 31](#page-30-1) 概要 [, 31](#page-30-1)

へ ペイロードメッセージ [, 59](#page-58-1)

#### ほ

ポイントツーポイント配信 [, 29](#page-28-1) ポート、動的な割り当て、73 ポートマッパー [, 72](#page-71-3)

#### まわり まいしょう

マスターブローカ [, 91,](#page-90-0) [92](#page-91-0)

#### め

メッセージ JMS[, 25](#page-24-1) JMS プロパティ [, 26](#page-25-0) JMS 本体のタイプ [, 26](#page-25-1) 圧縮 [, 42](#page-41-4)

構造 [, 25](#page-24-0) コンシューム [, 63](#page-62-5) コントロール [, 59](#page-58-0) 再配信 [, 66](#page-65-1) 持続、「持続メッセージ」を参照 持続ストレージ[, 60](#page-59-1) 持続性 [, 78](#page-77-0) 信頼性の高い配信 [, 30,](#page-29-5) [57](#page-56-0) 選択とフィルタリング[, 26](#page-25-2) 存続終了 [, 66](#page-65-3) 配信モード、「配信モード」を参照 配信モデル[, 28](#page-27-4) パブリッシュ / サブスクライブ配信 [, 29](#page-28-0) ブローカ通知 [, 41](#page-40-4) プロデュース [, 60](#page-59-2)  $\sim$ イロード[, 59](#page-58-1) ヘッダー、「メッセージヘッダーフィールド」を 参照 ポイントツーポイント配信 [, 29](#page-28-1) リスナ [, 28,](#page-27-5) [40](#page-39-1) ルーティング [, 60](#page-59-3) ロードバランスされたキューの配信 [, 61](#page-60-2) メッセージ駆動型 Beans MDB コンテナ [, 97](#page-96-2) アプリケーションサーバーのサポート [, 98](#page-97-0) 概要 [, 96](#page-95-1) 配置記述子 [, 97](#page-96-0) メッセージコンシューマ、「コンシューマ」を参照 メッセージサーバー Message Queue、説明[, 37](#page-36-3) 概要 [, 24](#page-23-0) リソース管理、機能の説明 [, 50](#page-49-3) メッセージサービス JMS[, 25](#page-24-2) Message Queue サービスのアーキテクチャ [, 35](#page-34-0) アーキテクチャ [, 24](#page-23-1) メッセージ配信 処理とルーティング [, 60](#page-59-3) 信頼性 [, 57](#page-56-0) 存続終了 [, 66](#page-65-3) 手順と段階 [, 57](#page-56-1) 非同期、「非同期配信」を参照 メッセージのコンシューム [, 63](#page-62-5)

メッセージのプロデュース [, 60](#page-59-2) メッセージ配信、非同期、「非同期メッセージ配信」 を参照 メッセージ配信モデル [, 28](#page-27-4) メッセージフロー制御 パフォーマンス [, 41,](#page-40-3) [68](#page-67-3) ブローカ [, 77](#page-76-3) メッセージプロデューサ、「プロデューサ」を参照 メッセージヘッダーフィールド JMS メッセージ [, 25](#page-24-3) オーバーライド [, 41](#page-40-1) メッセージリスナ、「リスナ」を参照 メッセージルーター 概要 [, 75](#page-74-2) ブローカのコンポーネント [, 70](#page-69-3) メッセージングシステム アーキテクチャ [, 24](#page-23-1) 企業向け [, 21](#page-20-1) メッセージサービス [, 24](#page-23-1) メトリックス データ、「ブローカのメトリックス」を参照 メッセージ[, 83](#page-82-0) メッセージプロデューサ [, 83](#page-82-0) レポート [, 82](#page-81-2) メモリー管理 ブローカ [, 77](#page-76-3)

#### ゆ

ユーザーグループ [, 81](#page-80-0) ユーザーリポジトリ [, 80](#page-79-2)

### ら

ライセンス、Message Queue のエディション [, 54,](#page-53-1)  [55](#page-54-1)

# り

リスナ JMS プログラミングオブジェクト [, 28](#page-27-5) MD[B, 96](#page-95-0) リソースアダプタ

Message Queue の実装 [, 98](#page-97-1) 機能の説明[, 48](#page-47-0)

# る

ルーティング、「メッセージルーター」を参照

# ろ

ロードバランスされたキューの配信 機能の説明 [, 50](#page-49-4) メカニズム[, 61](#page-60-2) ロガー 概要 [, 83](#page-82-1) 出力チャネル[, 83](#page-82-2) ブローカのコンポーネント [, 71](#page-70-7) ログ作成、「ロガー」を参照